Міністерство освіти і науки України

Національний технічний університет

«Дніпровська політехніка»

Інститут електроенергетики

(інститут)

Факультет інформаційних технологій

(факультет)

Кафедра системного аналізу та управління

 $\overline{a}$ 

 $\ddot{\phantom{a}}$ 

(повна назва)

## **ПОЯСНЮВАЛЬНА ЗАПИСКА**

**кваліфікаційної роботи ступеню** магістра

(бакалавра, магістра)

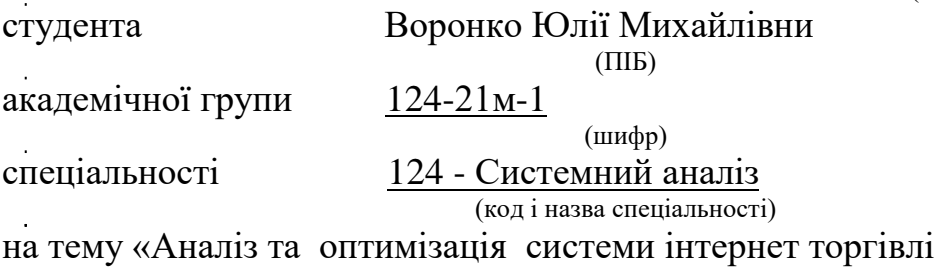

підприємства Peninsula в умовах сучасного розвитку ринку*»* (назва за наказом ректора)

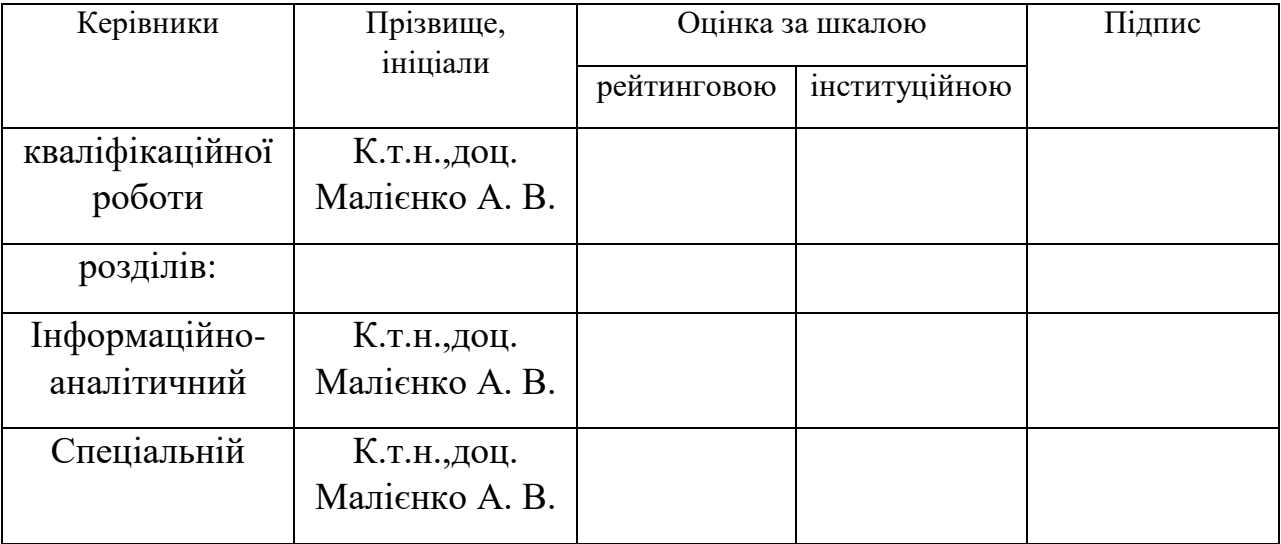

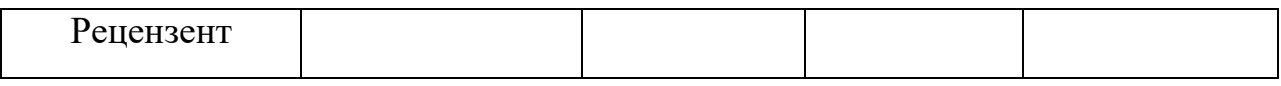

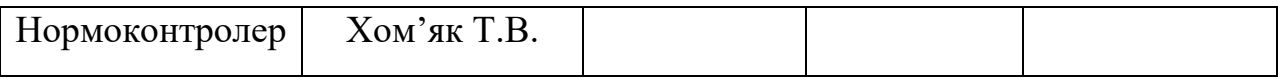

Дніпро 

## **ЗАТВЕРДЖЕНО:**

завідувач кафедри

системного аналізу

#### та управління

(повна назва)

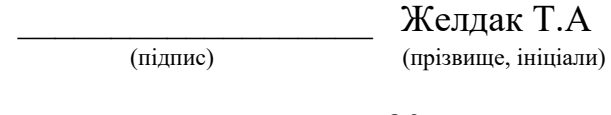

 $\langle \langle \rangle$   $\rangle$   $\langle \rangle$   $\langle \$ 

# **ЗАВДАННЯ на кваліфікаційну роботу ступеня магістра**

(бакалавра, магістра)

### **студенту** Воронко Ю.М. **\_ академічної групи** 124-21м-1

(прізвище та ініціали) (шифр)

**спеціальності** Системний аналіз\_\_\_\_\_\_\_\_\_\_\_\_\_\_\_\_\_\_\_\_\_\_\_\_\_\_\_\_\_\_\_\_\_\_\_

**за освітньо-професійною програмою** « Системний аналіз »\_\_\_\_\_\_\_\_\_\_\_\_\_

**на тему** «Аналіз та оптимізація системи інтернет торгівлі підприємства

Peninsula в умовах сучасного розвитку ринку»

затверджену наказом ректора НТУ «Дніпровська політехніка» № 1200-с від 31.10.2022

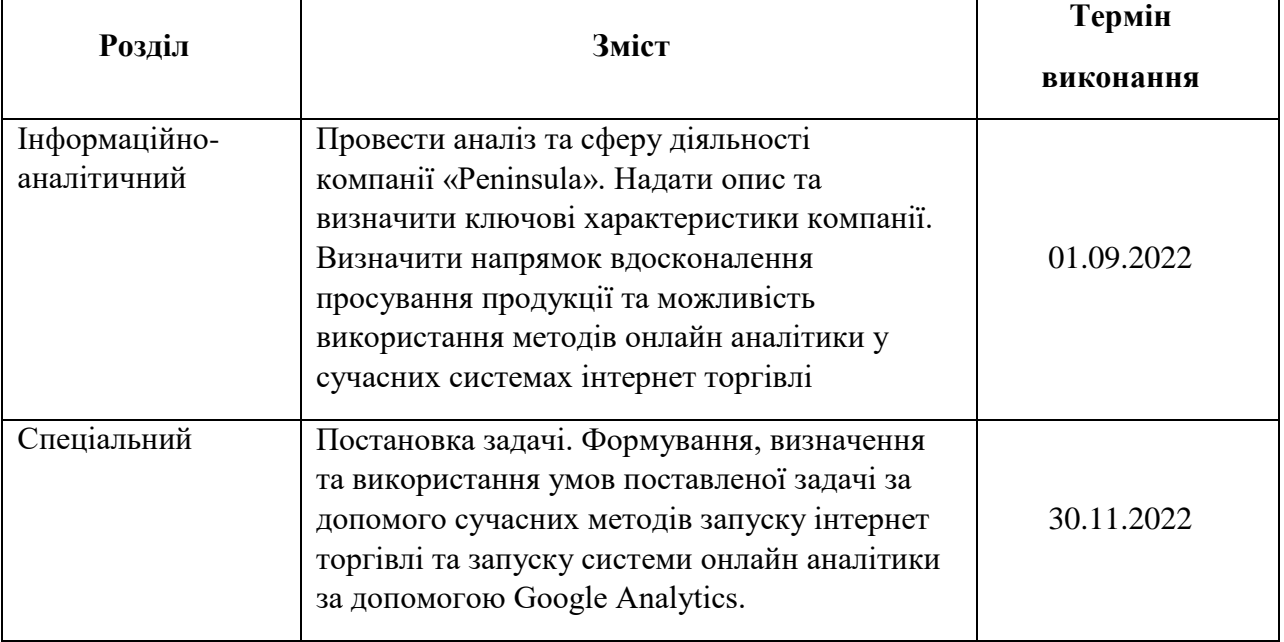

**Завдання видано Малієнко А.В.** 

**Дата видачі** 06.09.2021

(підпис керівника) (прізвище, ініціали)

**Дата подання до екзаменаційної комісії** 05.12.2022

# **Прийнято до виконання** \_\_\_\_\_\_\_\_\_\_\_\_ Воронко Ю.М.

 $\frac{B$ оронко Ю.М.<br>(прізвище, ініціали)

#### РЕФЕРАТ

Пояснювальна записка до кваліфікаційної роботи: 136 сторінки, 21 таблиці, 54 малюнків, 3 додатків, 45 джерел.

**Об'єктом дослідження** виступає процес реалізації продукції Peninsula за допомогою сучасних методів аналізу технологій Інтернет торгівлі.

**Предметом дослідження** є функціонування та просування інтернетмагазину Peninsula за умовами сучасних методів аналітики .

**Метою кваліфікаційної роботи** є покращення технологій аналізу ринки збуту, збільшення клієнт-орієнтованого продукту за допомогою сучасних методів онлайн аналізу в умовах інтернет торгівлі, розробка та вдосконалення аналітики Інтернет магазину за допомогою сучасних технологій.

Значення й висновки: робота є актуальною й має практичне застосування на підприємстві «Peninsula».

В *інформаційно-аналітичному розділі* описано системний аналіз підприємства та технологічний процес підприємства. Також, наведено алгоритми обраних методів рішення відповідно до поставлених задач, а також наведені теоретичні відомості про сучасні методи просування продукції та аналізу в умовах інтернет торгівлі.

У *спеціальному розділі* наведено розв'язок задачі вибору маркетингової компанії для просування продукції методом аналізу ієрархії. Наведений опис написання сучасного інтернет магазину, представлено сформований інтернет ресурс з діючим магазином. Наведений формування та запуску системи онлайн аналітика за допомогою Google Analytics. У додаток винесено опис та лістинг частини коду інтернет магазину.

*Практична цінність* отриманих в роботі результатів полягає в тому, що впровадження сучасних методів аналізу інтернет торгівлі для роботи сучасного магазину з клієнт-орієнтованим принципом спричиняє підвищення економічних показників для власника. Важливо правильно аналізувати потреби клієнта та використовувати відповідні інструменти на основі сучасних онлайн технологій.

*Економічна ефективність:* очікується позитивною завдяки розробці сучасного програмного забезпечення інтернет магазину, впровадження онлайн аналітики на основі Google Analytics яка дозволяє отримувати актуальну інформацію та підвищення продажів товарів ювелірного призначення .

*Ключові слова:* МЕТОДИ АНАЛІЗУ, ОНЛАЙН ТОРГІВЛЯ, ІНТЕРНЕТ МАГАЗИН САЙТ, ПРОГНОЗУВАННЯ, МАРКЕТІНГ, АНАЛІТИЧНИЙ ПІДХІД

#### THE ABSTRACT

Explanatory note: 136 p., 45 fig., 21 tabl., 54 applications, 3 references

**The object** of the study is the process of selling Peninsula products using modern methods of analyzing Internet trade technologies.

**The subject** of the study is the functioning and promotion of the Peninsula online store under the terms of modern analytical methods.

**The purpose** of the qualification work is to improve the technologies of sales market analysis, to increase the client-oriented product using modern methods of online analysis in the conditions of Internet trade, to develop and improve the analytics of the Internet store using modern technologies.

Significance and conclusions: the work is relevant and has practical application at the "Peninsula" enterprise.

The *information* and analytical section describes the system analysis of the enterprise and the technological process of the enterprise. Algorithms of the selected methods of solution in accordance with the tasks are also presented, as well as theoretical information about modern methods of product promotion and analysis in the conditions of Internet trade.

A *special* section provides a solution to the problem of choosing a marketing company for product promotion using a hierarchy analysis method. A description of the writing of a modern online store is given, a formed online resource with an active store is presented. The formation and launch of the online analytics system using Google Analytics is provided. The description and listing of part of the code of the online store is included in the appendix.

The *practical* value of the results obtained in the work is that the implementation of modern methods of Internet trade analysis for the operation of a modern store with a client-oriented principle causes an increase in economic indicators for the owner. It is important to correctly analyze the client's needs and use appropriate tools based on modern online technologies.

*Economic efficiency:* expected to be positive due to the development of modern online store software, the implementation of online analytics based on Google Analytics, which allows you to receive up-to-date information and increase sales of jewelry products.

Key words: METHODS OF ANALYSIS, ONLINE TRADE, INTERNET STORE SITE, FORECASTING, MARKETING, ANALYTICAL APPROACH

# ЗМІСТ

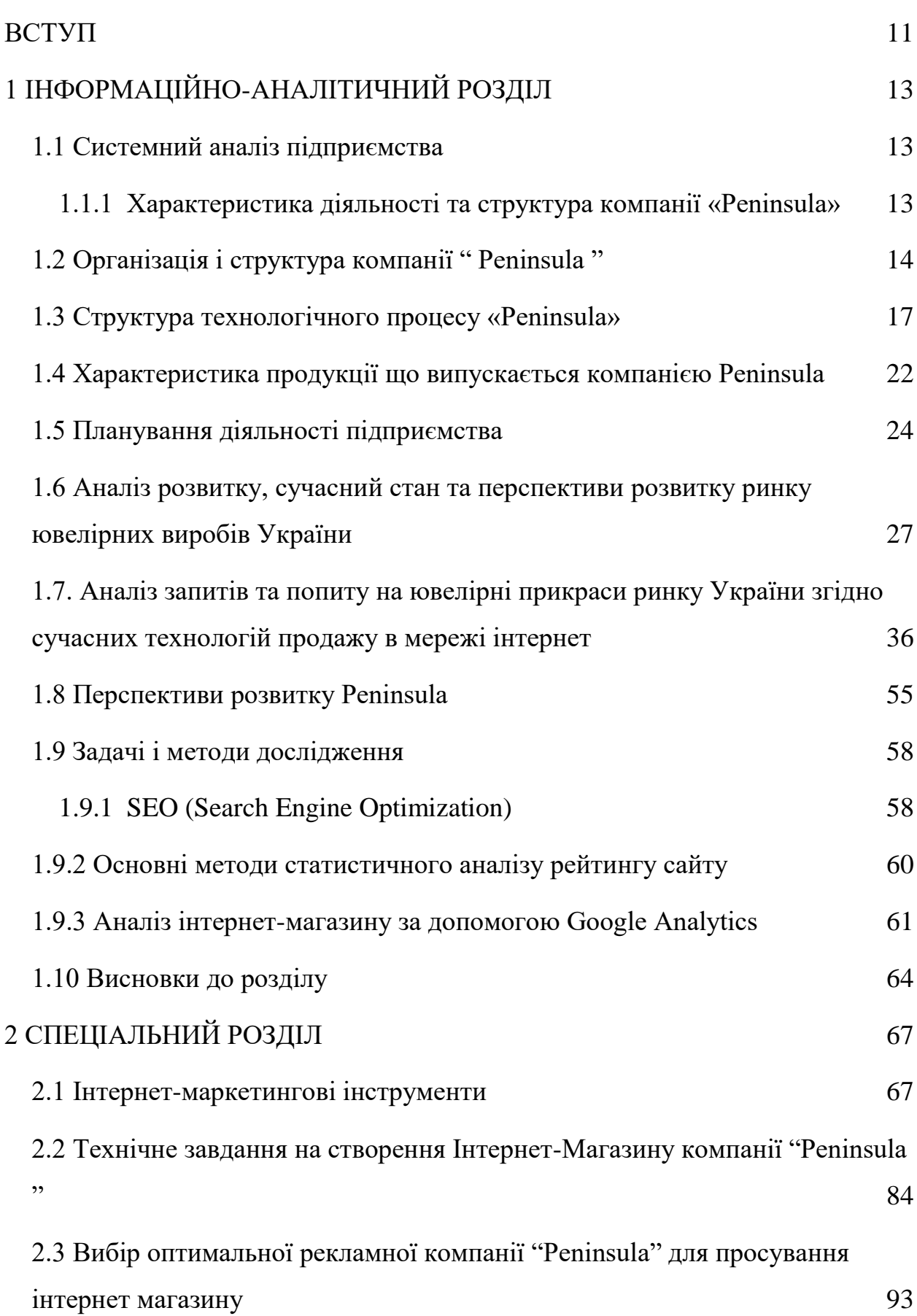

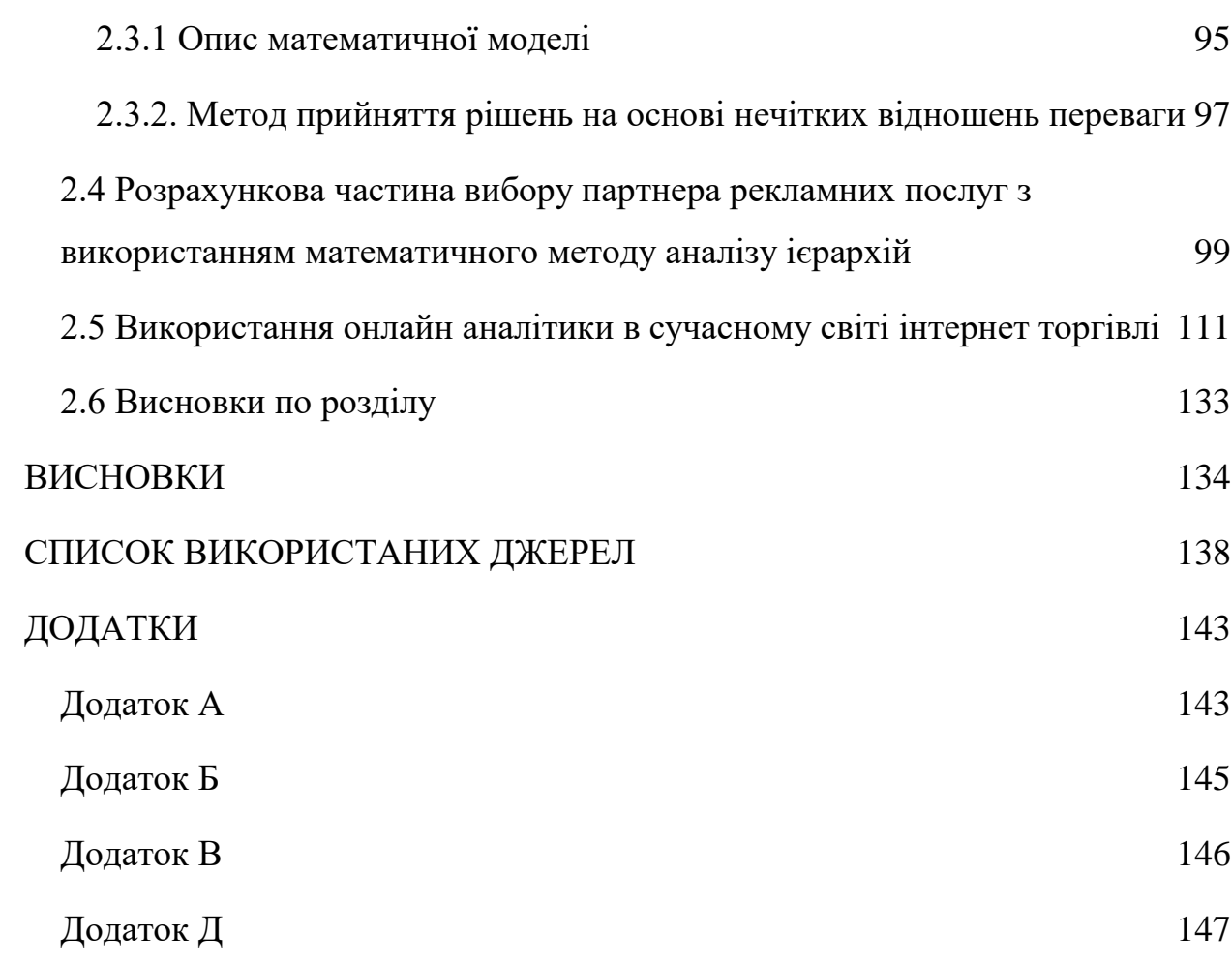

10

#### ВСТУП

<span id="page-10-0"></span>**Актуальність.** Сьогодні українська ювелірна промисловість зіткнулася з безліччю проблем, обумовлених відсутністю власної сировинної бази та залежністю від імпорту іноземної сировини, постійним зростанням цін на сировину, невдалою податковою політикою держави, відсутністю державної програми розвитку галузі та державної підтримки вітчизняного виробника, незахищеністю від незаконного імпорту іноземної продукції та підробок. При цьому ключовою проблемою ювелірної промисловості України є зменшення попиту на ювелірну продукцію внаслідок зниження платоспроможності клієнтів і зникнення середнього класу покупців, який уособлює основного споживача ювелірних виробів. Економічний стан України передбачає пошук шляхів розвитку ринку ювелірних виробів, який за останні роки скоротився майже в чотири рази. Ціни на золото і срібло ростуть, а платоспроможність населення падає. Кризова ситуація може призвести до обмеження українського ювелірного ринку у всіх його прояв.

Наявність плану розвитку для бренду ювелірних виробів є стратегічно важливим в умовах запеклого ринку.

**Об'єктом дослідження** виступає процес реалізації продукції Peninsula за допомогою сучасних методів аналізу технологій Інтернет торгівлі.

**Предметом дослідження** є функціонування та просування інтернетмагазину Peninsula за умовами сучасних методів аналітики .

**Метою кваліфікаційної роботи** є покращення технології аналізу ринки збуту, збільшення клієнт-орієнтованого продукту за допомогою сучасних методів онлайн аналізу в умовах інтернет торгівлі та вдосконалення Інтернет магазину за допомогою сучасних мов програмування.

Таким чином, тема кваліфікаційної роботи має актуальне значення.

Наукова новизна роботи полягає у застосуванні сучасних методів нечіткої математики до прийняття управлінських рішень в процесах приватної компанії.

Практична цінність отриманих у роботі результатів полягає у можливості гнучкого врахування факторів, що впливають на оптимальний вибір каналу просування продукції та збільшення клієнт орієнтованого продукту..

Для цього необхідно вирішити ряд **завдань:**

- Провести аналіз та надати опис організаційної структури підприємства, дослідити структуру та ознайомитись з основними характеристиками діяльності компанії "Peninsula" ;
- охарактеризувати продукцію "Peninsula", що випускається та планується реалізуватися за допомогою інтернет торгівлі;
- навести перспективи розвитку "Peninsula" в умовах впровадження інтернет магазину;
- представити сучасний інтернет магазин створений за допомогою сучасних мов програмування.
- виконати розрахунок та провести вибір партнера у рекламнфй компанії "Peninsula" для просування інтернет магазину
- провести аналіз та впровадити сучасну систему онлайн аналітики в умовах компанії "Peninsula".

# 1 ІНФОРМАЦІЙНО-АНАЛІТИЧНИЙ РОЗДІЛ

#### <span id="page-12-1"></span><span id="page-12-0"></span>**1.1 Системний аналіз підприємства**

# <span id="page-12-2"></span>**1.1.1 Характеристика діяльності та структура компанії «Peninsula»**

Компанія «Peninsula» – це нова концепція бренду ювелірних прикрас на українському ринку. Філософія торгової марки полягає в створенні можливості для клієнтів висловити свої почуття коханій і близькій людині. Більшість виробів в колекціях доступні до персоналізації.

Компанія працює на ринку вже 10 років. Вироби на замовлення компанії виготовляються на фабриках Європи, Азії та України. Команія виконує замовлення і відправляє в будь-яку країну світу кур'єрською поштою DHL.

Важливою частиною концепції компанії – є поєднання в одній прикрасі дорогоцінних металів і текстильних елементів. Ключова ідея полягає в тому, що всі матеріали мають різну структуру і широку гаму кольорів. Тому, компанія має можливість створювати безліч цікавих комбінацій, що підходять під будь-який образ і стиль.

Персоналізація – головна конкурентна перевага бренду. Зробити прикрасу унікальною – це головне завдання команди "Peninsula" . Для цього компанія спеціально розробили кілька зручних інструментів, які можна використовувати в інтернет магазині, де детально показується весь можливий спектр доступних персоналізацій, враховуючи вибір кулона, ланцюжка або троса, а також можливості гравіювання.

Ці інструменти дозволяють отримати максимальне уявлення про те, як буде виглядати прикраса клієнта.

А також Компанія має наступні інструменти персоналізації:

- 1. Гравірування ініціалів і монограм на прикрасах це модний тренд. Гравірування першої літери імені або Прізвища це одна з найпопулярніших персоналізацій.
- 2. Народження дитини це особлива і неповторна подія в житті кожних батьків. Гравірування метрики новонароджених на одному з прикрас стане чудовим подарунком для молодої мами і допоможе зберегти дані, які так дорогі вашому серцю. За допомогою технологій є можливість перенести на прикрасу навіть дрібні деталі творчості дитини.
- 3. За допомогою методики гравіювання бренду можна зберегти автентичність послання, перенести почерк саме так, як він виглядає на папері.
- 4. Народження дитини це особлива і неповторна подія в житті кожних батьків. Гравірування метрики новонароджених на одній з прикрас стане чудовим подарунком для молодої мами.
- 5. Гравірування парних важливих дат.

Більше десяти років тому гравірування на подарунку була основною компетенцією "Peninsula" , більшість виробів становила сувенірна продукція. Завдяки цьому досвіду "Peninsula" довелося зіткнутися з величезною кількістю матеріалів, різними видами поверхонь, десятками змін в технологіях і процесах. На сьогоднішній день компанія точно може сказати, що команда фахівців володіє найвищою кваліфікацією в гравіруванні на сріблі, золоті, сталі марки 316 L, ряді інших ювелірних сплавів, бронзи, а також родованих, позолочених, платинованих і нікельованих поверхнях [1].

#### <span id="page-13-0"></span>**1.2 Організація і структура компанії "Peninsula"**

Правила користування та здійснення покупок за допомогою інтернет ресурсу Peninsula .com.ua регламентується публічним клієнтським договором.

Якість товару відповідає стандартам, технічним умовам, іншої технічної документації, що встановлює вимоги до його якості або зразків (еталонів). Відповідність товару вимогам законодавства України підтверджується способом та в порядку, передбаченому чинним законодавством України.

Компанія надає гарантію на товар на термін, зазначений виробником відповідного товару. У разі виявлення клієнтом протягом гарантійного терміну недоліків товару, клієнт має право:

на пропорційне зменшення ціни товару;

на безкоштовне усунення недоліків товару в розумний термін;

на відшкодування витрат щодо усунення недоліків товару.

Доставка товару здійснюється по всій території України. У разі доставки товару продавцем відповідальність за збереження товару до моменту його передачі покупцеві несе бренд.

У разі доставки товару третіми особами (кур'єрською службою, експедиторською службою тощо), відповідальність за збереження товару до моменту його передачі покупцеві несе відповідна третя особа.

Компанія зобов'язується доставити товар покупцеві в наступні терміни:

- не пізніше 10 (десяти) робочих днів з моменту отримання замовлення в разі наявності товару на складі у продавця;
- в інший узгоджений термін.

Право власності на товар переходить до покупця з моменту оплати 100% вартості товару будь-яким передбаченим способом.

Ціна товару визначається на підставі цін, зазначених в інтернетмагазині за веб-адресою www.Peninsula.com.ua на момент здійснення Замовлення Покупцем і вимагає підтвердження Рeninsula після отримання замовлення від покупця.

Покупець зобов'язується оплатити вартість товару в наступному порядку:

При оформленні замовлення на виготовлення товару покупець зобов'язується сплатити 100% від вартості товару протягом трьох робочих днів з моменту оформлення замовлення.

Оплата товару здійснюється Покупцем на підставі виставленого рахунку або іншим чином узгодженим між продавцем і покупцем. Всі платежі здійснюються в національній грошовій одиниці України-гривні.

Оплата Покупцем товару проводиться одним з таких способів: перерахуванням грошових коштів на поточний рахунок продавця в банківській установі. Днем здійснення платежу є день зарахування коштів на поточний рахунок продавця.

За невиконання або неналежне виконання зобов'язань за публічним договором продавець і покупець несуть відповідальність, передбачену чинним законодавством України.

У разі порушення продавцем строків доставки товару, передбачених публічним договором продавець зобов'язується виплатити покупцеві штраф у розмірі подвійної облікової ставки Національного банку України за кожен день прострочення строків доставки.

У разі дострокового припинення публічного договору з ініціативи Продавця до моменту доставки товару Покупцеві, продавець зобов'язується повернути покупцеві 100% передоплати за товар.

Виплата пені або штрафу не звільняє покупця або продавця від виконання зобов'язань публічного договору.

Продавець та покупець звільняються від відповідальності за невиконання зобов'язань за цим публічним договором у випадках, якщо були обставини непереборної сили (форс-мажор), що виникли після укладення публічного договору внаслідок дій надзвичайного характеру, які не могли бути передбачені та / або попереджені будь-яким способом.

Наявність і тривалість обставин непереборної сили (форс-мажору) повинні бути належним чином підтверджені відповідним документом компетентного органу.

Претензії від покупців приймаються продавцем за адресою: 49000, вул.Писаржевського 24 м. Дніпро, Україна.

Гарантійний ремонт товару здійснюється продавцем за адресою: 49000, вул.Писаржевського 24 м. Дніпро, Україна [2].

#### <span id="page-16-0"></span>**1.3 Структура технологічного процесу «Peninsula»**

Компанія Peninsula спеціалізується на індивідуальних замовлень клієнтів. Індивідуальні вироби виготовляють за окремими малюнками або зразками в залежності від наявності дорогоцінного або напівдорогоцінного каменю, його розміру, цінності за якістю, форми та інших особливостей. Такі вироби роблять висококваліфіковані майстри вручну; обладнання застосовують тільки при підготовці початкової заготовки або отриманні необхідного профілю металу.

Технологічні операції при виробництві ювелірних виробів поділяють на основні та оздоблювальні. До основних відносять плавку, лиття, штампування, вальцювання, відпал, волочіння, знежирення, пайку, промивку і сушку. До оздоблювальних – операції по обробці, які для кожного виду ювелірних прикрас можуть бути різні [3, c.98].

Плавка – це технологічний процес, при якому злитки металу переводять з твердого стану в розплав при впливі відповідних температур, і при додаванні необхідної кількості лігатури отримують Сплави строго встановленої проби. Іншими словами, суть процесу в тому, щоб з високопробного злитка отримати злиток встановленої проби, необхідний для виробництва.

На сучасному виробництві для плавки найчастіше застосовують індукційні печі безперервного лиття. У піч завантажуються золоті злитки, додаються в необхідній кількості легуючі добавки (відповідно до марки сплаву), і відбувається нагрів за допомогою магнітної індукції, наведеної струмами середньої і низької частоти в тиглі з чистого графіту. У плавильній камері всі складові перемішуються наведеним магнітним полем. В кінцевому підсумку виходить готовий сплав необхідної проби, який виходить з плавильної печі у вигляді прутка або пластини [4, c.69].

Далі здійснюється оперативний контроль якості отриманого сплаву шляхом проведення кількісного хімічного аналізу на відповідність нормованого вмісту дорогоцінного металу.

Лиття – це технологічний процес формування виробу з рідкого розплаву у формі. Основним видом ювелірного лиття є лиття по виплавлюваних моделях. Висока чистота поверхні досягається в результаті примусового заповнення ливарної порожнини форми рідким металом під дією вакуумного всмоктування або відцентрових сил.

Вальцювання – операція, що полягає в багаторазовому протягуванні металу (прутка або пластини) через обертові валки. При цьому виходять листи або профільовані вироби різної товщини. Для вальцювання використовують прокатний стан. Прокатний стан дозволяє отримати товщину пластини близько 1 мм і дріт круглого і квадратного перетину, діаметром близько 1,5 мм.[5, c.21].

Зменшення діаметра прутка змінює внутрішню структуру сплаву, роблячи його більш крихким. Тому після вальцювання доводиться відновлювати структуру металу і знімати внутрішні напруги. Для цієї мети використовується Відпал, який повинен проводитися після кожної зміни діаметра напівфабрикату.

Відпал – процес нагріву металевого сплаву до заданої температури, витримка при цій температурі і подальше охолодження. Проводиться для усунення неоднорідності кристалічної структури, зняття внутрішніх напружень, що утворилися в металі в процесі його обробки - штампування, прокатка (вальцювання). Мета відпалу – привести сплав в рівноважний стан. Температура нагріву золота коливається в межах 700-750 °С, срібла - 600-650  $\circ$ <sub>c</sub>.

Охолодження виробляють у вимкненій муфельній печі до повного охолодження або поза печі при кімнатній температурі. Витримка при відпалі сплавів коливається від 5 до 20 хвилин. Після відпалу пластини направляються на операцію штампування, а пруток – на операцію волочіння.

Штампування – процес обробки матеріалів тиском в результаті пластичної деформації заготовки в штампах. При штампуванні ювелірних виробів випресовується малюнок, який вигравіруваний на штамп-формі. Вироби складних форм штампуються в кілька прийомів з проміжним відпалом.

Волочіння – це процес, результатом якого є отримання дроту круглого перетину з певним (заданим) діаметром (до 0,1 мм). Дріт простягається через отвори фільєр з рівномірним натягом послідовно від отвору з великим діаметром до отвору з меншим діаметром, не пропускаючи жодного; в іншому випадку значно знижується якість дроту, оскільки матеріал відчуває надмірне навантаження. Фільєри постійно змащуються емульсією на основі вазелінових масел, щоб запобігти перегрів дроту. В результаті операції волочіння виходить дріт строго певного (заданого) діаметра з невизначеною довжиною (в мотку до 100 метрів), яка ще раз направляється на відпал.

Процес пайки використовується для кріплення окремих деталей виробу (наприклад, накладок, рантів і т.п.). Пайка – процес отримання нероз'ємних з'єднань за допомогою легкоплавких металевих сплавів (припоїв). Нероз'ємне з'єднання виходить в результаті змочування розплавленого припою, нагрітого до пластичного стану з крайками основного металу і подальшого охолодження спаю. У ювелірній справі застосовують в основному газополум'яну пайку. Припої, використовувані при пайку прикрас, маркуються відповідно до процентного вмісту в них дорогоцінного металу.

Відбілювання. Після відпалу і пайки поверхню виробів необхідно очистити від оксидної плівки (результат відпалу) і частинок флюсу, що утворилися при пайку. Процес видалення оксидної плівки і флюсу називається в ювелірній справі відбілюванням. Його проводять в порцелянових або скляних ванночках, так як до складу відбілюючого розчину входить 10-15% сірчаної або соляної кислоти, 5% мідного купоросу (решта вода). Температура відбілювання – 60-80 °С, час-від однієї до п'яти хвилин.

Необхідно знати, що занурювати і виймати виріб з відбілюючого розчину можна тільки за допомогою кислотостійкого пінцета або ложки, виготовленої з міді.

Після основних операцій всі вироби проходять промивку в УЗ-ваннах і сушку в сушильних барабанах з гарячими тирсою.

Далі переходять до оздоблювальних операцій. Як згадувалося вище, для різних видів ювелірних виробів види і характер оздоблювальних операцій можуть сильно відрізнятися, проте практично всі вироби проходять шліфування і полірування.

Шліфування застосовують для створення рівної поверхні за допомогою обертових шліфувальних шкіряних, повстяних або бавовняних кіл з використанням наждачних порошків на шліфувальних верстатах, а також вручну. Поверхня виробу після шліфування набуває матовий колір.

Полірування надає золотим і срібним виробам дзеркальний блиск з великим коефіцієнтом відображення. Процес полірування здійснюють на полірувальному верстаті з використанням полірувальних паст і шкіряних, повстяних або бавовняних полірувальних кругів, а також вручну.

Гравірування – нанесення на поверхню виробів з металу неглибоких нарізок за допомогою різців (штихелів). Гравірування відтворює картини або орнаментний малюнок. Процес гравіювання (так само як і при карбуванні) полягає в тому, що на металевий виріб сталевою голкою наноситься малюнок, який поглиблюється за допомогою штихелів. Штихель складається з дерев'яної ручки і сталевого зрізаного різця. Процес гравіювання полягає в знятті стружки металу по контуру малюнка.

Насічка – спосіб отримання візерунка інкрустацією по металу. За допомогою штихеля в металі робляться поглиблення, в які ввиваються (вставляються) пластинки або дріт іншого металу для отримання орнаменту або візерунка.

Карбування – нанесення на поверхню виробу малюнка, написи, візерунків ручним способом. Операція полягає в закріпленні листової заготовки на поверхні дерев'яного ящика, попередньо залитого в гарячому стані смолою. На листову заготовку сталевою голкою наносять контури малюнка, а потім, б'ючи молотком по карбуванню, роблять на листовій заготівлі піднесення або заглиблення. Карбування виготовляють з більш м'якого металу, ніж метал листової заготовки для запобігання на металі заготовки подряпин.

Золочення і сріблення – це покриття менш стійких металів більш стійкими по відношенню до корозії і механічного зносу. Золочення і сріблення надають виробам ошатний і благородний вигляд [6, c.54].

Оксидування – це процес нанесення на поверхню виробу захисної оксидної плівки. Оксидуванню піддають мідь і мідні сплави, алюміній. Тривалість перебування в розчині обумовлює колір захисної плівки (від світлого до темного) [7, c.54].

Чорніння. У побуті під чорнінням розуміють окислення (потемніння) срібла в природних умовах або покриття срібла чорною плівкою в сірководневій воді. За чорніння приймають також використання чорної емалі при емалюванні срібла, але це інший технологічний спосіб.

Емалювання – декоративне покриття поверхні виробів з металу емаллю. Асортимент емалей включає:

1. Холодні емалі – на основі сечовиноформальдегідних смол, які наносять на виріб розпилювачем або пензлем, а потім сушать.

2. Гарячі склоподібні глазурі накладаються на виріб у вигляді пасти, а потім обпалюються.

Після завершення основних і оздоблювальних операцій здійснюється контроль якості готових виробів. Суцільний контроль якості – для виробів з дорогоцінних металів і сплавів, вибірковий – для недорогоцінних [8, c.32].

# <span id="page-21-0"></span>**1.4 Характеристика продукції що випускається компанією Peninsula**

PENINSULA спеціалізується на унікальних ювелірні прикраси з золота і срібні прикраси з родієм і позолотою. Всі образи, особливості конструкцій і моделі сприйняття продумуються дизайнерами до дрібниць. Багато концепцій-авторські, створені з нуля і не схожі на прикраси конкурентів тому клієнт можете бути повністю впевнений, що купуєте ексклюзивні речі.

Асортимент Peninsula включає в себе:

- − браслети,
- − кільця,
- − сережки,
- − кулони,
- − шарми,
- − ювелірні троси.

Відомі колекції бренду:

- − сolor Waves;
- − браслети-кафи «Meridian»;
- − шкіряні браслети;
- − прикраси «Twins»;
- − браслети з кульками;
- − браслети Ліана;
- − дитячі малюнки;
- − мої захоплення;
- − браслети з шармиками;
- − для дітей;
- − для мам;
- − знак зодіаку;
- − код морзе;
- − кулони з шармиками;
- − парні прикраси;
- − подорож;
- − прикраси для чоловіків;
- − фітнес прикраси;
- − алфавіт.

Ювелірні тросики, які використовує компанія:

- 1. Вощений тросик. На 98% вощений тросик складається з бавовни і покритий шаром воску, який деякий час захищає його від передчасного зносу. Завдяки воску, трос має матову поверхню. Віск пом'якшує кольори, тому прикраси з вощеними тросами виглядають дуже екологічно і натурально. Серед всіх варіантів матеріалів вощений тросик менш зносостійкий.
- 2. Шовковий тросик. Головною особливістю шовкового троса є його плетіння: насправді, сам трос складається з двох тросів, туго переплетених між собою. Шовк це дуже практичний матеріал, зроблені з нього браслети майже неможливо пошкодити, або розірвати. Це на 100% самий зносостійкий варіант з усіх запропонованих.
- 3. Текстильний тросик. Найбільш універсальний варіант. Має однорідну рівну структуру, тому він однаково добре поєднується як з жіночими, так і чоловічими прикрасами. Складається з 99% поліестеру і 1% еластину, тобто - це на 100% відсотків синтетичний текстиль, і саме тому він дуже стійкий до зносу і пошкоджень. За допомогою текстильного троса створюються як браслети, так і використовується при підвішуванні кулонів на шию.
- 4. Шкіряний тросик гладка матова поверхня шкіри в поєднанні з ювелірними прикрасами виглядає дуже благородно і презентабельно. По міцності, варто відзначити, що піврічні тести показали високий результат, шкіра майже не зносилася і не змінила свій колір. У

випадках, коли шкіряний браслет потрапляв у воду тросик міг трохи розтягуватися, але при висиханні відновлювався до своєї базової довжини.

5. Еластична стрічка. Використання еластичної стрічки у виробництві прикрас – це одна з особливостей ювелірного ательє. Завдяки їй вдалося створити колекцію унікальних прикрас «Color Waves». Ключова приємність полягає в тому, що компанія має досить широку палітру кольорів основи, тобто клієнт з легкістю може підібрати потрібний колір, який відповідає особистому стилю і образу. За складом стрічки: це 90% поліестеру і 10% еластану, вона м'яка на дотик, красиво лежить на руці не перетягуючи її.

Тому, асортимент бренду Peninsula є різноманітним, що спрямований на задоволення смаків різних клієнтів [21].

#### <span id="page-23-0"></span>**1.5 Планування діяльності підприємства**

Маркетингова стратегія просування – важлива частина стратегії позиціонування. Вона складається з реклами, стимулювання збуту, зв'язків з громадськістю, прямого маркетингу і персональних продажів.

Зв'язку з цим необхідно сформувати цілі: домогтися пізнаваності бренду:

- завоювати позитивне ставлення споживачів до бренду;
- створити попит у цільової аудиторії на товар, що випускається;
- домогтися того, щоб споживачі воліли товари бренду серед аналогічних у конкурентів;
- спонукати споживачів до покупки.

Основним засобом для маркетингової стратегії є рекламна кампанія, яка представляє це цілеспрямована система сплановані рекламні заходи, об'єднаних однією ідеєю і концепцією для досягнення конкретної маркетингової мети в рамках узгодженої маркетингової стратегії [9, c.19].

Для цього першим етапом є визначення цільової аудиторії при створенні відео реклами. Для обраного ювелірного бренду цільовою аудиторією є жінки у віці від 18 до 50 років.

Необхідно розглянути критерії вибору нашого бренду цільовою аудиторією:

- − ціна;
- − відгуки на товар;
- − вартість і час доставки;
- − реклама у блогерів або банери;
- − якість товару;
- − швидкість відповіді менеджера в соціальних мережах;
- − відповідність товару вимогам ринку.

Джерелами інформації про PENINSULA можуть виступати:

- − реклама у блогерів;
- − реклама на банерах;
- − реклама в друкованих виданнях;
- − налаштований таргетинг;
- − відгуки друзів, знайомих.

Найкращим джерелом інформації для цільової аудиторії є прихована реклама, а також хороші відгуки друзів, яким людина довіряє.

Далі треба визначити ймовірні мотиви для покупки. Раціональні мотиви для покупки, тобто спрямовані на раціонального покупця. До такого виду покупки можна віднести високу потребу в товарі.

Емоційні мотиви грають на емоціях покупців. Таке рекламне звернення корисно тим, хто тільки й очікує, щоб їм допомогли зробити правильний вибір. Серед емоційних виділяють мотиви: нова колекція, знижки або розпродаж, свята.

Наступний етап – визначення цілей реклами. Наш рекламний продукт – це спонукальна реклама. Тобто, спрямована не на ставлення покупця до товару, а на його поведінку. Спонукальна реклама використовується для створення в обраного сегмента споживачів вибіркового попиту на якийсь продукт, шляхом навіювання споживачам, що рекламований продукт є найкращим у рамках наявних у них коштів. Спонукальна реклама несе емоційний заряд і впливає на підсвідомість людини.

Використання Інтернету як рекламного каналу - безперечно, об'єктивна необхідність для будь-якої компанії, яка не хоче програти конкурентну боротьбу в найближчому майбутньому.

Головна перевага реклами в Інтернеті - можливість швидкого донесення інформації про продукт або послугу цільовій аудиторії без географічних кордонів.

Наш варіант – це відеореклама на Instagram-сторінці Peninsula . Обрана цільова аудиторія використовує дану соціальну мережу дуже часто, тому існує велика ймовірність потрапляння на рекламу і перехід на сторінку бренду.

У приверненні уваги споживачів головну роль відіграє використання в рекламі творчих підходів, вдала побудова тексту, вибір кольору та розташування візуальних елементів, що підвищують інтерес до марки.

Далі йде розробка контент-плану, за яким будуть здійснюватися публікації. Контент план – це список можливих тем для сторінки на певний проміжок часу.

Наступним етапом, але не менш важливим йде пункт залучення передплатників з користуванням наступних методів і засобів: створення фірмових хештегів і використовуваних під публікаціями для більшої впізнаваності; географічне положення.

Основна ідея повинна бути залучення клієнтів для покупки ювелірних виробів, а також переведення їх в постійних клієнтів. Упор в рекламній ідеї можна зробити на покупку якісного ювелірного виробу за оптимальну ціну.

Сучасно складене рекламне звернення буде позиціонуватися в свідомість потенційних споживачів з обраним магазином, це буде виграшним фактором серед конкурентів. Рекламне звернення повинно містити заголовок, девіз або слоган, логотип марки Peninsula .

Таким чином, саме сучасно складена рекламна кампанія і її успішна реалізація гарантує не тільки збільшення прибутку, але і впливає на поліпшення і зростання іміджу бренду Peninsula серед інших українських конкурентів, а також і з зарубіжними марками. Формування позитивного іміджу Peninsula і його підтримка впливає на підвищення конкурентоспроможності і перспективу розвитку в майбутньому, тобто вихід а нові ринки.

## <span id="page-26-0"></span>**1.6 Аналіз розвитку, сучасний стан та перспективи розвитку ринку ювелірних виробів України**

Аналіз ринку ювелірних виробів показує, що, незважаючи на постійне підвищення цін і конкуренцію, що постійно посилюється, вітчизняні ювелірні компанії постійно будують амбіційні плани завдяки прагненню наших співвітчизників підкреслити свій статус новими виробами.

Сьогодні в країні працює понад 3000 комерційних організацій та підприємств, що мають ліцензію на виготовлення коштовних понад, понад 6 тис. підприємств мають право на їх продаж в роздріб, при цьому кожен виробник хотів би представити свою продукцію в мережі інтернет. Частина виробників виготовляє продукцію на замовлення торгових організацій. У той же час, є виробники, хто націлений на експорт своєї продукції, велика кількість освоювати нові напрями в дизайні, велика кількість замовлень проходить в особистому замовлені, при цьому виробник враховує вимоги і побажання країни, в якій буде продаватися його продукція. Сьогодні частина обсягу випущеної в Україні ювелірної продукції йде на експорт в Канаду, Австралію, Німеччину, США, Ізраїль, Саудівську Аравію, ОАЕ, а також країни Балтії, Молдову, Росію і Казахстан. Частка імпорту ювелірної продукції на українському ринку складає 25 %. При цьому значна частина ( 95 %) - срібло з Індії, Таїланда і Східної Азії. У грошовому еквіваленті експорт складає у виробах з срібла - 0,81 мільйони доларів, із золота - 6,93 мільйони доларів.

Практично всі ювелірні заводи та виробничі підприємства намагаються створити свої торгові мережі - це прискорює оборот коштів у сучасних ринкових відносинах. У результаті, кількість ювелірних магазинів на ринку за останні два роки збільшилося на 30-35%.

Останнім часом продовжують з'являтися невеликі фірми, які займаються виробом та продажем виробів авторського дизайну та виготовлення. Кожен з виробників намагається реалізувати виготовлені вироби через власні торгові точки, або ресурси в інтернеті. Лідером з мереж по продажу ювелірних виробів є мережа ювелірних супермаркетів "УкрЗолото", мережа ювелірних магазинів "КЮЗ", "Зарина", "585", "Перліна", "Ювелірна карта". Більшість з них працюють на ринку у форматі ювелірного магазина + інтернет ресурс або сторінка. Також користуються популярністю ювелірні супермаркети ( "УкрЗолото"), бутики (Vendome, Damiani, Chopard), ювелірні салони ( "Стиль 999,9", LoveLove), галереї прикрас (Pearl'amour), ювелірні будинки від Zarina. Але частка окремих прилавків і кіосків під загальною рекламною вивіскою просто "Золото/Срібло" постійно скорочуються. Опитування клієнтів ювелірних мереж показує, що споживач ювелірних виробів (більше 75%) вважає за краще знайти в одному місці велику кількість виробів під маркою різних брендів від різних виробників.

До середини осені 2021 р. ювелірні виробники описують постійний попит на свою продукцію. За десять місяців 2021року, в порівнянні з аналогічним періодом 2020 р., об'єм виробництва збільшився на 40%.

28

Приблизно ті ж цифри показують і ювеліри на імпорт своєї продукції, але офіційна інформація по імпорту дає щорічний приріст не менше за 40%.

Наразі , далі спостерігається спад, який пояснюється сезонним падінням попиту. Восени – в вересні ринок піднявся на 10%, в жовтні - на 15%.

Як стверджують учасники ринку ювелірних виробів, українці рідко розглядають коштовності як об'єкт вкладення коштів для подальшого інвестування. Для них золоті/срібні вироби - передусім це коштовні прикраси. Масовими виробами споживачі України вже переситилися, тепер збільшується попит на оригінальний дизайн, якісний виріб з використанням коштовних каменів або сплаву металу як наслідок, це зростають дорогого цінового сегмент ювелірного ринку країни.

За оцінками представників роздрібного сегмента, 90% об'єми продажу доводиться на низький і середній цінові сегменти. Середній сегмент найбільш ємний і найбільш конкурентоздатний. Цільовою аудиторією є люди зі середнім і нижче середнього рівнем доходу, покупка виробу формується більш потребою та традиційним покупкам..

Для коштовного сегменту ринка характерна ціна виробів вище за 1000\$. Якщо говорити про загальну тенденцію ювелірного ринку України, то не варто думати, що сегмент елітних ювелірних прикрас випадає з цього постійного попиту. Напередодні входження De Beers в Україну, серйозно досліджували особливості цього ринку. Вони звернули увагу на офіційні статистичні данні та на приклад дистриб'ютора елітних ювелірних марок, який на протязі тривалого часу завозив в Україну дерев'яні коробки для фірмових ювелірних виробів Cartier і Van Cleef, а власне ювелірні вироби завозилися в країну штучно - що абсолютно не відповідало тій кількості дорогих прикрас, що викладалися на вітринах українських ювелірних магазинів та товарних прилавків.

Яким чином формується базова ціна ювелірного виробу? Вона визначається трьома основними складовими: вартість металу, вартість коштовних каменів, трудовитрати на виробницьтво.

Частка трудовитрат в загальній сумі витрат становить до 35% - у виробах із золота та 55% - в срібних виробах.

Витрати на матеріали в золотих прикрасах, аксесуарах можуть досягати більше 55%.

Вартість дорогоцінних металів визначається відповідно до цін світового ринку, де за основу взята вартість тройской унції ( 31,1 г). Далі визначається якість золота, воно виражене пробою - 375; 585; 750; 950. Чим вона вище, тим більше золота в кожному грамі сплаву металу (лігатура) і тим вище його ціна. Абсолютно чистий метал має 1000 пробу.

Лігатура може складатися з металів, перевершуючи золото по ціні, платина, паладій. Як правило, такі вироби пробій не нижче за 750.

Інша складова - коштовні камені. Промисловці застосовують такі камені, як циркон, авантюрин, топаз, янтар і останнім часом все частіше діамант. Його ціна сильно варіюється в залежності від якості. Чим менше включень і тріщин в ньому, чому він біліше і прозоріше, тим вище якість каменя і його ціна.

Загальна закономірність в ціноутворенні така: чим дорожче ювелірний виріб - тим вище його націнка, і навпаки, чим дешевше виріб - тим нижче націнка.

Один грам золота 585 проби в різних виробах вартує по-різному (в залежності від складності і категорії металу та виробу). Вироби з каменями оцінюються не за грам золота, а за виріб загалом, включаючи золото, камені, дизайн та складність виготовлення виробу. Те ж саме відноситься і до срібла. Ціна на ланцюгу коливається в залежності від якості сплетення і довжини виробу.

З постійним розвитком науки і техніки в ювелірній галузі постійно оновлюються сучасні тенденції та новітні технології, які допомогою

використовувати нові ювелірні сплави, сучасні методики щодо визначення якості продукції. Проте, поряд з якісною продукцією на ринку можливо зустріти вироби, що не відповідають гарантам якості. В цьому аспекті значну роль відіграє діяльність Державної пробірної служби як урядового органу державного управління, що діє у складі Міністерства фінансів України. Підприємства повинні своєчасно подавати на опломбування ювелірні вироби, які перевіряються на відповідність міжнародним та вітчизняним стандартам, але трапляються випадки невідповідності проби, вказаної клеймом, що різко знижує якість і рівень попиту на ринку ювелірних виробів, який значною мірою залежить від стану сировинної бази виробників готової продукції. Сировинна база формується за рахунок надходження дорогоцінних металів та каменів, основним металом з якого є золото, срібло, платина і паладій. Завдяки їх властивостям створюються різноманітні прикраси для споживачів різного рівня достатку. Розвиток ринку ювелірних товарів значною мірою залежить від стану цієї сировинної бази, що формується за рахунок надходження ювелірних дорогоцінних металів.

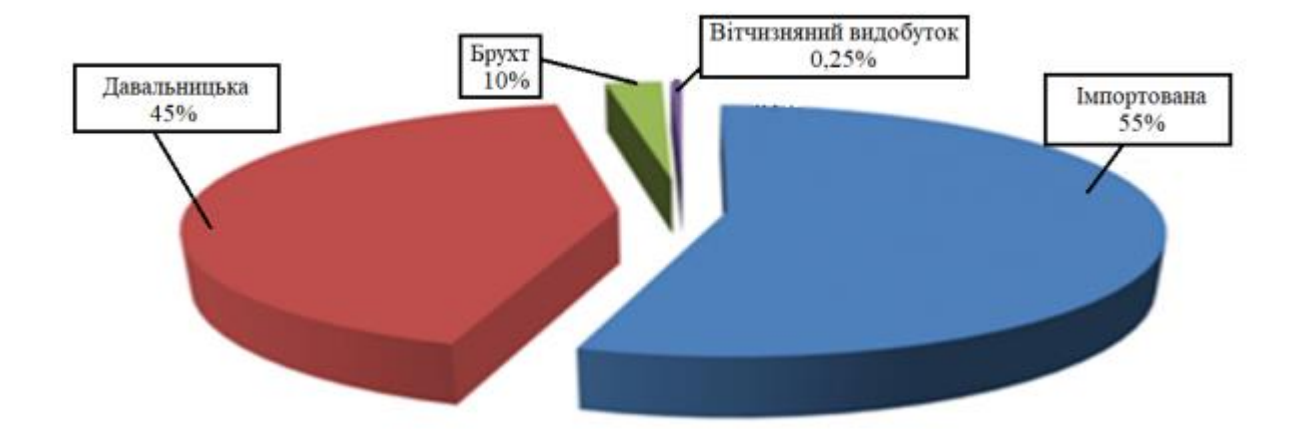

Рис. 1.1. Потреби Українського виробника в цінних металах

Потреби вітчизняного ювелірного виробництва в дорогоцінних металах забезпечуються на 0,25% за рахунок вітчизняного видобутку, на 55% – поставок імпортної сировини, на 45% – давальницької сировини, інше – переробка брухту ювелірних виробів та відходів виробництва [11,12].

Україна не має власного видобутку дорогоцінних металів, вона є імпортером, що формує повну залежність виробників від ціни на сировину та курс валюти постачальника. Таким чином, визначальною мірою, розвиток ринку ювелірних виробів залежить від ціни на дорогоцінні метали. Зараз спостерігається зниження купівельної спроможності населення України не тільки виробів з дорогоцінних металів, відбувається збільшення продажів біжутерії, причиною цього є зниження платоспроможного попиту, девальвація гривни, підвищення цін на дорогоцінні метали. Спад купівельної спроможності населення призводить до обмеження розвитку ювелірної промисловості в Україні і відноситься до ключових проблем даної галузі, таких як:

- бюрократизм зі сторони місцевої влади;
- невідповідність законодавчих норм України нормам розвинених країн та принципам ринкової економіки;
- надмірне державне втручання у функціонування ювелірної промисловості;
- неефективна податкова політика;
- відсутність програм підтримки вітчизняного виробника;
- недосконале митно-податкове законодавство;
- відсутність дієвого державного регулювання обігу дорогоцінних металів та каміння;
- недобросовісна конкуренція виробників та продавців ювелірних виробів;
- відсутність інвестицій в науково-дослідні роботи щодо технологій ювелірного виробництва.

Аналіз українського ринку ювелірних виробів вказує на тенденції розвитку, але за сприятливіших умов зменшення податкового тиску, дотримання якісних показників сировини та тенденції до розвитку технічної бази сучасних підприємств [13]. У сучасних ринкових відносинах це спонукає до чесної конкуренції через асортимент продукції. Основою у конкурентній боротьбі зазначимо оновлення асортименту, підвищення якості виробів, постійне оновлення технічної бази ювелірної галузі, що сприяє швидкості технологічного процесу виготовлення, зробити виробництво ювелірної продукції більш безпечнішим та надати вищу якість обробки заготовленого виробу.

Ювелірна галузь є однією з найдорожчим виробництвом товарної групи, як в світі, так і в Україні. Устаткування, інструмент та сировина коштують дорого. Висока ціна на ювелірні вироби формується з якісного показника та точності самого виготовлення, підбором сучасних матеріалів та розробкою сучасного, неповторного, індивідуального дизайну. Це є основною причиною виходу з ринку малих підприємств, які не в змозі забезпечити себе сучасними технологіями та устаткуванням. Висока ціна пов'язана з імпортуванням ювелірного обладнання із-за кордону, а більшість інструменту - закордонного виробництва. Постійно замовляється устаткування та інструмент за кордоном, але сформована ціна на ідентичне обладнання українського виробника виявляється більшою ніж очікується. Така ж ситуація відбувається на ринку ювелірних виробів та прикрас.

Імпортування виробів в Україну відбувається з Німеччини, Нідерландів, Швейцарії, Великобританії, Китаю, Таїланду. Враховуючи значущі зміни у собівартості продукції вітчизняного виробника, імпортування, порівняно з експортом збільшився в 5 разів. Збільшення імпорту готової продукції вказує на те, що українські споживачі надають перевагу більш дешевій продукції іноземного походження, яка є контрабандною і не завжди відповідає стандартам якості світового виробництва.

Стабільний розвиток сучасної ювелірної галузі може відбутися лише тоді, коли у державі почнуть діяти сприятливі умови для ювелірного виробництва всередині країни, а підприємства будуть дотримуватись світових стандартів, задовольняючи споживача якісною продукцією, що беззаперечно полягає у створенні нових напрямків у стилі та дизайні виробів, а також удосконаленні технологій сучасного виробництва.

Що стосується кваліфікованих кадрів професія ювелірна багатогранна. Фахівці одночасно охоплюють різні галузі виробництва та опрацювання металу в сучасних умовах. Успіх ювелірного виробництва залежить як від дизайнерського підходу, професійних здібностей майстра, який є технологом сучасного процесу виготовлення, вдосконалення та обслуговування ювелірних прикрас різного рівня складності.

Професія майстра ювелірної галузі багатогранна та неповторна. За рівнем фаху ювелірів розподіляють на дві своєрідні групи. Перша – це універсальні майстри широкого профілю вони охоплюють свою професію, вони обізнані у всіх технологічних операціях виробництва та самого підприємництва. Друга група майстрів – це вузькоспеціалізовані фахівці, які досконало володіють навичками суто конкретного процесу чи технологічної операції одного напрямку.

Освіта майстра-ювеліра спрямована на отримання основних навичок та знань даного напрямку металознавства, розуміння ювелірної галузі та частини дизайну та 3D програмування. Таким чином всі сучасні майстриювеліри повинні бути універсальними фахівцями у своїй професійній діяльності. Україна формує початкову тенденцію освітнього процесу в даному напрямку. Але кількість навчальних закладів які надають кваліфіковане навчання в сучасному колі знань обмежена. В Україні сучасну ювелірну освіту надають в Державному професійно-технічний навчальному закладі "Міжрегіональний центр ювелірного мистецтва, м. Києва", що існує з 2005 року. Цей заклад готує фахівців, з гарною теоретичною та практичною освітньою базою. Також, у 2004 році в Одесі був відкритий єдиний на півдні України новий навчальний заклад – Навчально-виробничий центр «Академія ювелірного мистецтва». Це недержавна освітня установа, що перебуває в системі професійної освіти України. Відкриття цих навчальних закладів продиктовано постійним ростом ювелірної галузі України й гострою

нестачею кваліфікованих кадрів робітничих ювелірних професій. Також освіту ювеліра надає Державний вищий навчальний заклад «Кам'янець-Подільський індустріальний коледж», що охоплює навчання обробці природного та дорогоцінного каменю та процеси виготовлення ювелірних прикрас, що пов'язані з роботою з металом та професійною технологією галузі. Національний університет «Львівська політехніка», за спеціальністю «Ливарне виробництво», також навчає курсу ювелірного виробництва як різновид ливарного виробництва кольорових металів, що в загальному схоже на ливарне виробництво чорної металургії, яке й є основним напрямком підготовки фахівців даної спеціальності університету. Хотілось зазначити – що у НТУ «Дніпровська політехніка» є відповідні кафедри, де студенти отримують знання ювелірної справи, та мають змогу ознайомитись з технікою обробки та металу та дизайну ювелірних виробів. Але одним з більш швидких варіантів здобути освіту ювеліра є проходження спеціалізованих курсів ювелірів, але і вони не надають інформацію про цю професію, так як освіта ювеліра потребує часу та відсутності поспішності при постійній практиці. Здебільшого ювелірами стають, переймаючи ремесло «від батька до сина» так звана «сімейна справа». Такий варіант проходить без підтверджень кваліфікації майстра-ювелірної галузі в документальній формі, але такі майстри є кращими фахівцями у своїй справі, ніж ті, хто закінчив лише теоретичний курс та не мали великого практичного досвіду [13].

Таким чином, проведений аналіз ринку ювелірних виробів та промислової галузі підтверджує перспективу розвитку існуючої ювелірної галузі в Україні. Наразі розвиток всій галузі можливий лише за сприятливих умов для виробників:

- зменшення податкового тиску на виробників ювелірних виробів;
- дотримання якості сировини;
- створення сприятливих умов праці;
- тенденції до розвитку потужності ювелірних підприємств;
- професійної підготовки та перепідготовки фахівців ювелірного виробництва.

Продаж та розвиток ринку ювелірних виробів в Україні протягом останніх років має тенденцію розвитку, але він нестабільний, що безпосередньо пов'язано з:

- ростом цін на сировину, що є основою виготовлення ювелірних виробів;
- зниженням купівельної спроможності споживачів Українського та світового ринку;
- розвитком тіньового ринку торгівлі прикрасами та коштовностями;
- неефективним державним регулюванням ринку ювелірних виробів;
- недосконалою фіскально-податковою політикою у сфері регулювання імпортних відносин на ринку дорогоцінних металів та виробів з них.

Наразі Українська ювелірна галузь впевнено розвивається, переорієнтовується на європейський ринок, використовується новітні технології, а проблематику збуту продукції вирішують при переході на нові системи реклами та реалізації продукції через мережу інтернет магазинів, каталогів замовлень та очікування про поліпшення фінансового та соціального стану в Українського покупця.

Тому тема кваліфікаційної роботи актуальна та направлена на розвиток сучасної методів аналізу ринку інтернет торгівлі та підвищення збуту виробів підприємства «Peninsula» в сучасному ювелірному ринку України.

<span id="page-35-0"></span>**1.7. Аналіз запитів та попиту на ювелірні прикраси ринку України згідно сучасних технологій продажу в мережі інтернет**
Слушне питання про прикраси та ювелірні вироби які обирають українці. Відповідаючи на ці актуальні питання проведемо аналіз запитів на сайті компанії та виробника ювелірних прикрас.

Аналіз та дослідження ринку ювелірних виробів слушно провести за аналізом запитів серед українців за технологіями Google в категоріях жіночих виробів "Каблучки" та "Сережки".

Якщо розглядати ювелірний ринок України як одне ціле, то уподобання українців за видами виробів розподілились з явним перекосом до одних виробів, аналіз представлений на рис.1.1:

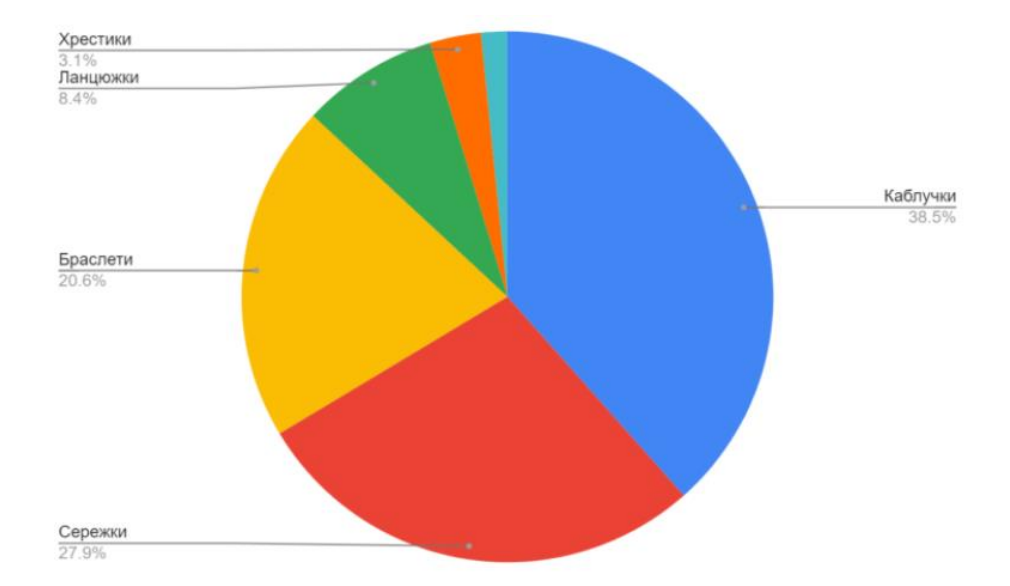

Рис. 1.2. Розподілення попиту на ювелірні вироби за категоріями

Запит по категорії каблучки, сережки складає вражаючу більшість 66% користувачів пошукової системи Google. Тим самим рекомендовано провести більш детальний аналіз саме за цими категоріями ювелірних прикрас та запитами через пошукову систему Google.

Як вже було зазначено, постійна зацікавленість у пошуку онлайн ресурсів ювелірних прикрас зростає впродовж декілька років. Природні, або святкові запити були зазначені в грудні – березні пов'язані з передсвятковим настроєм.

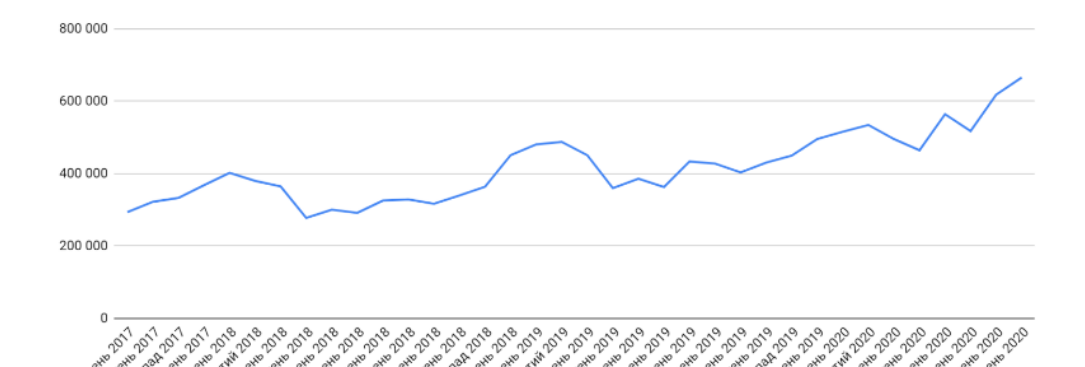

Рис. 1.3. Динаміка запитів за категорією каблучки

่ง

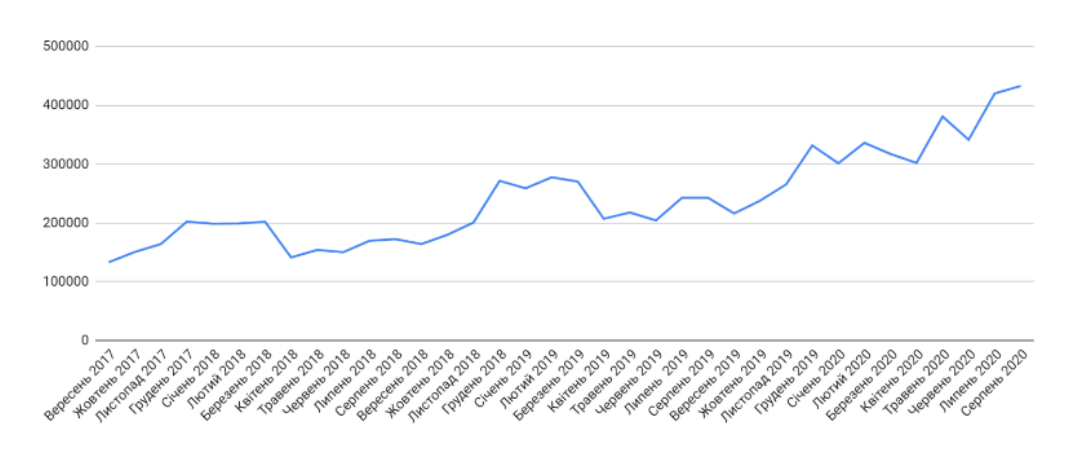

Рис. 1.4. Динаміка запитів за категорією сережки

З графічної частини видно що з вересня 2019 року зростає попит. Своїх пікових показників він набуває в березні – травні 2020.

Період пандемії для мешканців України не стає періодом зменшення цікавості предметами ювелірної галузі. А обмеження доступу до роздрібних крамниць перевів увагу потенційних покупців до інтернет торгівлі та сучасних сервісів інтернет магазинів.. Як результат, попит на ювелірні прикраси в Інтернеті у період з березня по травень 2020 виріс майже у 2 рази, порівняно із тим же періодом минулого року.

Аналіз пошуку ювелірних виробів через пошукові системи розподілимо на три групи:

● Комерційний запит – намір людини придбати ювелірний виріб ("купити + каблучку/сережки", "золота каблучка/сережки + бренд + ціна")

● Інформаційний запит – отримання додаткової інформації про виріб який не пов`язаний із покупкою («як носити каблучку/сережки», «який розмір каблучок», «як обрати каблучку/сережки», « яка вага каблучки/сережок»)

● Невизначений – загальні питання які не розкриває наміру покупки («сережки золото/срібло», «сережки з діамантами»)

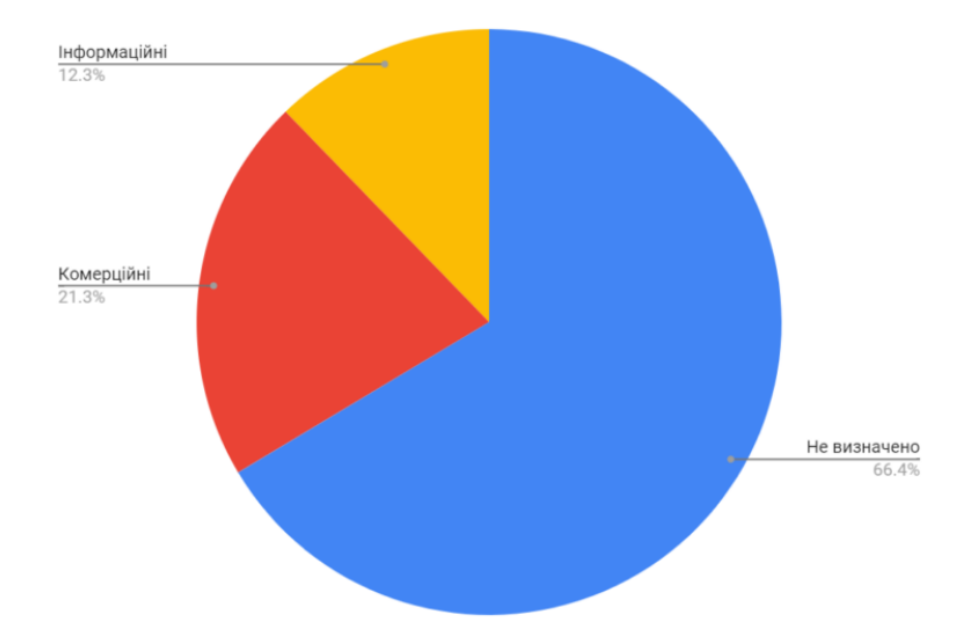

Рис. 1.5. Структура запитів та пошуку за запитом «каблучка»

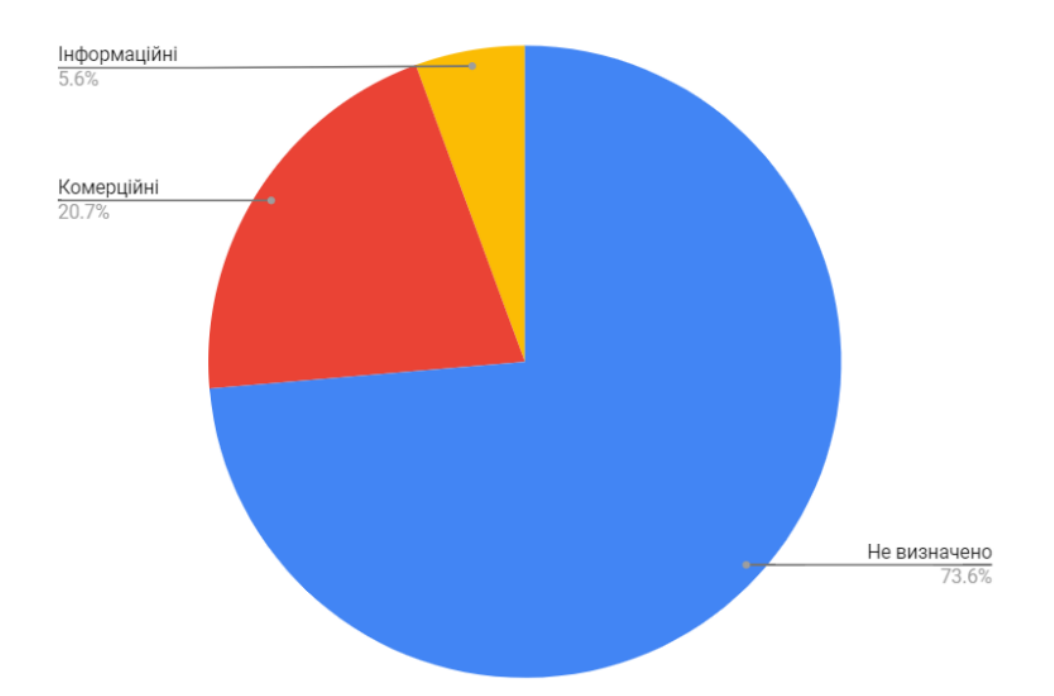

Рис. 1.6. Структура запитів та пошуку за запитом « сережки»

Як показує графік невизначений попит складає більше 70%, але немає впевненості шо пошуковий запит "золота каблучка", не вказує на планування здійснити покупку конкретного ювелірного виробу.

Шо ж до формування ювелірного онлайн ринку України він сформований, але є можливість постійного оновлення та зростання. Навіть не використовуючи фільтра додаткового уточнення, користувач отримує опис товару з додатковою інформацією ( посилання на сайти виробника або торгівельної крамниці, фото, опис та вартість виробу).

Комерційний попит на продукцію займає другу позицію запитів. Більшість 21% українців, формуючи запит визначили з покупкою, або визначаються з вартістю конкретного виробу.

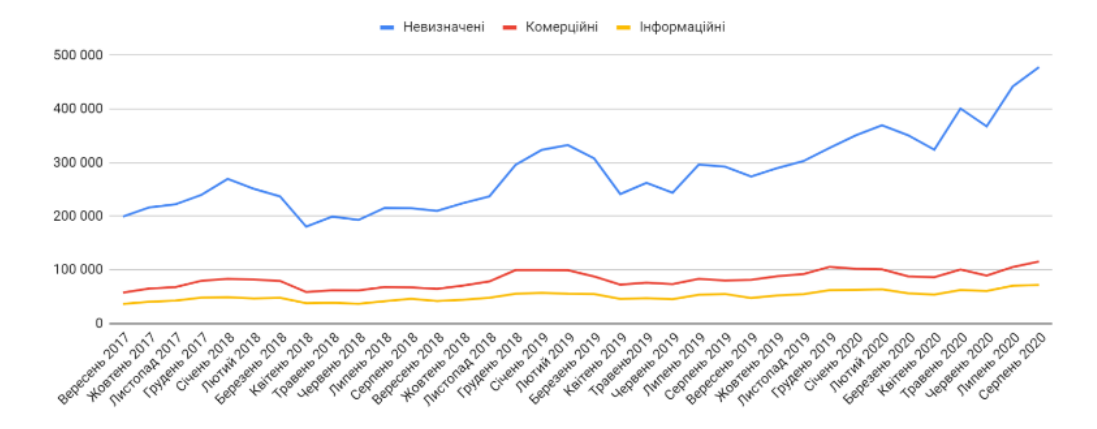

Рис. 1.7. Структура запиту «каблучка»

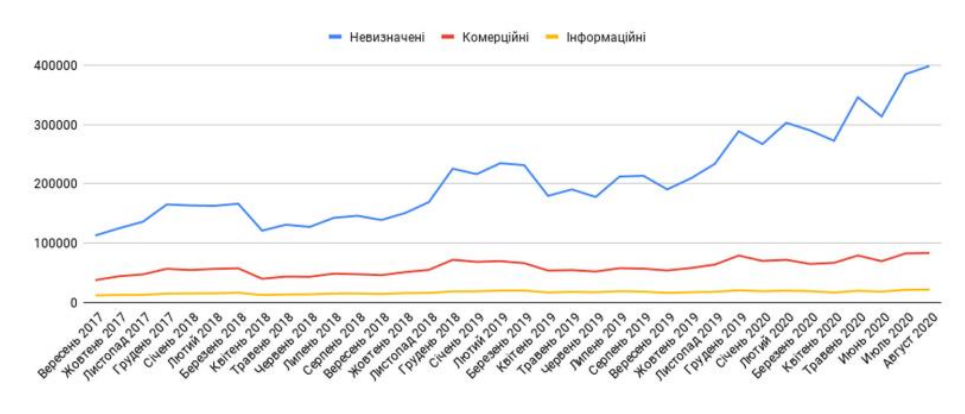

Рис. 1.8. Структура запиту «сережки»

Аналіз графічної частини вказує на постійну динаміку підвищення попиту в українців, збільшення замовлень в ювелірних інтернет магазинах. Це вказує на більш зручний та вдалий процес купівлі. Процес купівлі стає більш зрозумілим та зручним для всіх верст населення в сучасному світі інтернет торгівлі.

Аналіз показав критерії за якими відбувається пошук ювелірного виробу показав наступний перелік критеріїв:

- Тип дорогоцінного металу
- Колір золота в виробі
- Тип каменю в виробі
- Призначення виробу
- Привід придбання

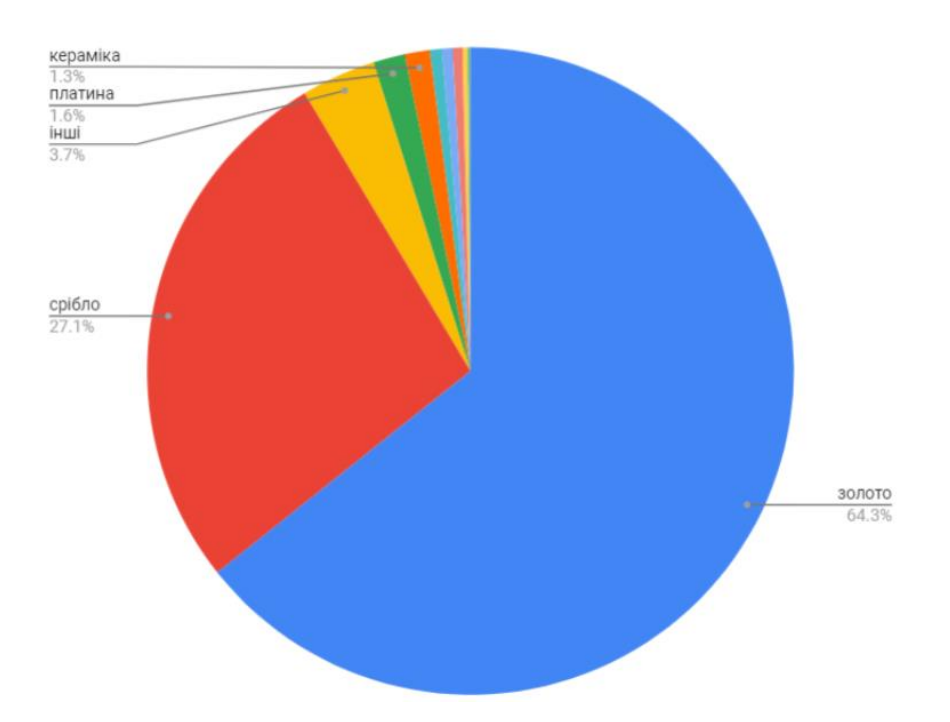

Графічна частина аналізу представлена на рис.1.8.- 1.9

Рис. 1.9. Запити за критерієм металу у виробі каблучка

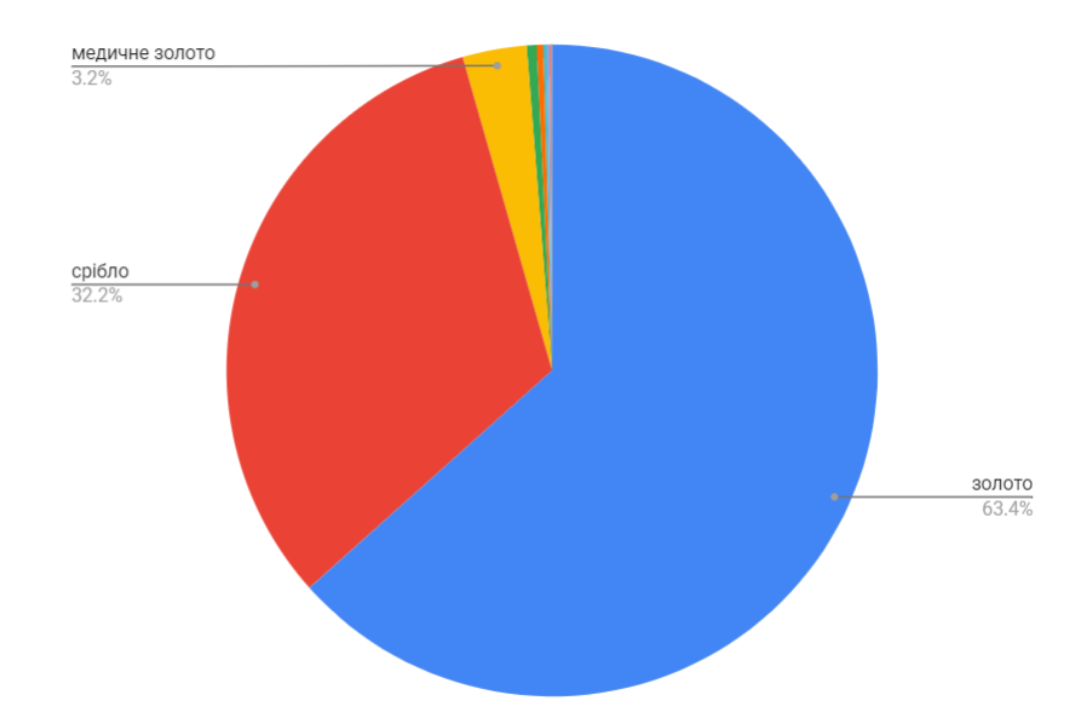

Рис. 1.10. Запити за критерієм металу у виробі сережки

Найпопулярнішими запитами з металу у категорії "Каблучки" є платина (1,6%), ювелірна кераміка (1,26%). Ювелірна кераміка

використовується як сучасне доповнення до золотого чи срібного виробу, але може бути використане як основний матеріал сучасної прикраси.

У категорії "Сережки" третє місце займає медичне золото близько 2,1%. Медичне золото не є ювелірним сплавом, але попит на нього постійно збільшується. Цей метал має заживляючи та гіпоалергенні властивості, це сприяє загоєнню ран після проколу вух.

Щомісячний попит за запитами на 2020 рік представлено у таблиці 1.1.

| Тип                   | Січень | Лютий | Березень | Квітень | Травень | Червень | Липень | Серпень |
|-----------------------|--------|-------|----------|---------|---------|---------|--------|---------|
| матеріалу             | 2020   | 2020  | 2020     | 2020    | 2020    | 2020    | 2020   | 2020    |
|                       |        |       |          |         |         |         |        |         |
| золото                | 109,7  | 118,1 | 108,1    | 96,84   | 117     | 104,2   | 126,4  | 135,8   |
| срібло                | 47,18  | 51,94 | 43,86    | 38,03   | 44,38   | 41,52   | 52,03  | 55,97   |
| інше                  | 5,3    | 5,59  | 5,27     | 5,47    | 6,08    | 5,79    | 7,13   | 7,88    |
| Продовження табл. 1.1 |        |       |          |         |         |         |        |         |
| кераміка              | 2,03   | 2,31  | 2,1      | 1,48    | 1,85    | 1,94    | 2,44   | 2,89    |
| платина               | 2,26   | 2,23  | 2,17     | 1,91    | 2,37    | 2,23    | 2,42   | 2,73    |
| позолота              | 780    | 820   | 470      | 540     | 560     | 550     | 690    | 970     |
| медичне<br>золото     | 630    | 800   | 660      | 510     | 720     | 640     | 760    | 940     |
| титан                 | 970    | 800   | 700      | 720     | 920     | 840     | 920    | 920     |
| каучук                | 410    | 530   | 410      | 360     | 330     | 310     | 370    | 380     |
| паладій               | 300    | 290   | 270      | 180     | 190     | 160     | 190    | 210     |
| Всього                | 169,5  | 183,4 | 164      | 146     | 174,4   | 158,2   | 193,4  | 208,7   |

Таблиця 1.1. Запити по категоріям за 2020 рік.

Таблиця 1.2. Кількість запитів у категорії "Каблучки" за типом металiв.

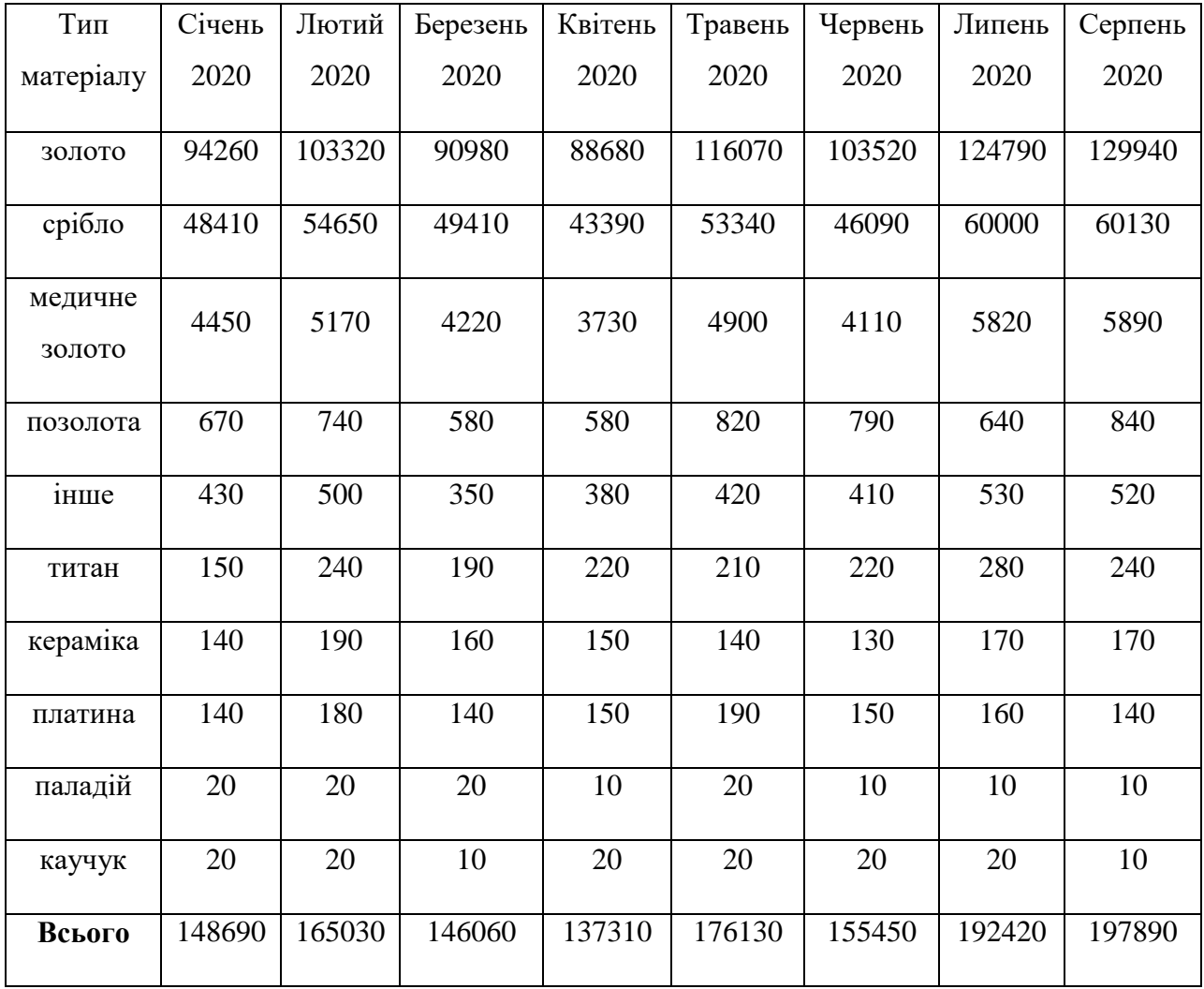

Коли покупець обирає вид товару в категорії з золотих прикрас, він не вказує колір металу. Це пов'язано зі сформованою асоціацією "класичне золото = жовтий колір". Стандартний запити в пошуковій системі "купити золоту каблучку" приховують в собі намір купити саме класичну «жовту» прикрасу. Пошук за критерієм "золото" представлений на рис. 1.10-1.11.

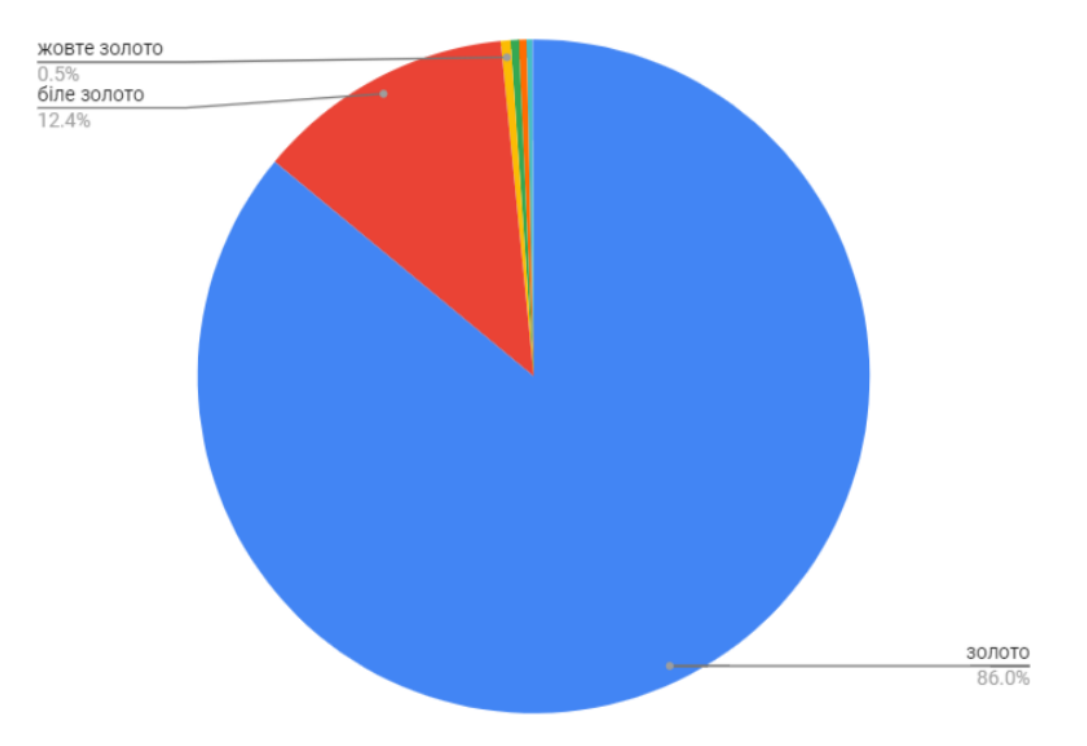

Рис. 1.11. Уявлення запитів каблучки за кольором золота

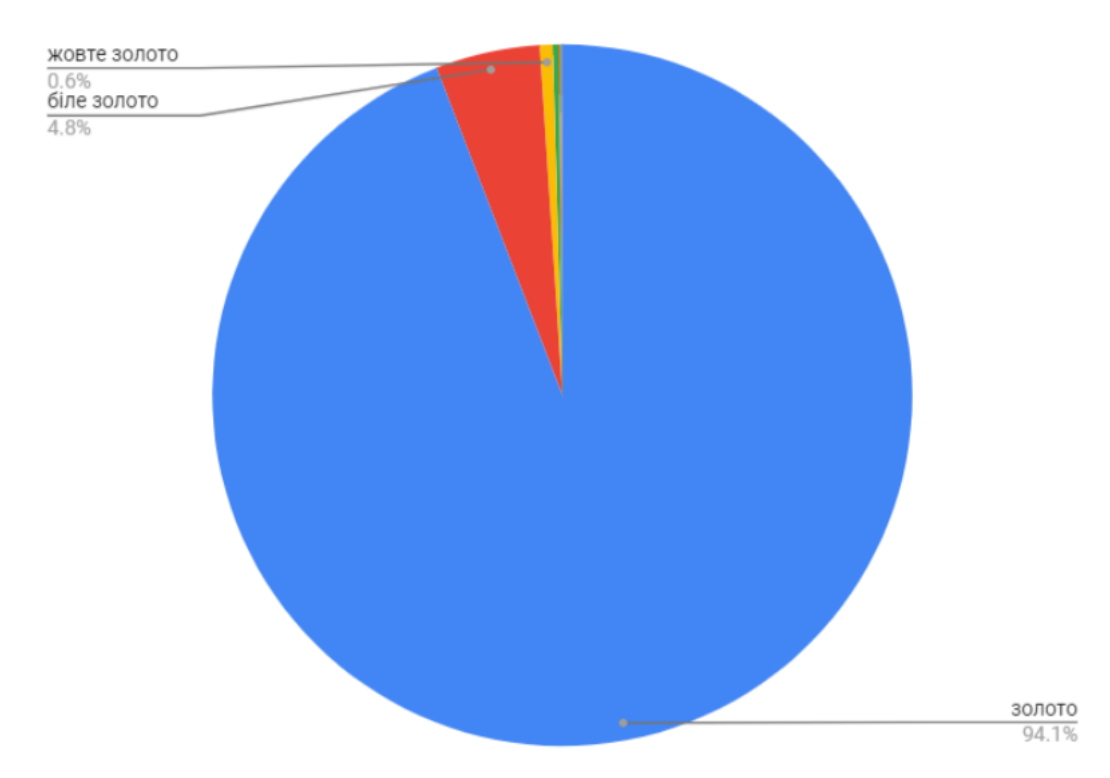

Рис. 1.12. Уявлення запиту на сережки за кольором золота

Постійний попит збільшується та населення України хочуть бачити прикраси різного типи, виду та кольору. Запити на прикраси «білого золота»

постійно збільшуються. Аналіз показує , попит на каблучки з цього металу, більший за попит на сережки майже у 2 рази (10,4% та 5,5%).

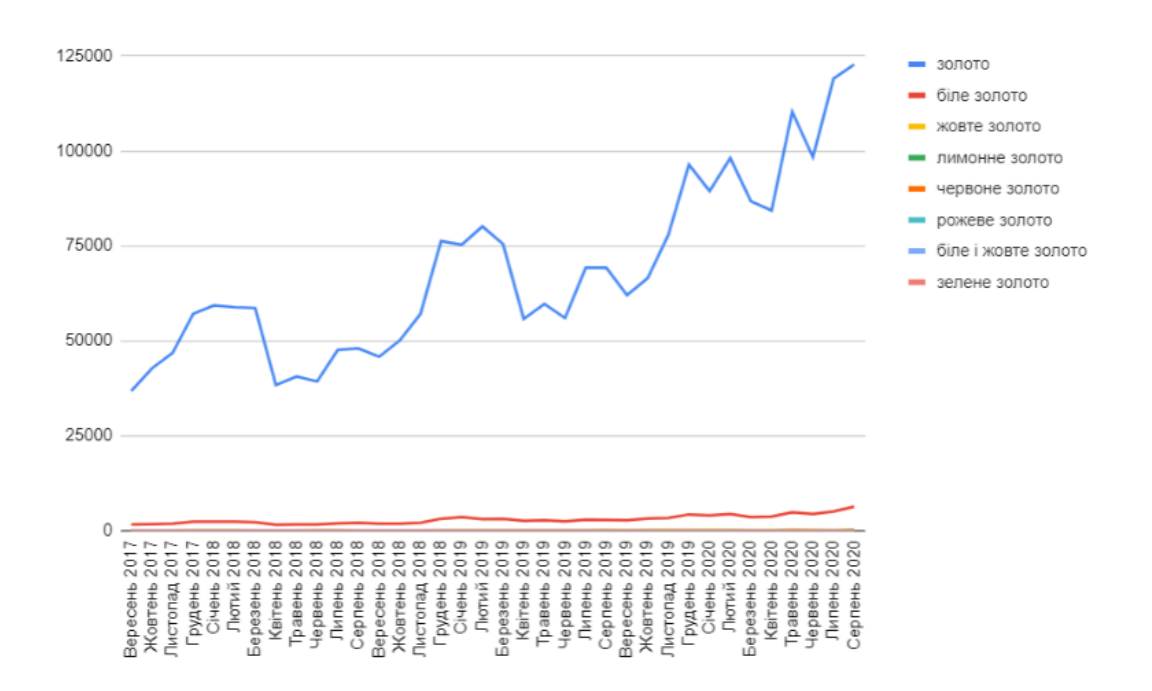

Рис. 1.13. Інтернет запити по категорії каблучки за кольором золота

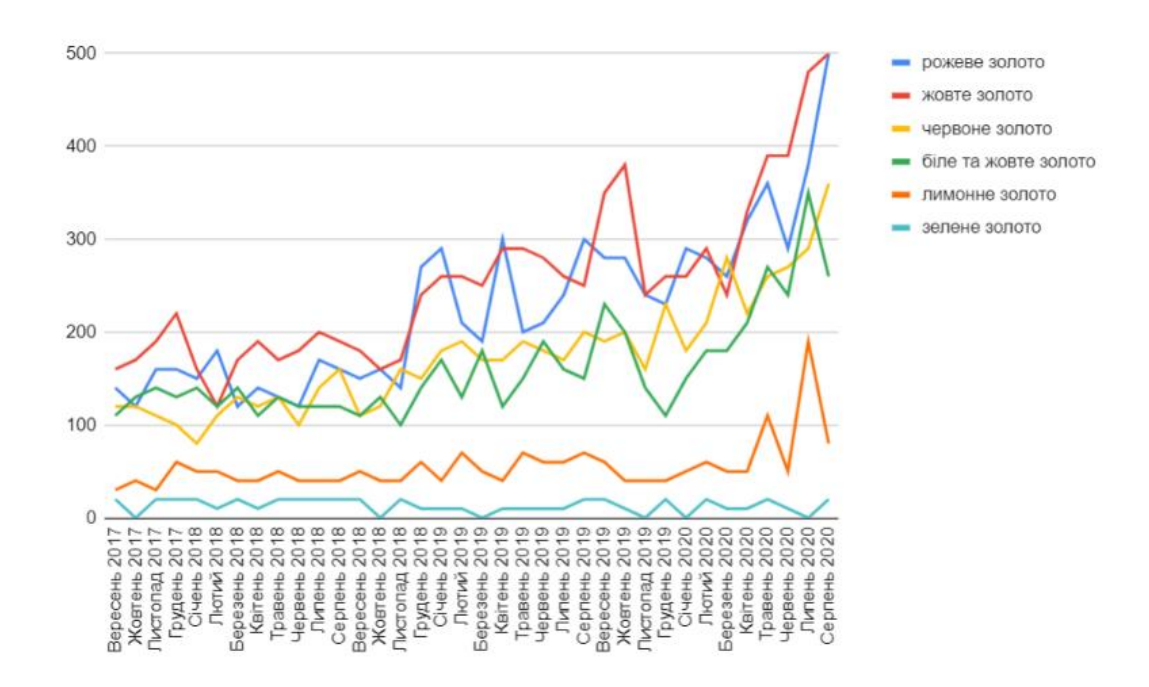

Рис. 1.14. Запити на каблучки за кольором золота (без уточнення

"золота" або "білого золота")

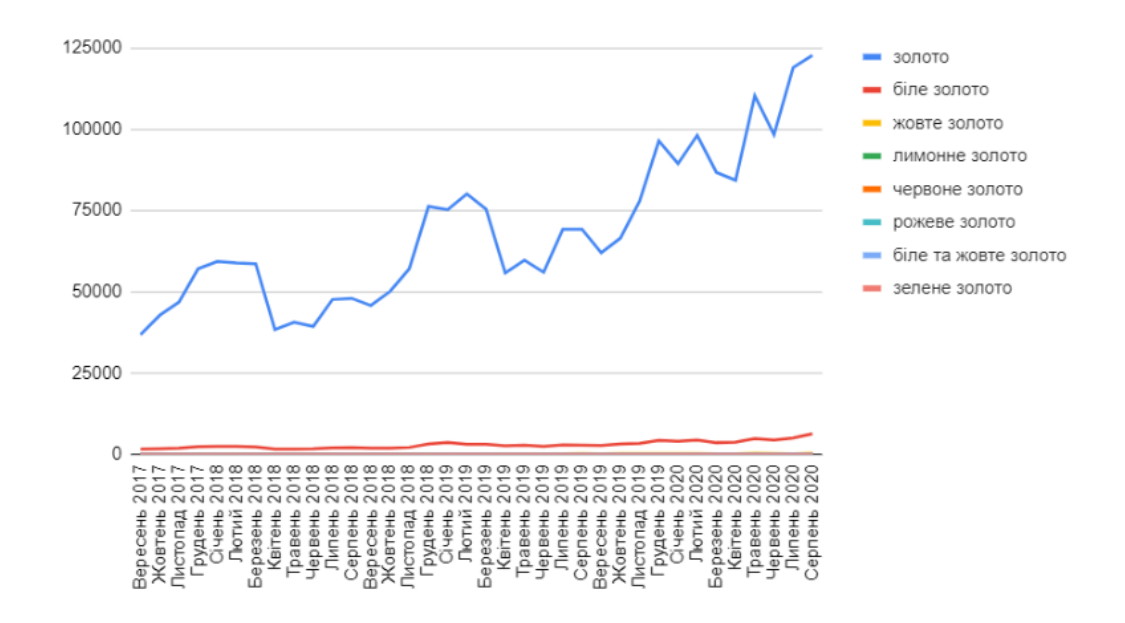

Рис. 1.15. Запит по категорії сережки за кольором золота

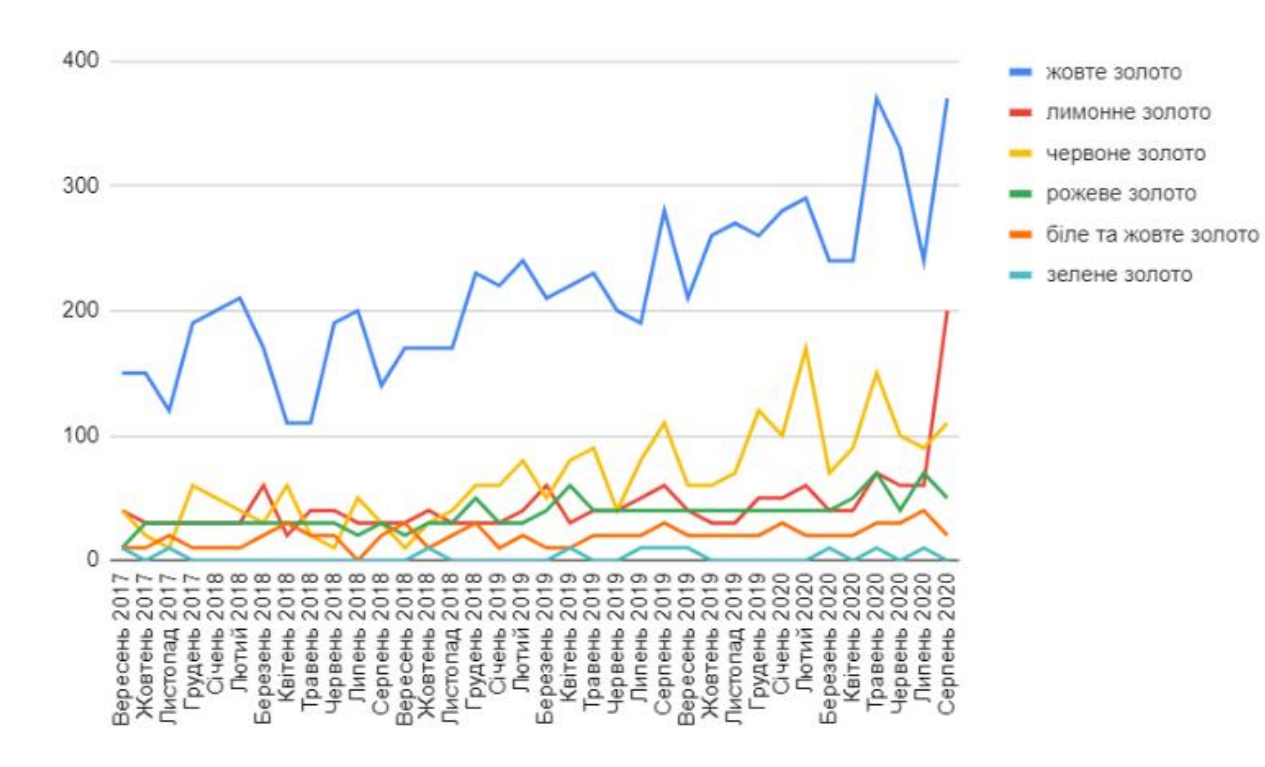

Рис. 1.16. Запит по категорії сережки за кольором золота (без уточнення "золота" або "білого золота")

Також покупці з України шукають прикраси із рожевого, лимонного, червоного та навіть зеленого золота. Але цікавість до таких прикрас дуже невелика – сумарно вона не перевищує 2%.

Зробивши аналіз запитів за виробами з коштовним камінцем , можна сформувати популярність каменів серед мешканців країни. ТОП-10 сформовано на основі пошуку та запитів з сайту виробника та інтернет магазину.

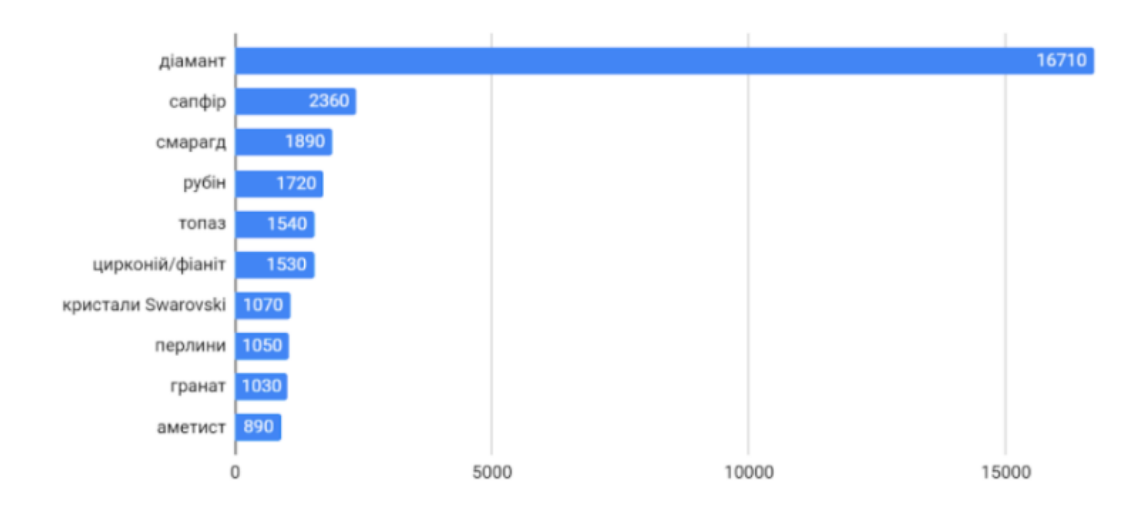

Рис. 1. 17. Запити за критеріями популярних каменів у категорії "Каблучки"

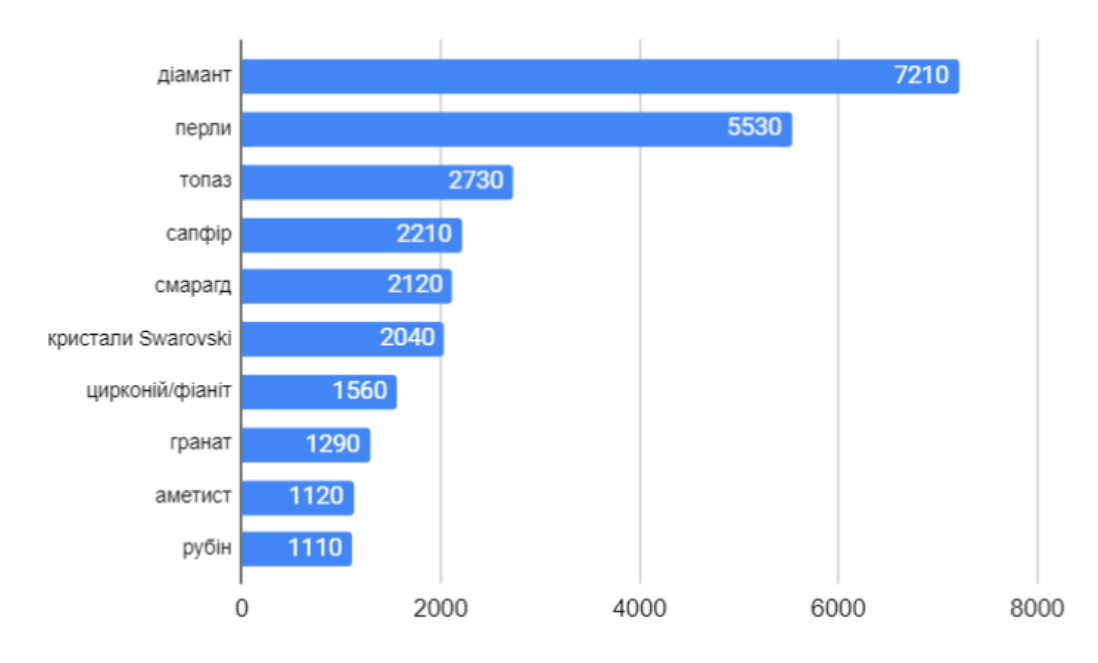

Рис. 1.18. Запити за критеріями популярних каменів у категорії "Сережки"

Аналізуючи сформований графічний матеріал, ми бачимо шо лідером по запитах є діамант. Попит на каблучки та сережки з діамантами зростає

постійно. У період пандемії запити та попит посилився та набув нових тенденцій, що підтверджує графічний матеріал на рисунках 1.18-1.21.

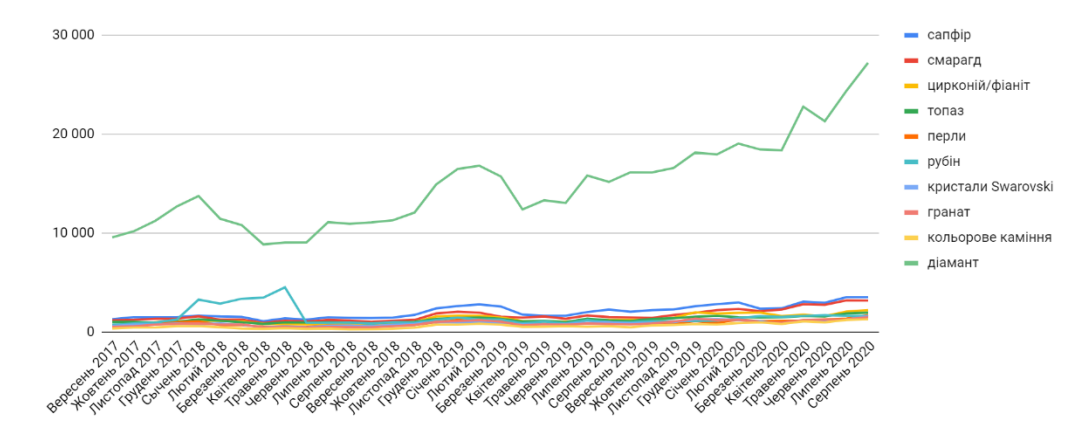

Рис. 1.19. Запити категорії «каблучки з уточненням типу каміння»

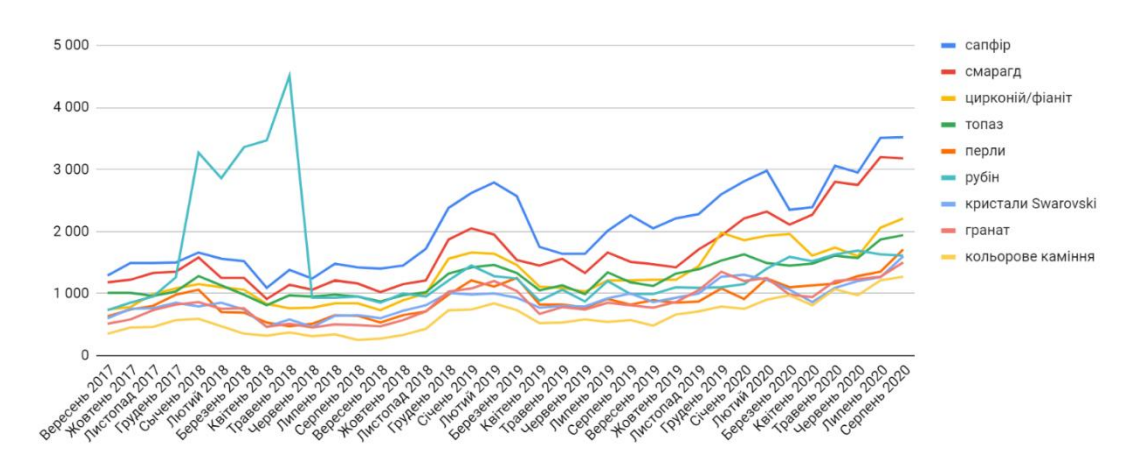

Рис. 1.20. Запит по категорії «каблучки із уточненням типу каменя»(без "діаманту")

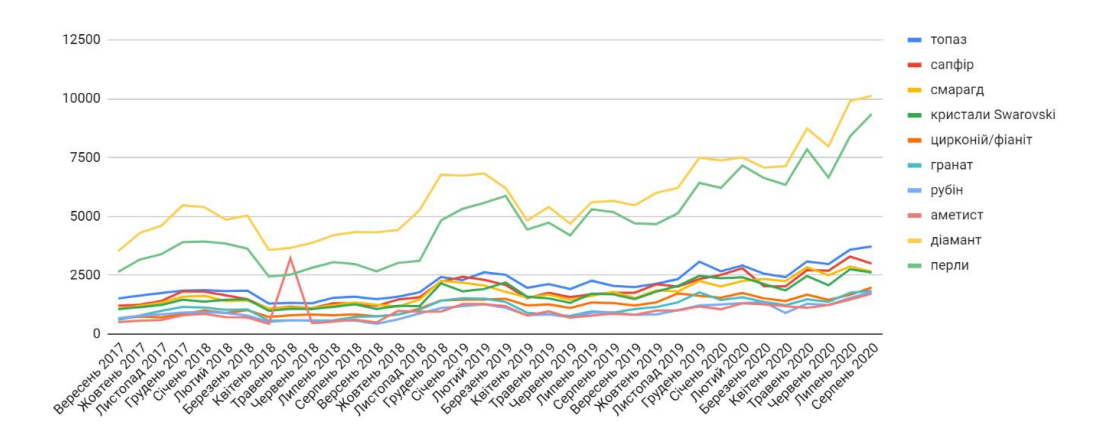

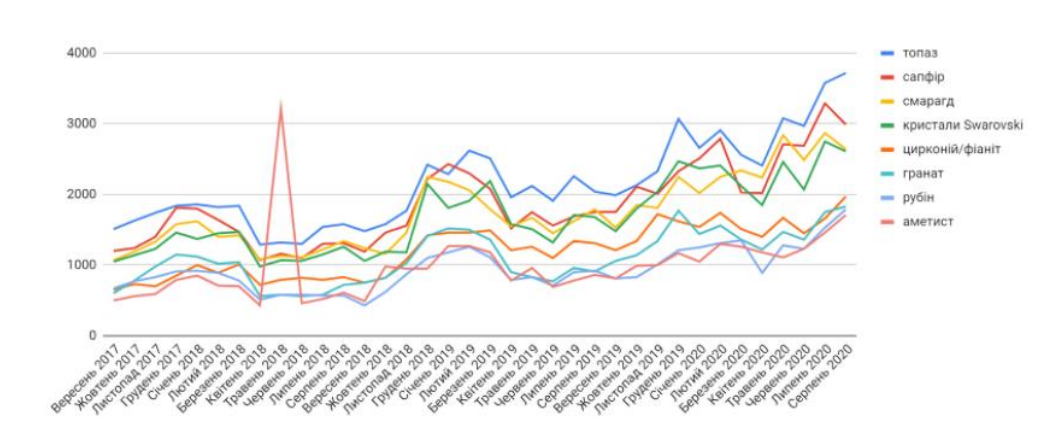

Рис. 1.21. Запит по категорії «сережки із уточненням типу каменя»

Рис. 1.22. Запит по категорії «сережки із уточненням типу каменя» (без "діаманту" та "перлів")

Запити від користувачів інтернет магазинів ювелірних прикрас в категорії «сережки», значним попитом користуються вироби з перлинами. Це каміння, не на багато поступається діаманту та займає другу позицію у категорії.

Аналіз запитів в категорії ювелірні вироби за окремої категорії людей , або за призначенням представлений на рисунках 1.22-1.23:

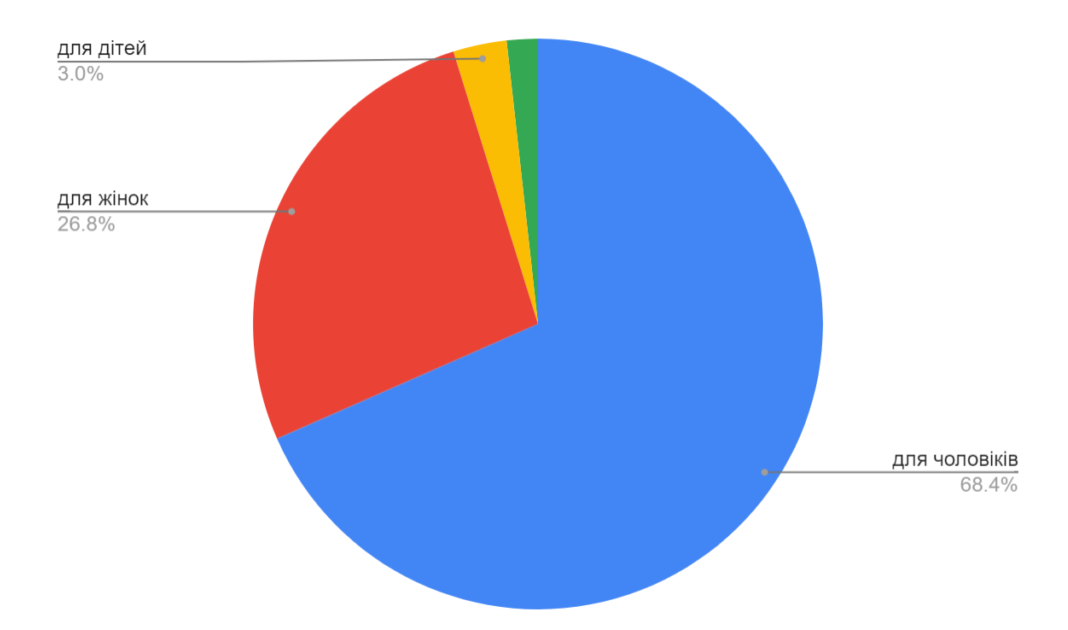

Рис. 1.23. Розподілення запитів за категоріями «каблучки»

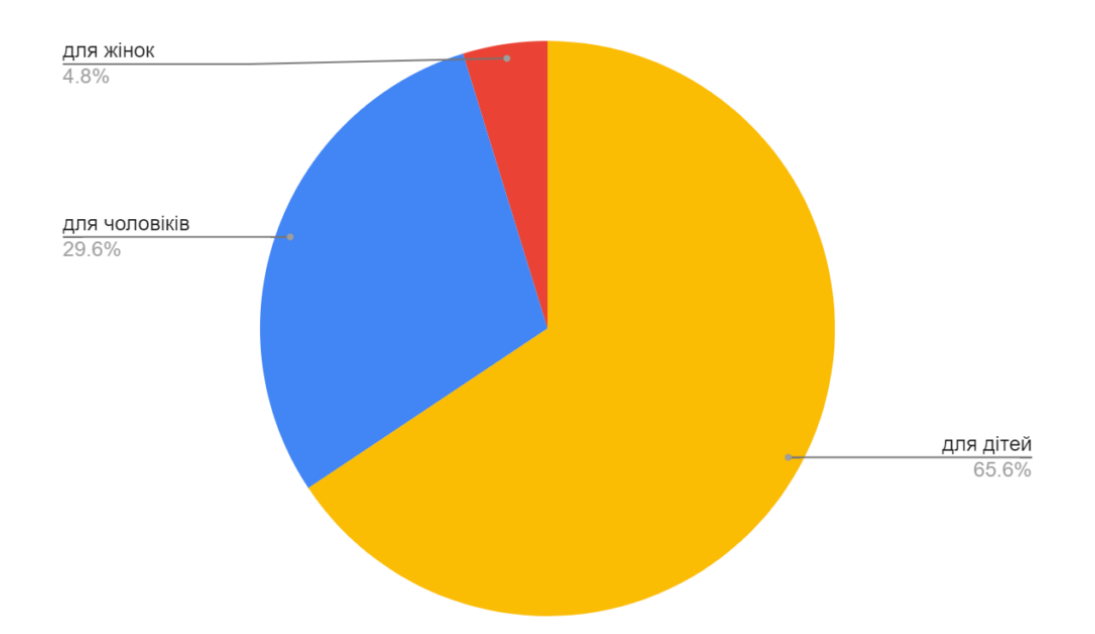

Рис. 1.24. Розподілення запиту за категорію «сережки»

Що дуже цікаво категорія виробів "для чоловіків" значно частіше йде в запитах, ніж ювелірні вироби "для жінок". Це фактично пов'язано зі специфікою ювелірного асортименту (більшість прикрас – жіночі) та бажанням спростити процес пошуку необхідної прикраси. В той же час, попит на каблучки "для чоловіків" вище за запити іншої категорії.

Формування запитів «для дітей» користується при пошуку сережок , та в останні роки все більше виходить в пошукову категорію.

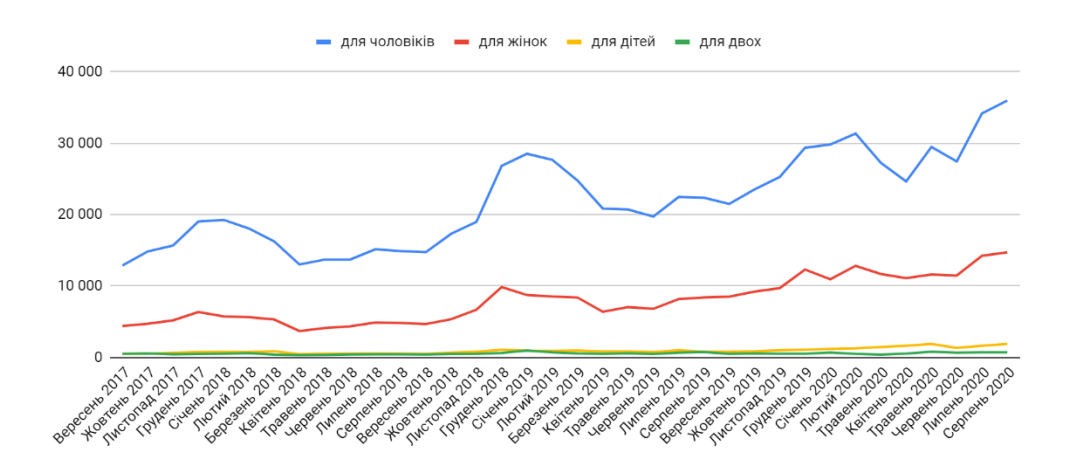

Рис. 1.25. Запити за категоріями «каблучки за призначенням»

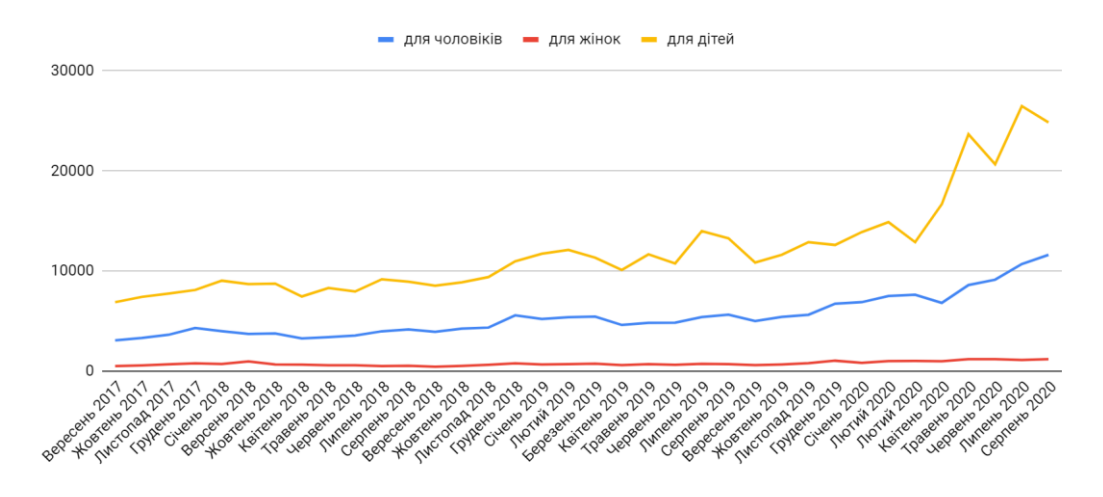

Рис. 1.26. Запит за критерієм «сережки за призначенням»

Наступним аналізом запитів ми формували розповсюджені запити по цільовому призначенню покупки в Інтернет магазині:

- Обручки на весілля
- Каблучки на заручини
- Ювелірна прикраса на народження дитини

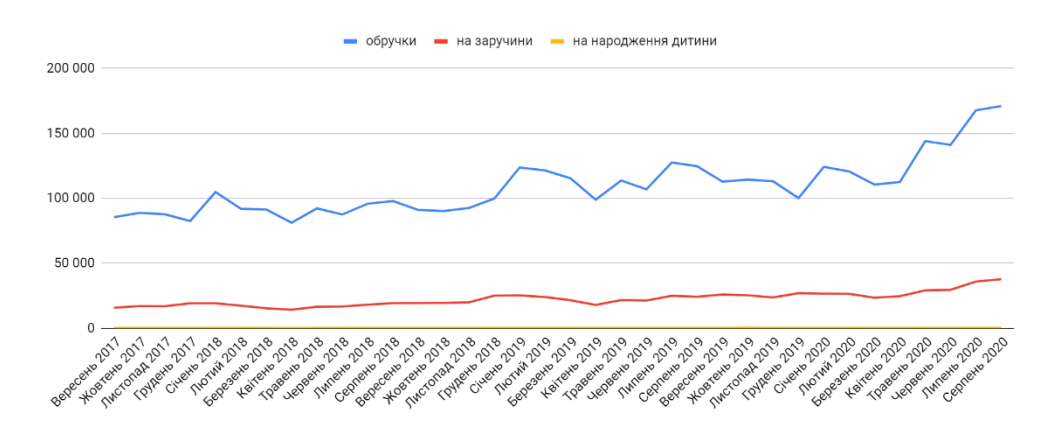

Рис. 1.27. Запита по категорії «каблучки» з уточненням

Формування запитів на купування обручок постійно збільшується, при цьому збільшується запит на категорію каблучки для заручин. Не зважаючи на негаразди в світі наміри створити гарну родину залишаються

Наразі категорії пошуку сережок найчастіше визначають:

● На весілля

- На випускний
- У дарунок на рік народження дитини

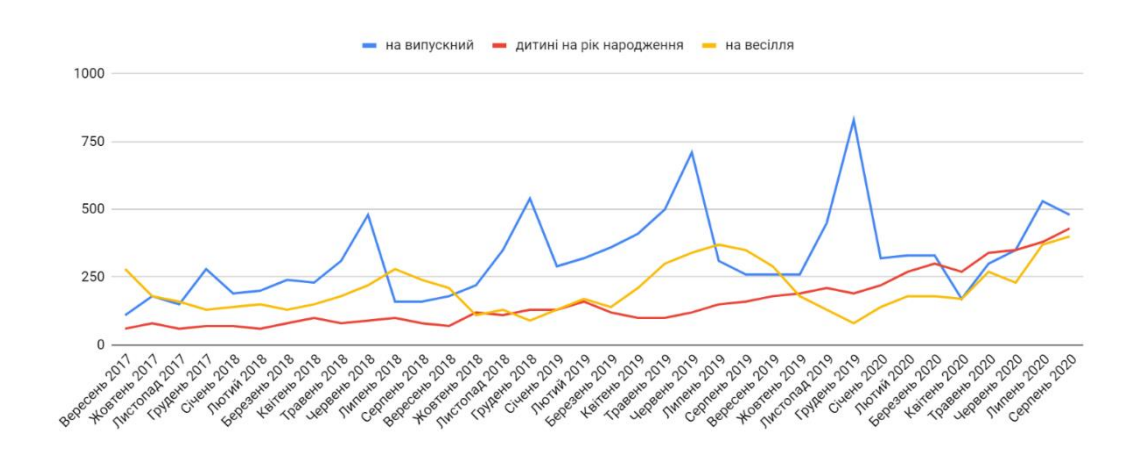

Рис. 1.28. Запити в категорії «сережки» з уточненням приводу купівлі

Динаміка запитів в категорії сережки для випускників зменшилася, склалася тенденція відміни випускних балів та вечірок у зв'язку з карантинними обмеженнями. При цьому попит на весільні сережки виріс, що підтверджує запити на весільні обручки.

Наразі запити по брендах також мають свою тенденцію та визначають критерії ювелірного брендингу у інтернет магазинах.

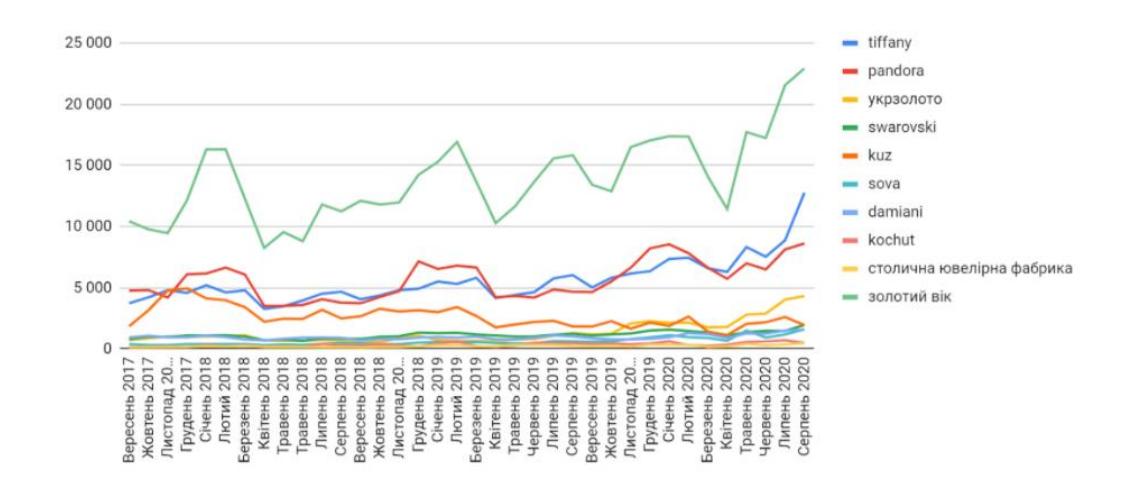

Рис. 1.29. Запити по категорії «каблучки з уточненням бренду»

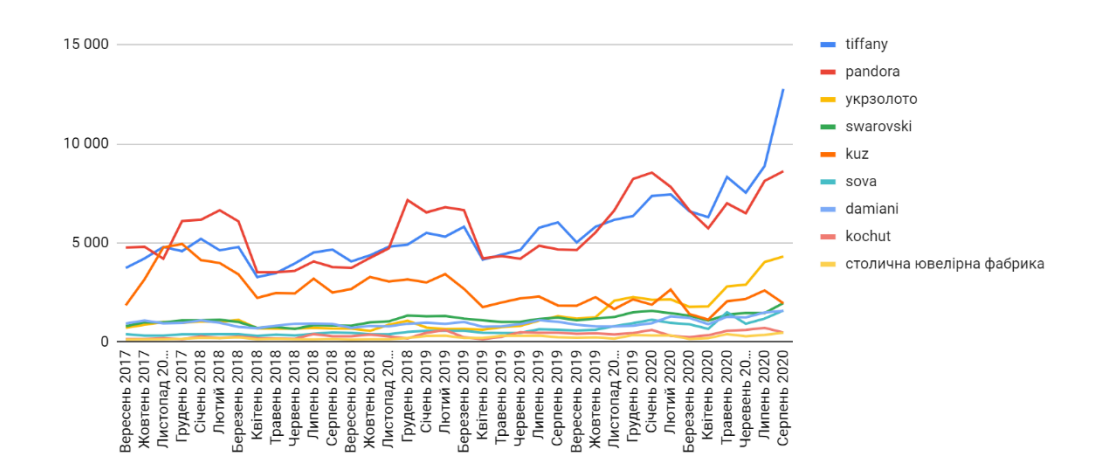

Рис. 1.30. Запит по категоріям «каблучки з уточненням бренду»

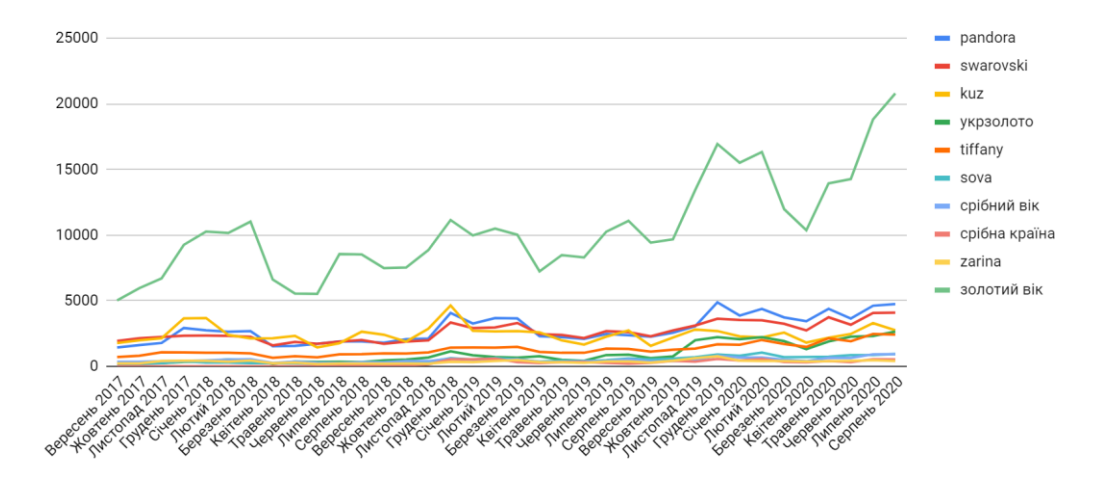

Рис. 1.31. Запит по категорії «сережки з уточненням бренду»

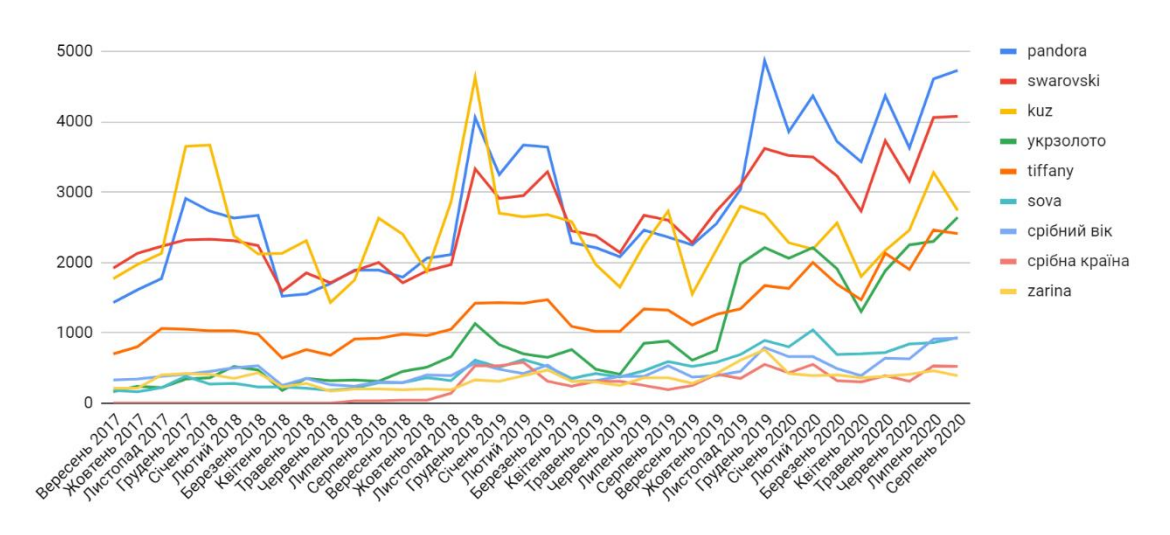

Рис. 1.32. Запит по категорії «сережки з уточненням бренду»

Аналіз запитів по бренду ювелірних виробів показує підтримку відомих світових брендів – Tiffany, Pandora та Swarovski. При цьому, беззаперечним лідером в Україні залишається торгова марка з брендом "Золотий вік". Попит на вироби цього бренду складає близько 40% від усього попиту на прикраси із уточненням бренду.

Таким чином, проведений аналіз показує:

● Попит на ювелірні вироби в онлайн запитах постійно збільшується.

● З кожним роком покупці обирають та купують ювелірні прикраси в онлайн магазинах. Комерційний попит за останні час виріс.

 $\bullet$  Основними факторами вибору ювелірних прикрас в мережі інтернет є тип матеріалу, колір золота, тип каміння, призначення (для кого), привід покупки.

● Користувачі Інтернет магазинів шукають прикраси в категорії золота найчастіше. При цьому, все ще спрацьовує асоціація "класичне золото=жовтий колір". Виключення – прикраси із білого золота, на які попит росте з року в рік.

● Пошукові бренди ювелірного запиту – переважно українські. Але до списку увійшли сучасні світові бренди, які завоювали повагу своїм унікальним асортиментом. У цю ж вибірку потрапили і виробники біжутерії. Це свідчить про те, що біжутерія преміум-класу сьогодні конкурує із ювелірними виробами у головах людей, а сила бренду залишається визначальною при виборі.

### **1.8 Перспективи розвитку Peninsula**

В умовах економічної кризи зниження споживчого попиту є неминучим і попит на ювелірні вироби – не виняток. Існує ще один фактор, що впливає на падіння продажів, – вторинний ринок (ломбарди, інтернет‐ майданчики). Оцінити і уявити реальну ситуацію на ринку ювелірних виробів можуть ті, хто безпосередньо з ним пов'язаний – це керівники або власники провідних роздрібних підприємств.

Сьогоднішній стан справ вимагає від виробників ювелірних виробів скрупульозної роботи в двох напрямках. З одного боку - зменшення вартості виробу, з іншого – обов'язкового збереження їх гідної якості та естетичного дизайну. Оптимістичних прогнозів на найближчу перспективу не очікується. Учасники ювелірної галузі тверезо оцінюють ситуацію і вважають, що падіння попиту ще не досягло свого піку. Щоб залишитися в числі діючих підприємств, необхідно створити унікальні умови для платоспроможної категорії покупців, з метою утримання клієнта. Тому для Peninsula треба запропонувати шляхи вдосконалення діяльності:

- розвиток соціальних мереж: колаборації з блогерами, запуск відеореклами в Instagram-stories, реклама з музичним супроводом у вигляді звуконаслідування, природних звуків навколишнього середовища та міста;
- обмеження таргетингу. Кращий покупець той, кому цікавий товар. Треба показувати відео рекламу таким людям навіть тоді, коли вони відвідують сайти, не пов'язані з діяльністю бренду. Обмежуючи націлювання, пропонувати рекламу лише зацікавленій аудиторії;
- обрати час найкращого періоду публікування постів, коли на відео рекламі буде максимальний охват по статистиці;
- підтримка і розвиток сайту та інтернет-магазину: використовувати CEO просування. В сучасних умовах ринку онлайн-магазин є важливим інструментом в бізнесі. У зв'язку з процесами глобалізації, клієнту простіше оформити замовлення, не виходячи з дому. А також, розвиток

інтернет-магазину пов'язаний з обмежувальними заходами, які були викликані короновірусною інфекцією.

Існують наступні плюси інтернет-магазину:

1. Утримання інтернет-магазину обходиться порівняно недорого;

2. Аналітика – це ще один істотний плюс інтернет-магазину. Всі замовлення і покупки, здійснені в інтернет-магазині будуть фіксуватися в системі, і можна дізнатися, які товари замовляють частіше, в який час, з яких міст і т.д. Це набагато більш повноцінна інформація про продажі та ефективності рекламних кампаній ніж звіти з бухгалтерської програми.

3. Час. Клієнту не потрібно їздити по декількох магазинах у пошуках потрібного товару за вигідною ціною. З усією інформацією він може ознайомитися на сайті, не виходячи з дому. Інтернет-магазини здатні приймати замовлення 24 години на добу без обіду і вихідних у зручний для клієнта час.

4. Бізнес-партнерство – в Інтернеті його налагодити простіше і легше, ніж оффлайн.

- облік ризиків всього бізнесу і знаходження механізмів протидії втратам і порушенням, як із зовнішньої, так і з внутрішньої сторін бізнесу;
- участь у виставках як загальнонаціонального, так і регіонального рівнів, що дозволяє збільшити впізнаваність бренду;
- створення нових ювелірних колекцій має відповідати трендам.
- розширення асортименту виробів, а також збільшення бази матеріалів (золото, срібло різних проб).

У найближчий час для Peninsula необхідно працювати над підвищенням пізнаваності бренду. Нарощування професійної арт-команди, яка створює прикраси Peninsula і в той же час працює на замовлення зовнішніх партнерів. Зробити дизайн ще більш незвичайним і привабливим. А також, продовжувати запроваджувати інноваційні процеси, розвивати організаційну культуру підприємства. У подальших планах найважливішим є-закріплення позицій на українському ринку і вихід на зарубіжні ринки.

# **1.9 Задачі і методи дослідження**

# **1.9.1 SEO (Search Engine Optimization)**

Існує три види SEO - білий, сірий і чорний. Розподілення на такі групи досить умовно, але воно є - у всякому випадку у спеціалізованих статтях часто згадується саме ці три терміни. Розходження між ними настільки розмите, що на сучасному етапі, практично ті ж самі дії, що тільки злегка відрізняються один від одного, можуть привести до того, що сайт буде не відкликатися на запроси або ж, навпаки, одержить додатковий трафік.

Біла оптимізація - це самий надійний, але в той же час дуже довгий, нудотний і марудний процес. Для того, щоб усе розвивалося успішно, необхідно провести грамотну підготовку, а саме: провести грамотне компілювання семантичного ядра сайту, скласти список відповідних сторінок запитам і ще дещо. Без гарної підготовки, якісне просування, на жаль, не вийде.

Потім йдуть завзяті дії в наступних напрямках - створення нових сторінок на сайті, збагачення їх свіжим контентом, приладження внутрішньої посилальної структури, припасування html коду, обмін посиланнями із сайтами, які близькі по тематиці, ну й зрозуміло, формування зовнішніх посилань на сайт за допомогою публікацій в спеціалізованих каталогах. Все це - біла оптимізація. Існують спеціальні фірми, що займаються цим видом діяльності. По статистиці, щоб розкрутити сайт подібним чином необхідно десь біля шести-семи місяців. При цьому, ціни коливаються від 700 баксов на місяць і вище.

Чорна оптимізація - це не що інше як спам, у всякому разі, по факту. Ефективне розкручування, але існує прямо пропорційна небезпека постраждати. Найчастіше чорна оптимізація здійснюється у формі т.зв. дорвеїв (англ. doorway), але є й маса інших методів. Ідея полягає в тім, щоб користувач, що переміщується по Інтернету, незалежно від своєї волі опинився б на розкручуємом сайти. Зрозуміла річ - він не одержує того, що йому було б потрібно, а пошукова система опиняєтся в стані винуватого, тому що саме вона на цілком визначене ключове слово видала не релевантну, з погляду юзера, адресу.

Тому пошукачі, постійно обладнуються новими фільтрами, які ідентифікують, скажемо, ті ж самі дорвеї й банять всі посилання, які в них містяться. Як результат - чорною оптимізацією можна не тільки швидко розкрутити свій сайт, але й одержати прямо протилежний ефект, а це означає - бути внесеним у чорний список пошукової системи й втратити все, що було досягнуто в розкрутці. У чорній оптимізації, крім дорвеїв з редиректом, використають: невидимий текст, клоакінг і непотистський спам.

Сіра оптимізація- балансування на грані забороненого й дозволеного. Залежно від конкретного випадку або невеликої відмінності оптимізаційного прийому, оптимізація може бути розцінена пошукачем як цілком нормальне явище або ж, як злісна чорна оптимізація. Найчастіше, під визначення сірої оптимізації підпадають методи розміщення посилань і робота з ними. Але є й інші засоби - штучне збільшення кількості ключових слів на сторінці, хитрощі й заморочки відносно тегів.

Основні види статистики для аналізу:

- 1. Кількість відвідувачів.
- 2. Найбільш популярні записи.
- 3. Партнерська статистика.
- 4. Питання користувачів.
- 5. Ключові слова, за якими на ваш сайт приходить трафік.
- 6. Сезонний трафік.
- 7. Денні / Тижневі тренди. Перепади трафіку по днях тижня / часу доби.
- 8. Показник відмов.
- 9. Кількість переглядів сторінок на одного відвідувача.
- 10.Час, проведений відвідувачем на сайті.
- 11.Співвідношення нових і постійних відвідувачів.
- 12.RSS статистика.
- 13.Вихідні кліки.
- 14.Сторінки виходу.

### **1.9.2 Основні методи статистичного аналізу рейтингу сайту**

Google Page Rank (іноді просто PR) – алгоритм розрахунку авторитетності сторінки, що використовується пошуковою системою Google. PR – числова величина, що характеризує «важливість» сторінки в Google. Чим більше посилань на сторінку, тим вона стає «важливішою». Крім того, «вагу» сторінки А визначає важливість посилання, яке передається зі сторінки В. PR є одним із допоміжних факторів при рангуванні сайтів за результатами пошуку. ТІЦ (тематичний індекс цитування) – в пошуковій системі визначає «авторитетність» Інтернет-ресурсів з врахуванням якісної характеристики посилань на них з інших сайтів. Якісну характеристику називають «вагою» посилання. Обчислюють її за спеціально виведеним алгоритмом. Велику роль відіграє тематична близькість ресурсу і сайтів, що посилаються на нього. Основним завданням тематичного індексу цитування є забезпечити релевантність розміщених ресурсів в рубриках пошуковика. ТІЦ не є строго кількісним показником. Він надає лише приблизні значення, які допомагають визначити «важливість» ресурсів кожної тематичної ділянки. ТІЦ перераховують в середньому двічі на місяць.

За цей час одні сайти з'являються, інші зникають. Відповідно, «вага» посилань змінюється і змінюється величина ТІЦ.

Спосіб обрахунку PR

Формула, яка визначає вагу PageRank для сторінки:

 $PR(A) = (1-d) + d (PR(T1)/C(T1) + ... + PR(Tn)/C(Tn)),$ 

де PR(A) — це вага PageRank сторінки A (та вага, яку нам необхідно обрахувати),  $D$  — коефіцієнт затухання, який переважно рівний 0,85,  $\square$ PR(T1) — вага PageRank сторінки, що вказує на сторінку A, C(T1) — число посилань з цієї сторінки, PR(Tn)/C(Tn) – означає, що ми робимо це для кожної сторінки яка, вказує на сторінку A.

Google вираховує загальну кількість посилань вхідних, так і вихідних. Простішими словами можна це пояснити так:

PageRank сторінки =  $0.15 + 0.85$  \* ("частку" PageRank кожної сторінки)

0.85 це коефіцієнт D 0.15 вираховується по формулі "T1 - TN"

"Частка" - це сторінка PageRank, поділена на кількість вихідних посилань на сторінці.

# **1.9.3 Аналіз інтернет-магазину за допомогою Google Analytics**

Підняття рейтингу інтернет-магазину може давати різні результати в залежності від того, наскільки правильно використовується реклама та інші інструменти просування товару в мережі інтернет. Для того, щоб оцінити ефективність магазину, треба провести низку досліджень. Відмінний інструмент для такого аналізу – це Google Analytics. Треба дати пояснення основного напрямку використання Google Analytics.

## **Аналіз магазину через Google Analytics**

Правильна оцінка ефективності інтернет-магазину допоможе власнику заощадити значну частину коштів на проведення рекламних акцій та просування магазину, товару, а також підвищити об'єм продажів. Щоб

скористатися можливостями Analytics від Google, потрібно встановити лічильник, за допомогою коду на сайт інтернет торгівельної платформи. Потрібно створити обліковий запис в Google Analytics, пройти процедуру реєстрації користувача чи відповідальної особи. Тут все просто та легко. Якщо ви зіткнетеся з труднощами, то довідник Google вам допоможе та проведе пошагово.

Далі необхідно зв'язати обліковий запис Analytics з AdWords. Цей крок потрібен для того, щоб надалі відстежувати ефективність контексту. Процес інтеграції облікових записів автоматизований, тому робота не займає у користувача багато часу.

У разі використання кількох рекламних акцій чи кампаній обов'язково прописування різних назв, тому що аналітика буде формуватися з одного запиту. При цьому є можливість контролювати результати кожної акції та проводити оцінювання рівня ефективності розкручування сайту чи продукту по кожній акційній компанії.

# **Як виміряти ефективність запуску аналітики сайту?**

Потрібно встановити цілі та зробити ряд додаткових налаштувань. Цілі потрібно встановити для аналізу конверсії сайту. Головною метою магазину є продаж. Для відстеження конверсії заздалегідь встановити основні цілі: реєстрація на сайті, передплата на акції, заповнення форми замовлення тощо.

## **Збір та аналіз даних**

Перш ніж збирати перші статистичні дані, необхідно зачекати деякий час після запуску рекламної кампанії (від 2 до 5 діб) для діючого магазину більше 6 місяців. Для нового сайту достатньо 2-3 місяців після встановлення лічильника та початку проведення заходів щодо розкручування товару або самого магазину. Дані слід порівнювати за певний проміжок часу. Наприклад, за тиждень чи місяць. Не варто брати для порівняння період, що включає святкові дні . За такої оцінки результат буде неточним та неоднозначним з вилкою похибкою.

# **Основні звіти для аналізу за допомогою Google Analytics Джерела трафіку:**

1. Загальна відвідуваність.

Дані звіту дадуть уявлення про динаміку відвідувань за певний період, загальну кількість користувачів, які заходили на сайт, а також про джерела трафіку. Відвідувачі магазину досить рідко купують після першого заходу на сайт. Їм потрібен час для ухвалення рішення. Джерела конверсійного трафіку можуть бути різними. Наприклад, перший раз користувач прийшов до інтернет-магазину через пошук, а другий – через контекстну рекламу. Щоб підвищити ефективність розкручування, слід використовувати різні джерела.

2. Трафік із пошуку.

Цей звіт дозволить вам отримати дані про кількість користувачів, які зайшли до магазину пошукових систем. Ви можете переглянути, з яких пошукових систем частіше приходять відвідувачі. Ця інформація виявиться корисною при виборі способів просування. При правильному налаштуванні можна оцінити, який дохід приносить окреме джерело (використовуйте UTM-мітки).

3. Популярні запити.

У цьому звіті ви знайдете інформацію про пошукові запити, які користуються найбільшою популярністю у користувачів. Можна перевірити позиції магазину за окремими ключовими словами, вивчити показник відмов та дізнатися, скільки часу користувачі ведуть на сторінці. Використовуючи фільтр, ви можете перевірити, які цільові сторінки сайту є найбільш відвідуваними та затребуваними у користувачів.

4. Брендові запити.

Брендові запити – це ключові вирази, в яких є назва компанії, товару, бренду, торгової марки, сайту. Аналіз цих запитів дозволить вам дізнатися, наскільки відомий магазин аудиторії користувачів.

5. Регіональне розподілення трафіку.

Якщо вам важливо знати, з яких міст приходять відвідувачі, використовуйте звіт за місцем розташування. Для підвищення ефективності реклами магазину можна настроїти показ мешканців окремих регіонів.

# **Контент**

1. Пошук на сайті.

Цей звіт буде корисним для визначення інтересів відвідувачів інтернетмагазину. Ви можете простежити, які запити вводили люди під час пошуку товару на сайті. Відстеження цієї інформації допоможе оптимізувати каталог та вибрати найцінніші позиції для просування.

### **Конверсія**

1. Цілі.

Це налаштування необхідне для оцінки конверсії інтернетмагазину. Обов'язково приділіть час тому, щоб визначити цілі кампанії у прив'язці до окремих джерел трафіку.

2. Електронна торгівля.

Відомості з цього звіту відображають інформацію про популярність товарів, кількість продажів, суму середнього чека, обсяг доходу. Використовуйте його для оцінки фінансових показників та ефективності роботи магазину.

# **Про важливість аналізу**

Google Analytics дає цінну інформацію про якість роботи та розкручування інтернет-магазину. Використовуючи цей інструмент, ви зможете оцінити реальні витрати на рекламу та рентабельність вкладень.

# **1.10 Висновки до розділу**

Компанія Peninsula – це нова концепція бренду ювелірних прикрас на українському ринку. Філософія торгової марки полягає в створенні можливості для клієнтів висловити свої почуття коханій і близькій людині. Більшість виробів в колекціях доступні до персоналізації.

Компанія працює на ринку вже 10 років. Вироби на замовлення компанії виготовляються на фабриках Європи, Азії та України. Компанія виконує замовлення і відправляє в будь-яку країну світу кур'єрською поштою DHL.

Важливою частиною концепції компанії – є поєднання в одній прикрасі дорогоцінних металів і текстильних елементів. Ключова ідея полягає в тому, що всі матеріали мають різну структуру і широку гаму кольорів. Тому, компанія має можливість створювати безліч цікавих комбінацій, що підходять під будь-який образ і стиль. При цьому аналіз показує:

● Попит на ювелірні вироби в онлайн запитах постійно збільшується.

● З кожним роком покупці обирають та купують ювелірні прикраси в онлайн магазинах. Комерційний попит за останні час виріс.

 $\bullet$  Основними факторами вибору ювелірних прикрас в мережі інтернет є тип матеріалу, колір золота, тип каміння, призначення (для кого), привід покупки.

Таким чином в умовах сучасного ринку та постійному збільшенню запитів та покупок ювелірних виробів в мережі інтернет та для підтримки конкурентоспроможності компанії Peninsula було запропоновано:

- відеореклама на Instagram-сторінці Peninsula. Обрана цільова аудиторія використовує дану соціальну мережу дуже часто, тому існує велика ймовірність потрапляння на рекламу і перехід на сторінку бренду;
- − розвиток соціальних мереж: колаборації з блогерами;
- − зробити обмеження таргетингу;
- − обрати час найкращого періоду публікування постів, коли буде максимальний охват по статистиці;
- − облік ризиків всього бізнесу і знаходження механізмів протидії втратам і порушенням, як із зовнішньої, так і з внутрішньої сторін бізнесу;
- − участь у виставках як загальнонаціонального, так і регіонального рівнів, що дозволяє збільшити впізнаваність бренду;
- створення нових ювелірних колекцій має відповідати трендам;
- − розширення асортименту виробів, а також збільшення бази матеріалів (золото, срібло різних проб).
- − провести розрахунок за вибором компанії партнера для сприйняття реклами сучасними математичними методами
- − підтримка розвиток інтернет-магазину: впровадити систему Google Analytics та надавати постійну сучасну аналітику магазину;

# 2 СПЕЦІАЛЬНИЙ РОЗДІЛ

### **2.1 Інтернет-маркетингові інструменти**

Умови функціонування сучасної економіки, які характеризується гострою конкуренцією, вимагають від керівництва компаній постійної модернізації бізнес-процесів підприємства, використання інноваційних технологій. Впровадження комплексу Інтернет-маркетингу дозволяє сучасним українським підприємствам автоматизувати процес взаємодії з клієнтами, надаючи індивідуальне обслуговування в зручний час, ефективно організувати зворотний зв'язок, оперативно отримувати маркетингову інформацію і на цій основі приймати ефективні, обґрунтовані маркетингові рішення, проводити високоефективні рекламні кампанії. Отже використання новітніх технологій Інтернет-маркетингу сприяє підвищенню конкурентоспроможності підприємства, а для деяких ринків з часом може стати бар'єром виходу на ринок.

Особливості застосування Інтернет в маркетинговій діяльності досліджувалися багатьма теоретиками та практиками. Серед них В.Д. Байков, О.С. Варвиш, К. Вертайм, Ф. Вірін, В.А. Висоцька, Л. Вундерман, Р. Гавриш, Т.П. Данько, Д. Еймор, С.М. Ілляшенко, С. Кадулін, О.В. Китова, Р.А. Костяєв, М. Котін, І.Л. Литовченко, Маслак, О.Ю. Паньковецький, О.А. Петрик, В.П. Пилипчук, В. Л. Плескач, Ю.В. Попова, І.В. Успенський, Я. Фенвік, Б. Халліган, В. Холмогоров, Дж. Шах, Ю.С. Шипуліна, А.В. Юрасов та інші. В теоретичних та практичних розробках розглянуто й розкрито сутність Інтернет-маркетингу, його основні інструменти, проблеми та тенденції застосування в електронному бізнесі. Але на основі аналізу досліджень та публікацій щодо Інтернет-маркетингу був зроблено висновок, що у багатьох роботах, особливо у роботах практиків, електронний маркетинг, трактується у вузькому його розумінні.

Здебільшого його розглядають лише на рівні окремих інструментів, наприклад, просування ідей, товарів і послуг через Інтернет, або як середу для пошуку інформації та продажу своїх товарів та послуг. Крім того, швидкий розвиток Інтернет-технологій, поява нових напрямків електронного бізнесу приводить до появи нових інструментів маркетингу в Інтернет. Отже виникає необхідність систематизації інструментів Інтернет-маркетингу з урахуванням нових технологій.

Зробивши аналіз сучасних теоретичних досліджень та практичних розробок з Інтернет-маркетингу та на цій основі систематизація інструментів Інтернет-маркетингу з урахуванням переваг, які отримують українські підприємства при практичному їх використанні уможливлюють їх використання на базі нашого підприємства.

Існують різні підходи до визначення Інтернет-маркетингу або електронного маркетингу. Так Інтернет-маркетинг (англ. Internet marketing) розуміють як виконання послідовних дій у вирішенні маркетингових завдань, використовуючи можливості мережі Інтернет. Основна мета – отримання максимального ефекту від потенційної аудиторії сайту.

Інтернет-маркетинг – це просування товарів і послуг на ринку продавця за допомогою Інтернет-технологій, що використовують спеціальні інструменти (інструменти Інтернет-маркетингу) [14].

Електронний маркетинг – це соціальний та управлінський процес, спрямований на задоволення потреб споживачів у мережі Інтернет при створенні пропозиції та обміну товарів / послуг за допомогою інформаційнокомунікаційних технологій [14, c. 192].

Інтернет-маркетинг – це побудова маркетингових комунікацій через Інтернет. Це зовсім не самостійна область, а просто інструмент для маркетингу, що володіє своїми особливими властивостями. Інтернетмаркетинг – це інструмент, який вирішує частину завдань маркетингу компанії, і не більше [15, c. 22].

Інтернет-маркетинг можна визначити як теорію та методологію організації маркетингової діяльності у середовищі Інтернету [16, c. 30].

Під терміном Інтернет-маркетинг розуміється теорія і методологія організації маркетингу в гіпермедійному середовищі Інтернету [17].

Отже при визначенні Інтернет-маркетингу автори мають доволі різні думки: від підходу до Інтернет-маркетингу як до інструменту просування до визначення як теорії та методології маркетингової діяльності в новому гіпермедійному середовищі.

Спираючись на концепцію маркетингу, яка передбачає, що уся діяльність організації повинна мати за головну мету задоволення потреб користувачів, оскільки це – найкращій шлях досягнення власних цілей росту та підвищення рентабельності організації [18, с. 15], а також на вище приведені визначення, можна дати наступне визначення Інтернетмаркетингу. Інтернет-маркетинг – це процес використання сучасних інформаційних Інтернет-технологій при проведені маркетингових досліджень, розробки товару, встановлення ціни, доведення до споживача та впровадження нових підходів з стимулювання збуту з метою максимального задоволення потреб споживачів через інноваційну організацію матеріального та інформаційного обміну.

Отже в електронному маркетингу використовуються ті ж самі елементи комплексу маркетингу — 4Р (продукт — product, ціна — price, канал  $p$ озподілу — placement та просунення — promotion), але кожний елемент має свої особливості.

Товарна політика в Інтернет має свої особливості, які обумовлено характеристиками аудиторії Інтернет, специфічними особливостями процесів комунікації й деякими іншими факторами.

Під товарною політикою розуміється маркетингова діяльність, яка пов'язана із плануванням і здійсненням сукупності заходів і стратегій з формування конкурентних переваг і створення таких характеристик товару, які роблять його постійно цінним для споживача й, тим самим, задовольняють ту або іншу його потребу, забезпечуючи відповідний прибуток фірмі [16].

Проведення успішної товарної політики в Інтернет може охоплювати всі три рівня товару та включати наступні інструменти:

- 1. Товар за задумом:
- o Пошук нових ідей матеріальних товарів за допомогою активних та пасивних маркетингових Інтернет-досліджень з використанням спеціалізованого програмного забезпечення.
- o Розробка та пропозиція товарів та послуг в електронному вигляді [17, с. 34-35]:
	- інформаційні та розважальні продукти;
	- символи, концепції, жетони;
	- процеси та послуги.
- o Взаємодія між підрозділами компанії в процесі розробки нових товарів може здійснюватися на основі використання системи Інтранет.

Інтранет – це Інтернет системи, розгорнені усередині корпоративних мереж компаній, призначені, в першу чергу, для зберігання і представлення внутрішньо-корпоративної інформації, а також для організації комунікацій між відділами компанії. Розвинені Інтранет системи інтегровані з корпоративними системами електронної пошти, системами планування часу і системами документообігу [19].

2. Товар у реальному виконанні – забезпечення задоволеності покупця через створення іміджу, марки товару, розвиток Інтернет-бренду, формування суспільної думки й створення задоволеності покупця від придбання й використання даного товару.

o Вибір імені домену – доменне ім'я марки повинне бути таким же, як й її назва, простим і легким у використанні.

- o Робота над підвищенням популярності Інтернет-марки засобами онлайн та офф-лайн реклами – створення спонтанного знання марки, top of mind.
- o Формування кредиту довіри. Згідно моделі Еггера Ф.Н., довіра в електронному бізнесі формується за рахунок наступних факторів [20, с. 67-68]:

1) фільтри попередньої взаємодії – фактори, які можуть вплинути на довіру покупця в он-лайн бізнесі до того як будь-яка он-лайн взаємодія буде мати місце: психологія користувача, набутий досвід купівель он-лайн та оффлайн, певна інформація рекламного характеру та отримана з надійних джерел;

2) властивості інтерфейсу – фактори, які формують перше враження про веб-сайт: брендинг та зручність використання (юзабіліті);

3) інформативність – оцінка компетентності компанії (достовірність інформації поданої на сайті, умови договору та функції, які може виконувати компанія) та оцінка ризиків, пов'язаних з потенційною співпрацею (оцінка безпеки он-лайн транзакції, тобто, ознайомлення з політикою безпеки та конфіденційності,можливостями використання шифрування замовлень, а також участь довіреної третьої сторони);

4) управління відносинами – фактори, що відображають вплив своєчасної, актуальної та персоналізованої взаємодії постачальника та покупця на розвиток довіри. Така взаємодія може виникати як до купівлі: контактування з продавцем, відповіді на питання, швидкий зворотній зв'язок, особисте ставлення; так і після неї: відображення прийняття замовлення, процесу його обробки, своєчасна доставка, стан та якість отриманого товару, швидка можливість вирішення проблем та гарантійне обслуговування.

3. Товар з підкріпленням – створення характеристик, що формують привабливість товару й попит на нього. Оптимальним варіантом реалізації цього елементу є створення та підтримка веб-сайту організації та надання клієнтам наступних сервісів:

- o Надання інформації про товар реалізується за рахунок інструментів для проведення порівняльного аналізу його характеристик з аналогами. Цей напрямок може включати: інструменти, що дозволяють покупцеві вибрати товар; можливість ознайомитися з максимальною кількістю характеристик товару – його описом, техніко-експлуатаційними характеристиками, зображенням і т. д.
- o Он-лайн консультації відвідувачі отримують вичерпні відповіді на свої запитання в режимі «реального часу».
- o Замовлення товару система замовлення може бути частково або повністю автоматизована. Вона повинна бути зручною та зрозумілою споживачу. Використання чітких текстових та графічних пояснень дозволяє виконати ці вимоги в середовищі Інтернет якнайкраще.
- o Frequently Asked Questions (FAQ питання, що часто задають) подання такої інформації важливо не тільки для існуючих, але і для потенційних споживачів продукції, для переконання їх у необхідності здійснення покупки саме в даній фірмі [21, с. 77].
- o Механізм додаткового зворотного зв'язку надання адекватної підтримки споживачам шляхом відстеження й аналізу їхніх запитів.

Переваги реалізації товарної політики в Інтернет:

- можливість проведення тестування та адаптації товару до конкретного споживача;
- швидке виведення на ринок товарів та послуг (особливо тих інформаційних);
- нові можливості визначення оптимального асортименту товарів та перспективи його оновлення;
- підвищення довіри до офф-лайнового бізнесу через створення якісного сайту.
Дослідження основних заходів маркетингової політиці ціноутворення в Інтернет показали, що віртуальний простір сприяє новим методам та формам ціноутворення. Особливо це стосується фірм у режимі реального часу. Типовими заходами є [21, с. 101]:

1. Віртуальні аукціони:

Англійський аукціон – ведучий називає запропоновану ціну поки не залишиться учасник, готовий перебити останню оголошену заявку у онлайновому режимі.

Голландський аукціон – первісна ціна встановлюється висока і через регулярні проміжки часу знижується. Перший учасник, що погоджується на поточну ціну, одержує стільки товарів за цією ціною, скільки захоче.

Аукціон без оголошення заявок – кожний з потенційних постачальників може зробити тільки одну заявку і не знає, що пропонують інші. Фірма відштовхується від цінових пропозицій, що вона очікує від конкурентів.

2. Он-лайнові орендні ринки – поширені на ринку цифрових продуктів. Варіантом оренди або ліцензування виступає ціноутворення, засноване на передплаті. Фірма продає право користування частиною створеного нею інформаційного продукту (наприклад, бази даних). Ціна такого продукту не ґрунтується на граничних витратах обслуговування споживача або загальних витратах на його створення, а залежить від загального числа передплатників [17, с. 35].

3. Групове ціноутворення – приватні особи та організації об'єднуються в групи для спільних покупок за більш низькими цінами (ціна «у складчину»).

4. Керування прибутком – пов'язано, як правило, з галузями, що надають послуги (готельне господарство, пасажирські авіаперевезення), являють собою оптимізаційну модель, засновану на прогнозуванні попиту для ринкових мікросегментів.

Переваги реалізації ціноутворення в Інтернет:

- можливість застосування індивідуального ціноутворення;
- відкритість інформації про рівень цін конкурентів;
- можливість запропонувати товар споживачеві за більш низькими цінами ніж у офф-лайновому бізнесі.

Маркетингова політика розподілу — це діяльність підприємства з організації, планування, реалізації та контролю за фізичним переміщенням виробленої продукції від місць її видобутку чи виробництва до місць використання чи споживання з метою задоволення потреб споживачів і досягнення власних цілей [22, с. 170].

Політика розподілу в Інтернет також має свої особливості.

1. Реалізація товарів через Інтернет – може здійснюватися повністю або частково автоматизовано.

- o Реалізація через Web-вітрини прості системи розміщення прайслистів з можливістю прийому замовлень, які найкращим чином підходять для систем малого і середнього бізнесу. Web-вітрини не мають інтерактивних інтерфейсів управління і вони не зв'язані напряму з бізнес додатками компанії. Обмін даних з Web-вітриною проводиться менеджерами уручну, за допомогою передачі файлів [19].
- o Реалізація через Інтернет-магазини повнофункціональні системи ведення Інтернет торгівлі з індивідуальними бізнес-схемами взаємодії із споживачами, містять спеціалізовані бек-офіси для видаленого інтерактивного управління [19].
- o Торгові Інтернет системи складні і могутні системи ведення торгових операцій через Інтернет, в яких повністю інтегровані торгові процеси офф-лай і он-лайн бізнесу компаній. Досягається це за рахунок інтеграції зовнішнього Інтернет-магазину з системами складського обліку, торгово-обліковими і бухгалтерськими системами, а для крупних корпорацій – з ERP системами [19].

o Інтернет системи постачання – системи цього типу (e-procurement, e-SCM – supply chain management) дозволяють проводити через Інтернет закупівлі сировини, витратних матеріалів і комплектуючих, необхідних для забезпечення виробничого процесу підприємства. Використовуються крупними корпораціями для організації ефективних систем взаємодії з постійними постачальниками і суміжниками. Інтегруються в ERP-системи корпорацій, у відповідний SCM модуль [19].

2. Проведення оплати через Інтернет – може бути організована наступними засобами:

- Оплата готівкою кур'єру.
- Оплата банківським переказом.
- Післяплата на пошті банківським переказом.
- Оплата за допомогою платіжних систем Інтернет та платіжних карт.
- 3. Реалізація товарів через Інтернет-посередників:
- o Торгові ряди Інтернет-системи, об'єднуючі в єдиний каталог багато каталогів Web-вітрин і Інтернет-магазинів, що полегшує покупцю зробити вибір товару, що цікавить його, серед декількох пропозицій від різних постачальників [19].
- o Аукціони Інтернет-системи для проведення віртуальних аукціонів. Розрізняють прямі і зворотні аукціони, коли ціну товару змінюють відповідно або покупці, або продавці [19].
- o Торгові майданчики (marketplace) системи ведення торгових операцій через Інтернет, які дозволяють здійснювати торгові операції одночасно багатьом продавцям, постачальникам і покупцям. Часто галузеві торгові майданчики такого роду називають біржами, хоча продаються і купують на них зовсім не біржові товари. Основні учасники торгових майданчиків – крупні корпорації, а також їх постачальники і покупці [19].
- o Інформаційні посередники (контентні проекти):
- Каталоги, пошукові системи окрім пошукового сервісу ці проекти надають сервіс іншого роду (організовують, наприклад, торгові ряди).
- Горизонтальні портали Інтернет-проекти з різноманітним контентом і сервісом, розраховані на залучення широкої аудиторії.
- Контентні проекти і вертикальні портали проекти, що спеціалізуються на наданні інформації і сервісу для обмеженого числа користувачів, з'єднаних загальним інтересом в якій-небудь сфері діяльності [19].

Переваги при використанні Інтернет-технологій у політиці розподілу:

- зниження витрат, пов'язаних з продажами;
- розширення числа потенційних покупців;
- зниження вартості управління замовленнями
- можливість вибору каналу розподілу.

Маркетингова політика комунікацій — це комплекс заходів, яким користується підприємство для інформування, переконання чи нагадування споживачам про свої товари чи послуги [21, с. 136].

Маркетингова комунікативна політика має такі специфічні інструменті в Інтернет:

1. Корпоративний сайт – це набір інформаційних блоків і інструментів для взаємодії з одним або декількома сегментами цільової аудиторії. Яка інформація буде представлена на ньому, які інструменти будуть задіяні, як вони взаємодіятимуть між собою – все це залежить від вибраної моделі бізнесу, короткострокових і довгострокових задач, а також від типу сегментів цільової аудиторії і можливості контактувати з нею тим або іншим способом [17].

Переваги корпоративного сайту як інструменту комунікативної політики в Інтернет [23]:

- збільшення продажів, розширення ринків збуту і утримання існуючих клієнтів;
- повна всебічна презентація продукції і послуг підприємства без географічних обмежень, на будь-якій мові, в будь-який зручний для споживачів час;
- оптимізація комунікацій з споживачами, партнерам;
- забезпечення ефективного зв'язку з контрагентами з будь-яких країн світу і можливість оперативного реагування на них, здійснення консультацій та забезпечення безпосереднього зв'язку з кінцевими споживачами продукції;
- посилення ринкової позиції та підвищення рівня довіри до підприємства

2. Контекстна реклама – принцип розміщення реклами, коли реклама орієнтується на зміст Інтернет-сторінки вручну або автоматично. Контекстна реклама може бути у вигляді текстових блоків, графічних банерів та відеороликів, може розміщуватися як на сторінках результатів пошуку, так і на сайтах, що встановили блоки контекстної реклами на своїх сторінках [22].

Переваги контекстної реклами:

- звертання тільки до цільової аудиторії;
- миттєва видимість у видачі пошукової системи;
- можливість оперативного аналізу та коригування рекламної кампанії;
- не потрібно оптимізувати сайт;
- керованість;
- «зручний» бюджет (клієнт сам визначає, скільки грошей готовий витратити).

3. Медійна реклама – це розміщення текстово-графічних рекламних матеріалів на сайтах, що представляють собою рекламний майданчик. Може використовуватися в якості носія для контекстної реклами. Наявність у банера гіперпосилання, можливості анімованого зображення і можливості дзвінка з банера на мобільний телефон (WOW-call) значно розширюють вплив медійної реклами.

Переваги медійної реклами:

- дозволяє генерувати попит (залежить від вибору запитів);
- впливає на емоції та підсвідомі мотиви;
- добре запам'ятовується;
- працює навіть якщо не було переходу на сайт;
- дозволяє охопити велику аудиторію.

4. Реклама на віджетах (від англ. widget) – контент-модуль, що вбудовується у веб-сторінку або у браузер, який заснований на вебтехнологіях, що працюють через браузер: HTML, Flash тощо. Віджет являє собою маленьку програмку, яку можна без зусиль вбудувати в сайт. Він розробляється з розрахунком на те, що блогери, власники сайтів, учасники соціальних мереж будуть вбудовувати віджет в свої сторінки, тим самим забезпечуючи його творця додатковою рекламою.

Переваги віджетів:

- не сприймаються як безпосередньо реклама;
- мають здатність поширюватися;
- припускають інтерактивність;
- представляють інтерес і користь для користувачів;
- постійно оновлюються.

5. Продакт-плейсмент в он-лайн іграх – передбачає інтеграцію рекламованого продукту або бренду в ігровий процес. Це прийом неявної (прихованої) реклами, що полягає в тому, що реквізит, яким користуються герої має реальний комерційний аналог. Зазвичай демонструється продукт чи його логотип, або згадуються його хороші якості. В іграх найбільш підходящими є економічні он-лайн ігри та бізнес-симулятори, де товари, послуги і бренди є основними елементами он-лайн гри.

Переваги продакт-плейсмент в он-лайн іграх:

- забезпечує лояльність аудиторії до брендів, які рекламуються таким чином;
- дозволяє встановити високий рівень контакту рекламодавця з кожним користувачем.

6. Крос-брендінг (ко-брендінг) – представляє об'єднання двох брендів з метою підвищення продажів кожного з них, підвищення пізнаваності серед аудиторії іншого бренду, та за рахунок цього – розширення власної аудиторії [26]. Цей інструмент застосовується як в он-лайн так і в офф-лайн маркетингу.

Переваги крос-брендінгу [27]:

- скорочення рекламних витрат завдяки спільному проведенню акцій;
- встановлення довгострокового співробітництва з компаніями з інших сфер бізнесу;
- активний відгук у споживачів, тому що вони можуть отримати подвійну користь;
- ефект синергії результат від спільних крос-акцій вдвічі більше, ніж від акцій окремо;
- розширення сфери збуту послуг або товарів;
- збільшення популярності компаній, що проводять крос-маркетинг.

7. Афілійований маркетинг. Мережі, побудовані за принципом афілійованого маркетингу, виплачують партнерам винагороди за залучення нових клієнтів, реєстрацію користувачів або продажі, що відбулися завдяки цьому залученню. Ця форма Інтернет-маркетингу перегукується з іншими, її основною метою є отримання нової аудиторії завдяки вже існуючій.

Переваги афілійованого маркетингу:

- можливість отримання додаткових клієнтів;
- можливість збільшення доходу компанії.

8. SMM (social media marketing – просування в соціальних мережах) та SMO (social media optimization – оптимізація сайту під соціальні мережі) – включає створення своєї тематичної групи та її подальше просування; залучення нових учасників до групи; інформування учасників про події компанії; підтримка інтересу до групи через розміщення контенту, запрошення до різних подій учасників мережі та інше.

Переваги реклами в соціальних мережах [28]:

- можливість вибору цільової аудиторії з точним таргетингом;
- постійна підтримка контакту з потенційними клієнтами;
- можливість інформування клієнтів про нові пропозиції компанії;
- збільшення лояльності до компанії.

9. SEM (search engine marketing – пошуковий маркетинг): внутрішній SEO (search engine optimization – пошукова оптимізація) та зовнішній. Пошуковий маркетинг (від англ. search engine marketing, SEM) – комплекс заходів, спрямований на збільшення відвідуваності сайту його цільовою аудиторією з пошукових машин. Зовнішня пошукова оптимізація передбачає залучення платного трафіку на сайт із зовнішніх джерел (наприклад, за допомогою розміщення контекстної реклами в Google Adwords та покупку вхідних посилань на інших сайтах). Внутрішня оптимізація передбачає залучення органічного трафіку на сайт за допомогою його внутрішньої оптимізації для пошукових машин По суті, пошукової маркетинг займається перерозподілом трафіку в Інтернеті з місць, менш релевантних запиту в місця з більшою релевантністю.

Переваги пошукового маркетингу:

- можливість залучити цільову аудиторію, тобто саме ту аудиторію, яка сама зацікавлена в придбанні товарів і послуг замовника;
- контакт з користувачем пошукової системи відбувається у той момент, коли він дійсно цікавиться рекламованим продуктом;
- користувач не підозрює про те, що йому показують рекламу він сприймає пошукову систему як експерта, який завжди прийде на допомогу з цінною порадою;
- порівняно невисока вартість послуги просування сайту.

10. Сайти рейтингу й порівняння товарів - сайти, що спеціалізуються на оцінці товарів експертами або користувачами. Тут розміщуються замітки редакторів, відео-демо, рейтинги користувачів, а також думки експертів. Відгуки, як правило, бувають як позитивними, так і негативними.

Переваги:

- позитивний вплив на репутацію компанії
- досягнення ефекту «сарафанного радіо», що буде впливати на підвищення рівня продажів.

11. Подкастинг (від англ. Podcasting, від iPod і англ. Broadcasting  $$ повсюдне мовлення, широкомовлення) – процес створення і поширення звукових або відеофайлів (подкастів) у стилі радіо-і телепередач в Інтернеті (мовлення в Інтернеті) [29].

Переваги подкастингу:

- дозволяє істотно збільшити показник відвідуваності ресурсу;
- можливість представити інформацію у більш наглядному вигляді;
- нові можливості спілкування з цільовими аудиторіями.

12. Блоггинг. Блог це різновид динамічного тематичного сайту, на якому відбувається спілкування людей у вигляді обговорення тих чи інших питань, які підіймає автор блогу або ж його відвідувачі .

За даними дослідження Факультету інженерної справи и прикладних наук Колумбійського університету відомо, що близько 30% компаній розглядають блоги як засобу комунікації з потенційними клієнтами. Всі блоги передбачають зворотний зв'язок з читачами, які можуть залишати свої коментарі під публікацією у блозі.

Переваги блоггингу:

- форма блогу більш зручна для взаємодії групи, ніж електронна пошта, миттєві повідомлення і т.д.;
- можливість створити віртуальну спільноту з визначеної тематики. Унікальний, цікавий контент, який розміщено на блозі, здатний залучити досить велику аудиторію і створити його автору репутацію

фахівця в тій чи іншій галузі. Що в свою чергу поповнить ряди його лояльних покупців і потенційних клієнтів.

13. Вірусний маркетинг – поширення інформації в прогресії, близької до геометричної, де головним розповсюджувачем інформації є самі одержувачі інформації, шляхом формування змісту, здатного залучити нових одержувачів інформації за рахунок яскравої, творчої, незвичайної ідеї або з використанням природного або довірчого послання. Особливу ефективність метод придбав завдяки розповсюдження контенту в соціальних мережах за допомогою таких функцій як «поділитися» (share) або «мені подобається» (like). Причому суспільство сприймає це як розвага, а не як рекламу.

Переваги вірусного маркетингу:

- швидкість створення і легкість розміщення інформації;
- викликає велику ступінь довіри потенційних споживачів до рекламованого таким способом товару чи послуги.

14. Прямій (директ-) маркетинг – відноситься до зовнішньої активності компанії в Інтернеті (outbound marketing – активність поза сайтом), тобто поширення маркетингового повідомлення компанії поза сайтом. В цифровому середовищі він набуває своїх особливостей. В основному він реалізується у вигляді персональної email-, Skype-, RSS-, ICQ- та інших прямих розсилок.

Переваги директ-маркетингу:

- одержувачі листів власноруч підписуються на розсилку, що забезпечує цілеспрямованість інформаційного впливу;
- можливість налагодження постійних ділових стосунків зі споживачами, вимірювання їхньої реакції на відповідні звернення;
- можливість отримання швидкої реакції ринку на зроблені комерційні пропозиції;
- висока оперативність створення інформаційних повідомлень та можливість їх коригування залежно від реакції споживачів.

15. е-CRM-системи (Customer Relationship Management) – корпоративні Інтернет-системи сервісного типу, за допомогою яких в Інтернет виносяться системи комунікацій компанії з клієнтами. Основна задача – організації служб маркетингу, продажів і сервісу «клиєнтоорієнтованим» чином. Інтернет, як нове комунікаційне середовище, дозволив розширити область вживання e-CRM систем і привнести в них нову якість.

Переваги е-CRM-систем:

- забезпечує збір через Інтернет спілкування та збереження інформації про клієнтів;
- дозволяє робити аналітичні висновки на базі достовірної інформації та на цій основі приймати ефективні рішення щодо взаємодії з клієнтами;
- підтримує адресну розсилку, створення списків за критеріями;
- забезпечує індивідуальний підхід до обслуговування клієнта з мінімальними затратами.

Таким чином використання запропонованої систематизації інструментів Інтернет-маркетингу надасть можливість більш ефективно вести бізнес в мережі Інтернет, тобто знижувати витрати виробництва, здійснювати ефективні маркетингові дослідження, автоматизувати процеси купівлі-продажу та інформування клієнтів, проводити аналіз ринку, підвищувати ефективність взаємодії покупця і продавця.

Компанія " Peninsula " на основі адаптації та налагодження використання онлайн аналітики на базі Google Analytics зможе:

1. Покращити власні позиції на пошукових ведучих, якщо будуть адаптувати контент під мобільні пристрої, змінювати семантичне ядро під специфіку запитів від «цифрових помічників», використовувати локальну гео-індексацію, приділяти увагу технологіям ретаргетінга, відео-контенту і контенту, розміщеному в соціальних мережах ;

2. Залучити більшу кількість трафіку і збільшити кількість переходів, використовуючи технології тематичного орієнтування і динамічного ретаргетінга, розміщуючи медійну рекламу в соціальних мережах, акцентуючи увагу на розміщенні медійної реклами в відео-форматі;

3. Збільшити кількість продажів і отримати додаткові можливості для просування, взаємодіючий з користувачами за допомогою соціальних мереж, а також за допомогою комунікації через мобільні додатки-месенджери;

4. Утримати користувачів на платформі, а також знизити відсоток відмов, розміщуючи на платформах своїх інтернет-магазинів "Peninsula" різноманітні відео-інструкції і інтерактивний контент;

5. Сформувати лояльні відносини з користувачами, розміщуючи на своїх платформах контент освітнього та інформаційного характеру, на зразок оглядів ринку, статей, історій, рад;

6. Стимулювати призначену для користувача активність і сприяти вчиненню повторних покупок шляхом використання тригерних розсилок і створення персоналізованого контенту імейл-розсилок, заснованого на глибокому аналізі переваг користувача.

7. В основу аналізу роботи сайту інтернет-магазинів «Peninsula» підключаємо сервіси Google Analytics через рекламну компанію, вибір якої проводимо МАІ.

## **2.2 Технічне завдання на створення Інтернет-Магазину компанії "Peninsula"**

Перша зустріч с замовником було обговорено основний напрямок створення сучасного інтернет-магазину "Peninsula", при цьому було сконцентровано увагу на створити інтернет магазин на CMS системі shopware 6. З представленням товару на головній сторінці, розбити цього по категоріям, використання фільтру за основними умовами покупців і сортуванням на сторінці «каталог». Додати сторінки: Блог, ідеї подарунків, а ще створити особистий кабінет клієнта: де клієнт може дивитися свої улюблені товари, історію замовлень. Після готової деськтопной версії, зробити адаптований варіант під всі дозволи підприємства.

При роботі було створено сучасний інтернет-магазину "Peninsula" [https://peninsula.ua](https://peninsula.ua/)

Потрібно зауважити (згідно опису першого розділу), що компанія "Peninsula" випускає різні види продукції та проводить виготовлення продукту під замовлення.. Кожному виробу надається унікальний код виробу. Всі вироби пов'язані з брендом, колекціями, категоріями, акціями, розділені за пріоритетами та віком покупця .

Структура зв'язку елементів розподілені наступним чином та мають структуру наведену нижче:

- 1. Колекції:
	- COLOR WAVES
	- Браслети LIANA
	- Колекція ланшюжків TWINS
	- Браслети-кафи
	- Браслети MORSE CODE
	- Браслети зі шкірою
	- Браслети з шарміками
	- Прикраси з намистин
	- Прикраси для мам
	- Прикраси для дітей
	- Прикраси для чоловіків
	- Парні прикраси
	- Фітнес прикраси
	- Символи мандрівників
	- Гравіювання дитячих малюнків
	- $\bullet$  Літери
- Знаки зодіаку
- Кулони і шарми
- Мої захоплення
- 2. Браслети:
	- Всі браслети
	- Браслети на тросиках
	- Браслети на стрічці
	- Браслети на ланцюжку
	- Браслети-кафи
	- Браслети з намистин
	- Комплекти браслетів
- 3. Шармівки
	- Всі шарміки
	- Шарміки для браслетів на тросику
	- Шарміки для браслетів і каблучок на стрічці Color Waves
	- Додаткові шарміки для стрічки Color Waves
- 4. Підвіски
- 5. Каблучки
	- Всі каблучки
	- Класичні каблучки
	- Каблучки з намистин
	- Каблучки на стрічці Color Waves з шарміками
	- Комплекти каблучок
- 6. Сережки
- 7. Вироби для гравіювання
- 8. Приклади фото виробів для клієнтів в фотовиставці
- 9. Наведений розділ зі знижками.

Для формування кінцевого виду інтернет магазину були розроблені макети працюючих сторінок:

– Макет головної сторінки сайту

- Макет сторінки Колекцій
- Макет сторінки Браслетів
- Макет сторінки Шармівки
- Макет сторінки Підвісок
- Макет сторінки Каблучок
- Макет сторінки Сережки
- Макет сторінки Сережки
- Макет сторінки Вироби для гравіювання
- Макет сторінки Приклади фото виробів для клієнтів в фотовиставці

Також опряцьовані на розроблені з впровадженням сторінки:

## ДЛЯ ЗРУЧНОСТІ ПОКУПОК

- 1[.Термін виконання](https://peninsula.ua/srok-izgotovleniya)
- 2[.Політика повернень](https://peninsula.ua/politika-vozvratov)
- 3[.Оплата та доставка](https://peninsula.ua/oplata-i-dostavka)
- 4[.Контактна інформація](https://peninsula.ua/index.php?route=information/contact)
- 5[.Правила здійснення покупок](https://peninsula.ua/pravila-soversheniya-pokupok)

ІНФОРМАЦІЯ ПРО ПРИКРАСИ

- 6[.Поширені питання](https://peninsula.ua/chastye-voprosy)
- 7[.Ювелірні тросики](https://peninsula.ua/%20jewelry-trosikiite-1)
- 8[.Догляд за прикрасами](https://peninsula.ua/uhod-za-ukrasheniyami)

9[.Персоналізація](https://peninsula.ua/personalizaciya)

10. [Упаковка](https://peninsula.ua/upakovka)

PENINSULA

- 11. [Про компанію](https://peninsula.ua/o-kompanii)
- 12. [Вакансії](https://peninsula.ua/vakansyy)
- 13. [Співробітництво](https://peninsula.ua/sotrudnichestvo)
- 14. [Ідеї подарунків](https://peninsula.ua/idei-podarkov-19)
- 15. [Сертификаты](https://peninsula.ua/sertyfykaty)
- 16. [Блог](https://peninsula.ua/blog/)

ЗВ'ЯЗОК З НАМИ

При опрацюванні макету інтернет магазину для загального розділу передбачалося впровадження та розміщення основних елементів:

- Піктограмми Швидкого горизонтального доступу до товарних груп, подарунки та знижки; (З можливістю редагування (текстових гіперпосилань) рис. 2.1)).
- в нижній частині зворотній зв'язок та актуальна інформація про підприємство рис. 2.2.

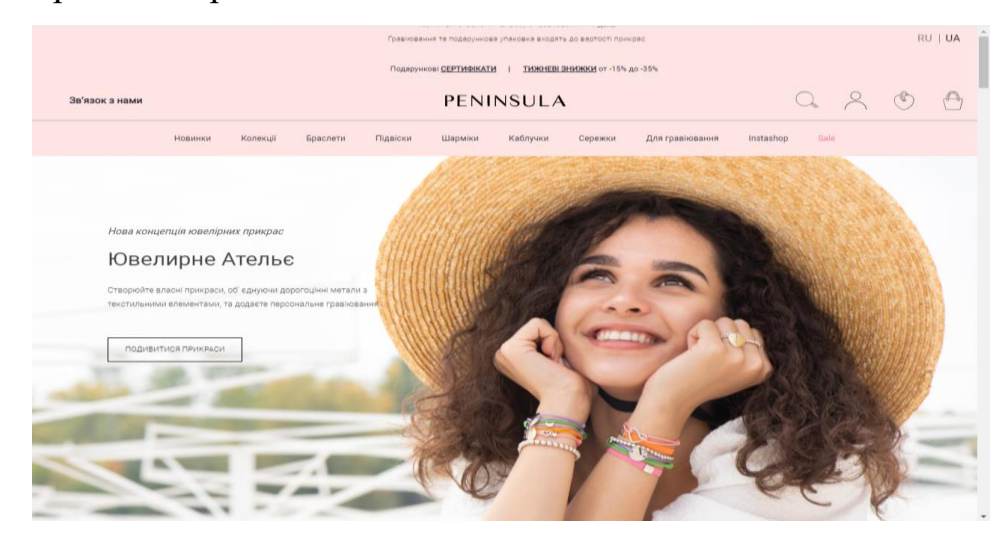

Рис. 2.1. Меню шапці головної сторінки магазину

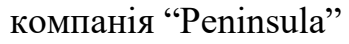

| Ювелірні прикраси                                                                                                  | Тут Ви знайдете дійсно унікальні ювелірні прикраси із золота та срібла 925 проби. Всі образи, особливості конструкцій і моделі сприйняття продумані<br>нашими дизайнерами до дрібниць. Більшість концепцій - авторські, створені з нуля, і не схожі на прикраси наших колег, тому Ви можете бути впевнені,<br>що купуєте ексклюзивні речі. Подивитися повністю | Konouro M                                                                             |                                                                             |                |
|----------------------------------------------------------------------------------------------------|----------------------------------------------------------------------------------------------------|---------------------------------------------------------------------------------------|-----------------------------------------------------------------------------|----------------|
| для зручності покупок                                                                                              | ІНФОРМАЦІЯ ПРО ПРИКРАСИ                                                                                                    | PENINSULA                                                                             | ЗВ'ЯЗОК З НАМИ                                                              | СТЕЖТЕ ЗА НАМИ |
| Термін виконання<br>Політика повернень<br>Оплата та доставка<br>Контактна інформація<br>Правила здійснення покупок | Поширені питання<br>Ювелірні тросики<br>Догляд за прикрасами<br>Персоналізація<br>Упаковка                                                                                                    | Про компанію<br>Вакансії<br>Співробітництво<br>Ідеї подарунків<br>Сертификаты<br>Блог | +38 067 609 88 88<br>pr@peninsula.ua<br>Понеділок - П'ятниця<br>10:00-18:00 |                |
|                                                                                                    |                                                                                                    |                                                                                       |                                                                             |                |

Рис. 2.2. Меню нижньої частини головної сторінки магазину компанія "Peninsula"

– горизонтальне однорівневе меню у вигляді матриці , та припосиланні на товар фото або картинку продукту. Топ популярних товарів на які діє знижка.. Можливість редагування - видалення, вставка, заміна (текстових гіперпосилань – для опрацювання розробником)

Матриця містить:

– однорівневу матрицю колекцій з посиланнями на сторінку про виріб та його замовлення. У відповідному макеті (рис. 2.3).

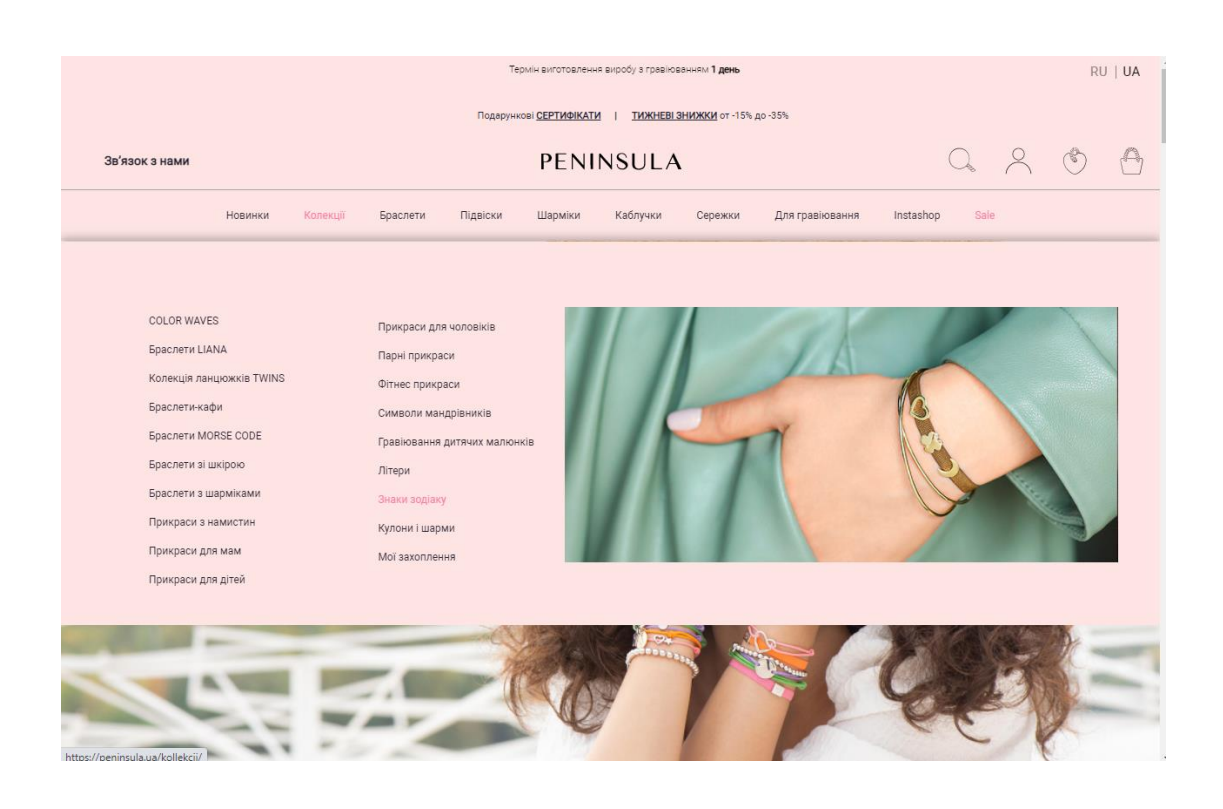

Рис. 2.3. Матриця колекцій компанії "Peninsula"

- Вертикальне меню (Категорії продукції). Можливість додати додаткові пункти і заголовки при необхідності.
- Інформаційне поле для кожної сторінки (Заголовок-категорія (шлях))
- Заголовок сторінки
- Панель вибору окремого товару можливо у лінійній формі в шапці магазину. Приклад якої представлений на рис. 2.4.

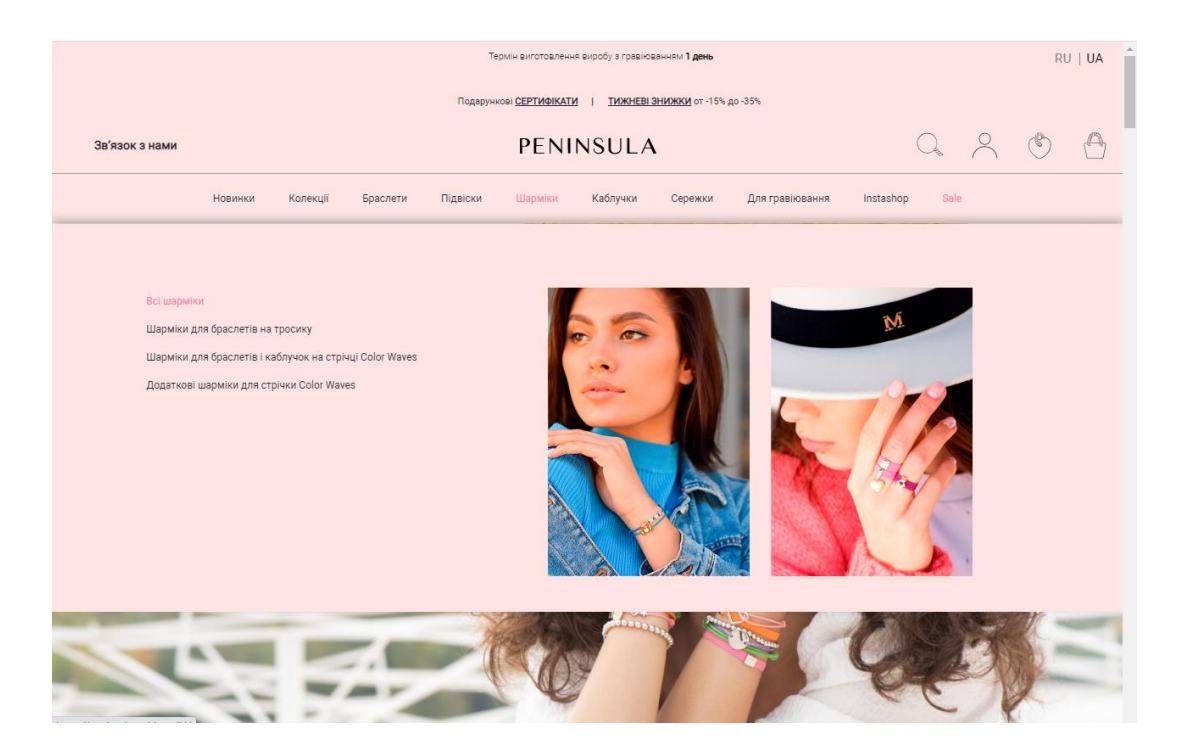

Рис. 2.4. Панель вибору окремого товару та продукту магазину

Інформаційне поле головної сторінки містить:

– Банер. У відповідному макеті з наведенням фото прикрасиз можливостю сортування та використання фільтрів (рис .2.5)

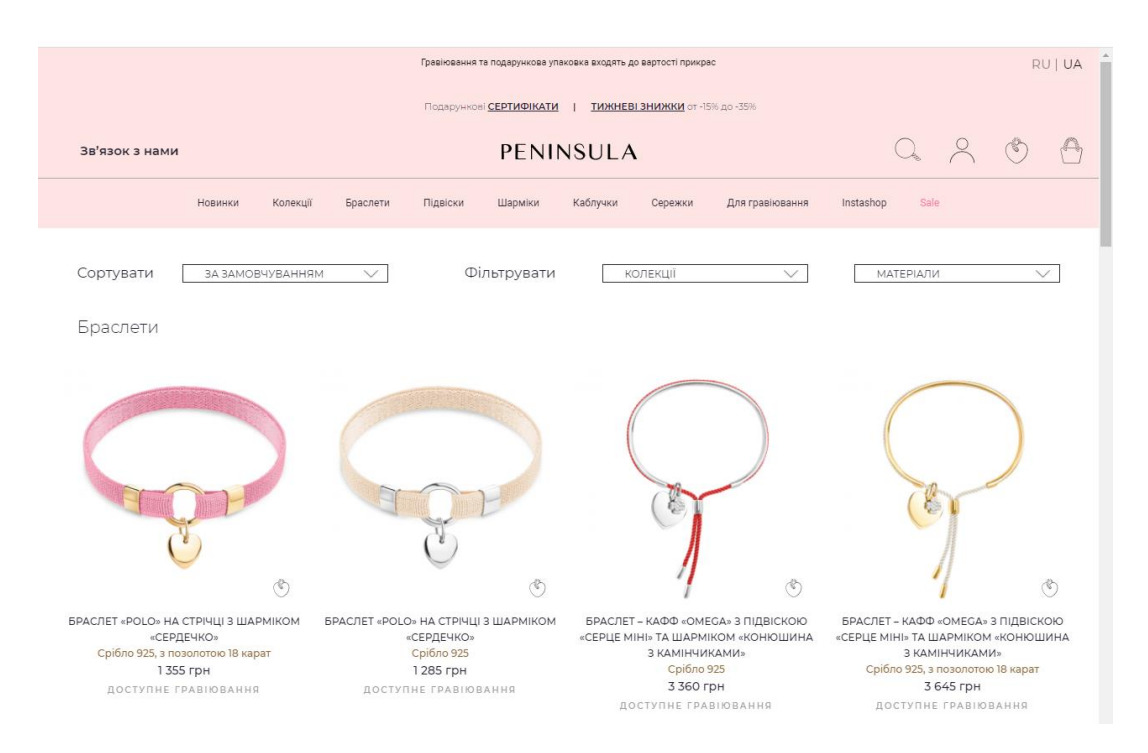

Рис. 2.5. Панель вибору окремого товару та продукту магазину з використанням фільтрів

– Дуже цікавими були розробки Блогу товарного контекту, який має структцуру та підпорядкований вимогам окремої категорії покупців.

Заголовок:

- фотографія;
- посилання (докладніше).

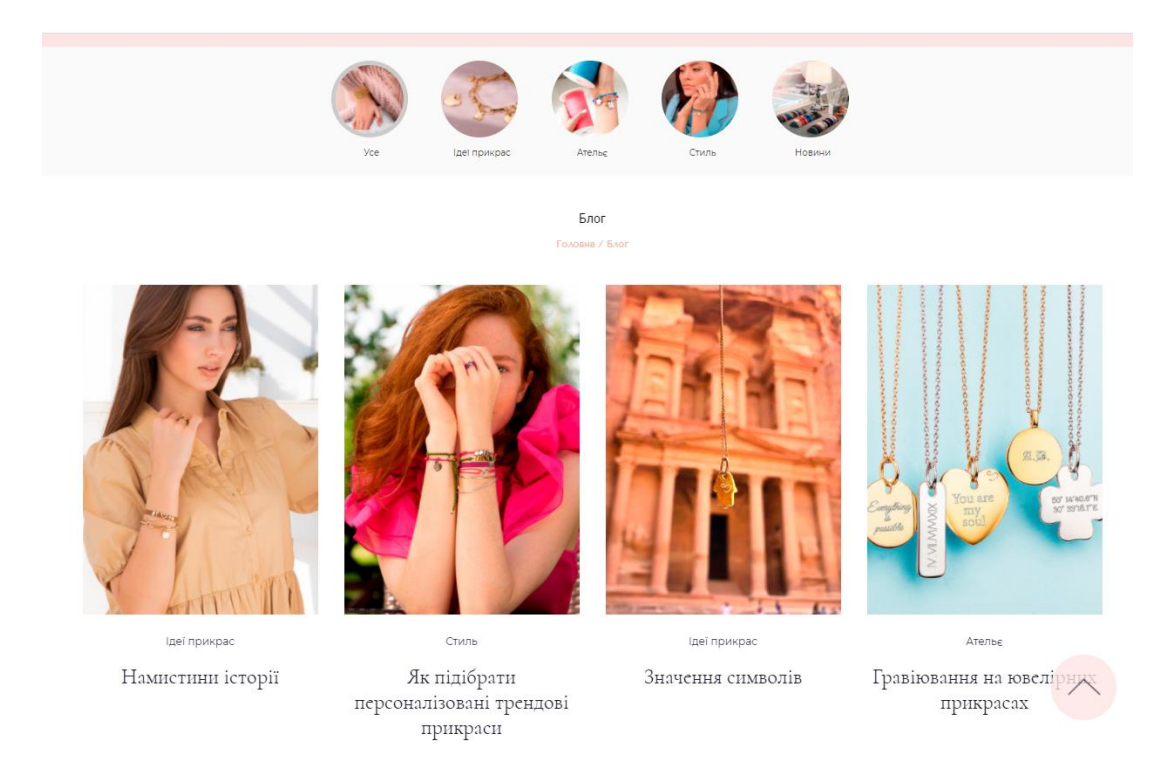

Рис. 2.6. Панель опису товарів в Блогу

Дуже цікавими є продажі з дотаткових платформи:

### Instagram

При цьому – заголовок перенаправляє на сторінку товару яка містить:

- Фотографія;
- Короткий опис;
- Посилання (детальніше).

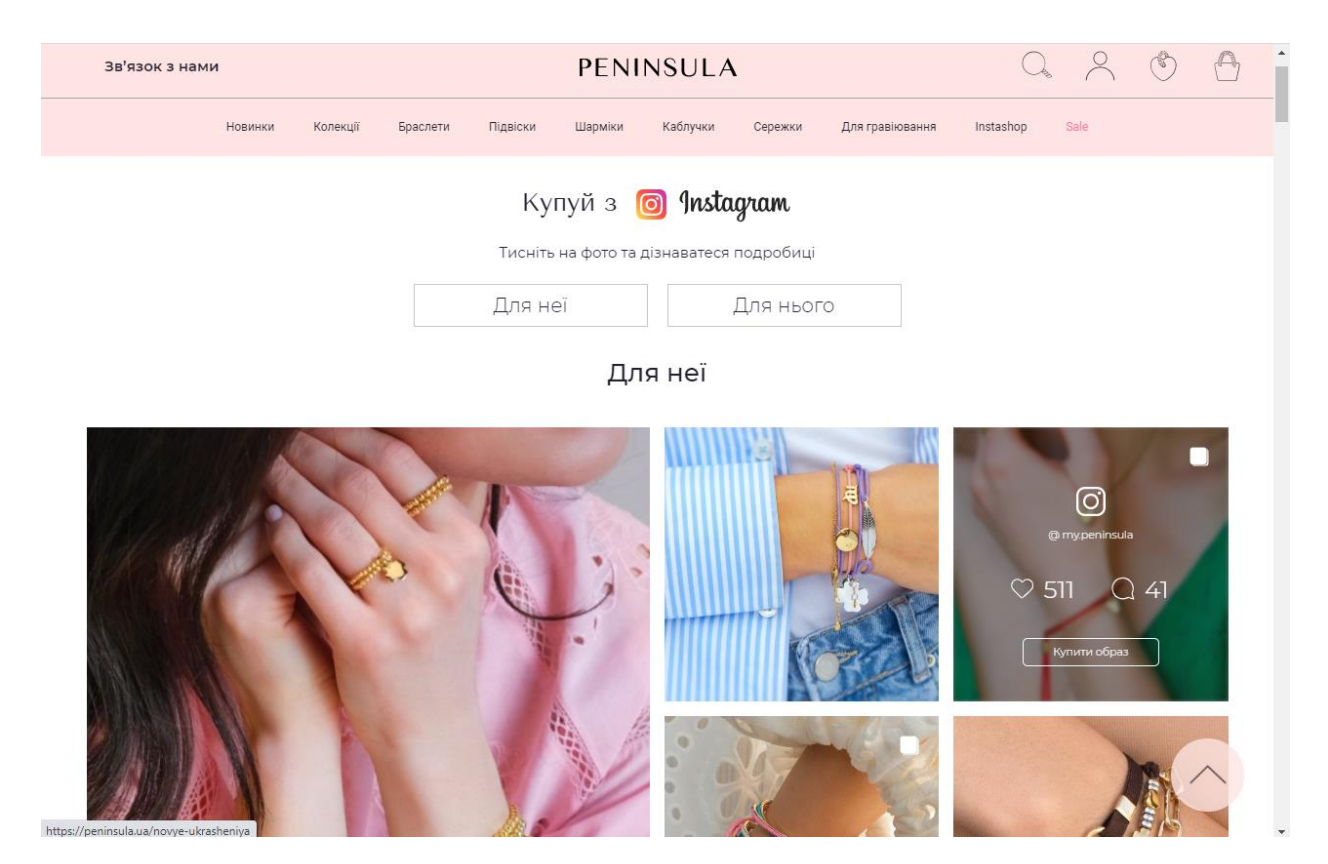

Рис. 2.7. Панель опису товарів за допомогою платформи

## **[Instagram](https://www.instagram.com/?hl=ru)**

При цьому для роботи та аналізу розробник бачить на кожній сторінці пройдений шлях.

Перелік товару задається у табличній формі:

- Заголовок;
- Фотографія;
- Короткий опис;
- Посилання (детальніше).

Сторінка Колекція/продукція:

- Заголовок;
- Фотографія;
- Повний опис;
- Посилання (детальніше).

Для кожної продукції продавець має зворотний зв'язок

В заданому вигляді отримаємо інформацію:

- ПІБ –клієнти
- Емейл
- номер телефону

Дана форма заповнення відправляється на поштову скриньку

клієнту і продавцю. У вигляді:

- заголовок Продукція;
- короткий опис товару;
- фотографії;
- ціна;
- наявність «Склад компанії» або «Під замовлення зі строком виготовлення» - (щось одне):
	- Склад доставка від 1 до 5 днів (при виготовленні);
	- Склад Україна- доставка кілька днів кур'єрською;
	- Службою накладений платіж;
	- банківські Реквізити.
- контакти компанії.

Шлях до товару через сторінку вибору.

### **2.3 Вибір оптимальної рекламної компанії "Peninsula" для просування інтернет магазину**

У сучасних умовах конкурентоспроможність галузі оцінюється саме споживачем з точки зору пріоритетності його власних потреб, що підлягають задоволенню. Тому бути конкурентоспроможним – це насамперед вдало позиціонувати уявлення про товар або торгову марку в свідомості споживачів. Саме вивчення того, як люди приймають рішення і як можна етично вплинути на цей процес, є найбільш актуальним у сучасному світі.

Проведемо аналіз за використанням методу аналізу ієрархій (МАІ) та зосередимось на методі вибору на основі нечітких відношень, так як вони найбільш підходять до поставленої задачі нашою компанією " Peninsula ".

Таким чином проведемо визначення оптимальної рекламної стратегії, яка була б оптимальною в сукупності по всім критеріям для вище зазначеної компанії в умовах Інтернет продаж та представлення рекламних роликів в мережі Інтернет.

Ціль розрахунку полягає в виборі оптимальної рекламної стратегії для мобільного додатку інтернет магазину компанії "Peninsula", задля отримання великого приросту потенційної аудиторії. Цей вибір проводиться серед декількох наявних варіантів з урахуванням таких факторів, як:

- $\Box$ Вартість реклами в ролику
- $\Box$ Приплив користувачів, %
- $\Box$ Необхідність авансу, %

Молода компанія Peninsula хоче провести рекламну компанію свого нового інтернет магазину– інтернет просування , для цього директор компанії дав доручення менеджеру з реклами відібрати кращих претендентів для розміщення реклами про свій інтернет магазин. Менеджер виділив найбільш підходящу платформу для розміщення реклами. Після чого менеджер виділив 3 найбільш підходящих каналів для розміщення на них реклами (табл. 2.1).

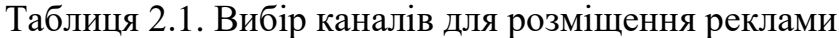

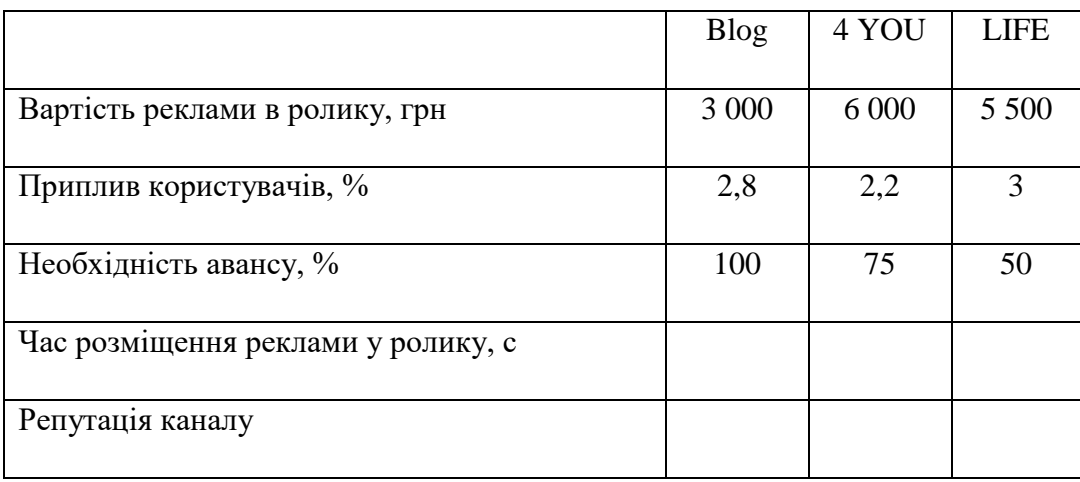

Обираючи оптимальну рекламну стратегію за допомогою вище вказаних критеріїв можна з них виділити три основні групи критеріїв: організаційні, якості та маркетингові.

До організаційних віднесемо необхідність авансу, вартість реклами та час розміщення реклами у ролику. В групу критеріїв якості ввійдуть репутація каналу та розміри каналу. А маркетингові критерії включають в себе часовий проміжок розміщення реклами та приплив користувачів.

Дані групи критеріїв знаходяться на одному рівні, тому перш за все, менеджер з реклами повинен обрати ту групу, яка для нього має найбільшу вагу, а потім вже у кожній обрати найвагоміші критерії.

Вибір проводиться серед 3 варіантів: Blog, 4 YOU, LIFE; на основі власних міркувань менеджера з реклами та залучених експертів (робітники компанії, яких він запросив для поради в цьому питанні). Таким чином, комплексний огляд даної задачі дасть змогу знайти найкраще її рішення, тим самим може бути досягнена ціль кваліфікаційної роботи.

#### **2.3.1 Опис математичної моделі**

**Метод аналізу ієрархії** (*Analytic Hierarchy Process*) є систематизованою математичною процедурою для ієрархічного подання елементів, які визначають сутність певної економічної проблеми. Метод полягає у декомпозиції проблеми на більш прості складові частини та подальшій обробці послідовності суджень cуб'єкту прийняття рішень (СПР), що подаються у вигляді попарних порівнянь. Ці судження далі відображаються у кількісній формі. В результаті може бути виражений відносний ступінь (інтенсивність) взаємодії елементів в ієрархії.

Метод аналізу ієрархій (МАІ) – це замкнута логічна конструкція, яка виконує аналіз складних проблем за допомогою простих правил. Метод заснований на парних порівняннях альтернативних варіантів за різними критеріями з використанням бальної шкали (як правило, від 1 до 9 балів) і надалі ранжируванні набору альтернатив за всіма критеріями і цілях. Зв'язки між критеріями враховуються шляхом побудови ієрархії критеріїв і застосування парних порівнянь для визначення важливості критеріїв і підкритеріїв.

Ідея методу полягає у групуванні елементів задачі за основними властивостями. Такий підхід дозволяє проводити цей процес таким чином, що угрупування або ж їх сумісні властивості формували наступний рівень системи. Надалі, ці елементи також можуть бути згруповані на основі їх подоби, що утворюватиме новий рівень системи. Цей процес може повторюватися до того моменту, поки не буде досягнута мета процесу прийняття рішень. Отримана в результаті угрупувань систем називається ієрархією [29]. Нерівномірність впливу ознак на досягнення кінцевої мети призводить до необхідності визначення інтенсивності впливу ознак на кінцеву оцінку альтернативи. Визначення пріоритетів ознак щодо мети зводиться до послідовності задач визначення пріоритетів ознак для кожного рівня, а кожна така задача - до послідовності попарних порівнянь.

Якість альтернативи у загальному випадку визначається ієрархічною системою векторів:  $y j-1 = \{ yi (j-1) \} i=1 n (j-1) j \in 2, m (1.2) 17 \text{ are } y j-1-1$ вектор критеріїв на  $j - 1$  -ому рівні ієрархії, за компонентами якого оцінюється якість ознак альтернативи на *j*-ому рівні,  $m$  - кількість ріней ієрархії,  $n(i-1)$  – кількість оцінюваних ознак  $i-1$  -го рівня ієрархії. Чисельні значення *n* критеріїв  $y = n$  першого рівня ієрархії задані для даної альтернативи, що дозволяє стверджувати, що  $n(1) = n$  и  $n(m) = 1$ . Важливість, або ж значимість кожного компонента критерію  $j - 1$ -го рівня при оцінці k-тої ознаки *j*-го рівня може бути охарактеризована коефіцієнтом пріоритету, сукупність яких являє собою систему векторів пріоритету:  $p_j - 1$  $=$  {pk (j-1) }k=1 n (j-1), j ∈ 2, m (1.3) Виходячи з цього, постановка задачі багатокритеріального вибору може бути сформульована наступним чином:

необхідно знайти аналітичну оцінку  $y$   $m$  и якісну оцінку ефективності кожного альтернативного рішення у вигляді загального критерію прийняття рішення і обрати найкращу [39,40].

Недоліками МАІ є те, що збір даних для підтримки прийняття рішення здійснюється головним чином за допомогою процедури парних порівнянь, результати якої можуть бути суперечливими, внаслідок чого виникає необхідність в повторному перегляді даних для мінімізації протиріч та що у рамках методу аналізу ієрархій немає коштів для перевірки достовірності даних

При аналізі реальної системи число елементів і їх взаємозв'язків настільки велике, що перевищує здатність експертів сприймати інформацію в повному обсязі. В цьому випадку реальність підрозділяється на складові частини за допомогою ієрархії.

# **2.3.2. Метод прийняття рішень на основі нечітких відношень переваги**

Прийняття рішень за принципом Белмана–Заде передбачає використання функції мети, яка виступає в якості критерію прийняття рішення. Проте на практиці в складних системах досить важко визначити критерій прийняття рішення. В таких ситуаціях використовуються суб'єктивні оцінки корисності альтернатив, отримані від експертів.

Один із підходів прийняття рішень в задачах полягає у порівнянні альтернатив на основі деяких відношень. Головною перевагою цього підходу є можливість пошуку оптимального рішення навіть за відсутності даних про результат порівняння деяких альтернатив. Це досягається за рахунок використання нечітких відношень, що характеризує ступінь виконання операцій над альтернативами. Ступінь належності нечітких відношень описується функціями:

- нечітке відношення байдужості  $\mu_R(d_1, d_2) = \max[1 - \max\{\mu_R(d_1, d_2); \mu_R(d_2, d_1)\}; \min\{\mu_R(d_1, d_2); \mu_R(d_2, d_1)\}]$
- нечітке відношення еквівалентності:

$$
\mu_R(d_1, d_2) = \min(\mu_R(d_1, d_2); \mu_R(d_2, d_1));
$$

нечітке відношення строгої переваги:

$$
\mu_R(d_1, d_2) = \begin{cases} \mu_R(d_1, d_2) - \mu_R(d_2, d_1), & \text{if } \mu_R(d_1, d_2) \ge \mu_R(d_2, d_1) \\ 0, & \text{if } \mu_R(d_1, d_2) \end{cases}
$$

Рішення – це вибір альтернативи. Прийняття рішень – сполучний процес, необхідний для виконання будь-якої управлінської функції в умовах: повної визначеності апріорної вихідної інформації, коли керівник точно знає результат, який має бути отриманий на виході; ризику (імовірної визначеності апріорної вихідної інформації), коли керівник приймає рішення, як правило, з певною вірогідністю; невизначеності апріорної вихідної інформації, коли керівник встановлює ймовірність можливих наслідків здебільшого на основі власного досвіду. В науковій літературі процес прийняття рішень розглядається, як правило, у двох аспектах – широкому та вузькому. У широкому розумінні прийняття рішень ототожнюється з усім процесом управління – ходом його виконання і контролю результатів. У вузькому воно трактується, як вибір найкращого рішення з багатьох можливих альтернатив. Враховуючи таке, поняття "прийняття рішень" може бути визначено як процес, який починається з виникнення проблемної ситуації і закінчується вибором рішення, тобто вибором дій з її усунення. Місце такої діяльності у загальному процесі управління можна представити блок-схемою, поданою на рис. 2.8.

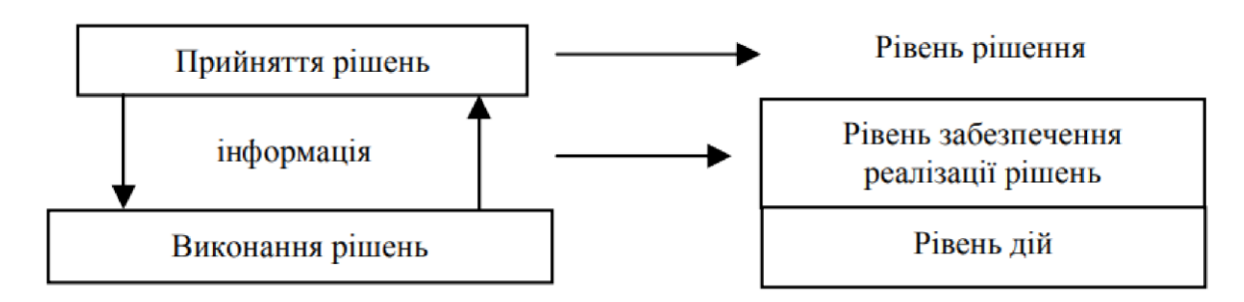

Рис. 2.8. Місце прийняття рішень в процесі управління

Кінцевим результатом прийняття рішення є саме рішення, яке постає як первісний, базовий елемент процесу управління, що забезпечує функціонування будь-якої організації (установи, фірми, підприємства, акціонерного товариства, певного підрозділу тощо) за рахунок взаємозв'язку формальних і неформальних, інтелектуальних та організаційно-практичних управлінських аспектів.

Таким чином проаналізувавши приведені методи, та опираючись на алгоритм роботи кожного з них, можна зробити висновок, що метод прийняття рішень на основі нечітких відношень переваги є більш оптимальним методом для вирішення задач такого типу, так цей метод має меншу кількість ітерацій, в порівнянні з методом і дозволяє отримати відповідь за менший проміжок часу

## **2.4 Розрахункова частина вибору партнера рекламних послуг з використанням математичного методу аналізу ієрархій**

В останні роки математична модель прийняття рішень проникла в корпорації. Інформаційне підрозділ готує кількісну інформацію для аналізу. Відділи наукового планування використовують математичні моделі для кількісної оцінки змінних і подальшого кількісного представлення варіантів рішення, а також для того, щоб встановити ймовірність успіху того чи іншого рішення. Ці підрозділи використовують такі прийоми, як лінійне програмування, мережеве планування і комп'ютерне моделювання.

Математичні моделі можуть містити тисячу і більше змінних, і кожна з них певним чином позначається на кінцевому результаті. При цьому математична модель використовувалася для вирішення різноманітних завдань: пробного маркетингу першої партії нового товару, буріння нафтових свердловин, радикального перетворення системи розподілу телекомунікаційних послуг, а також для розробки графіків роботи службовців аеропорту, лікарів швидкої допомоги, телефонних операторів і т.д.

Метою методичної вказівки є здобуття навичок побудови математичних моделей ситуацій прийняття рішень, що одержали назву моделей лінійного та лінійного цілочислового програмування. Розглядаються графічні способи розв'язання задач лінійного програмування та їх постоптимального аналізу.

Розв'язання практичних задач пов'язане з трьома основними етапами дослідження: складання математичної моделі, визначення оптимального розв'язку математичними методами та аналіз отриманого розв'язку.

Вхідні дані наведені в Табл.2.2.:

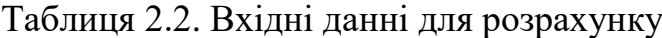

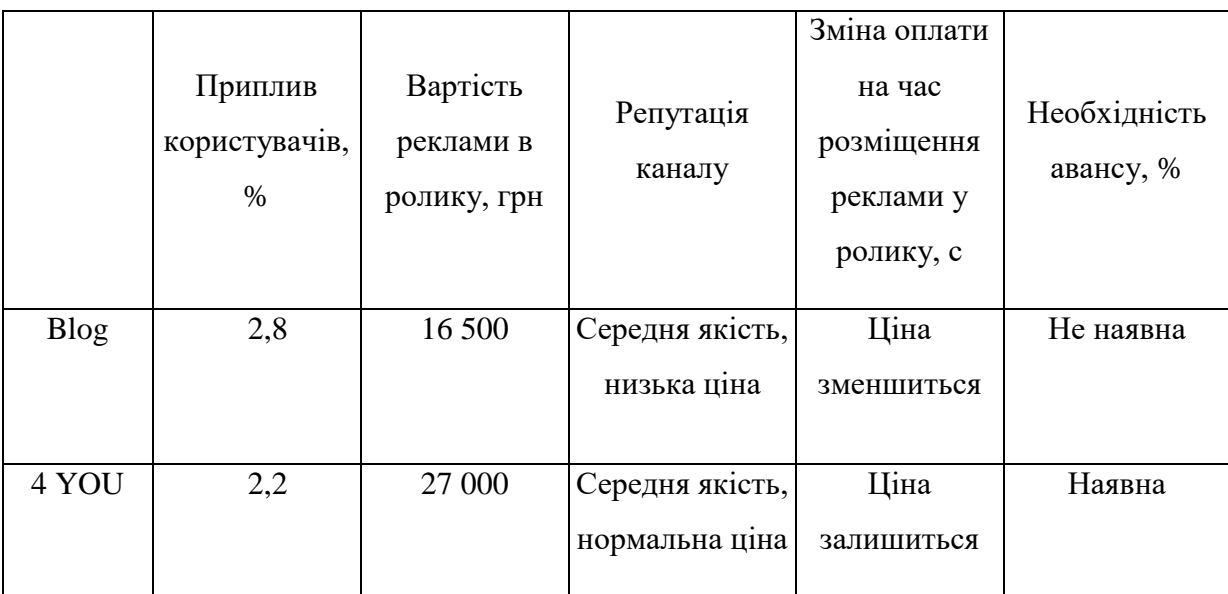

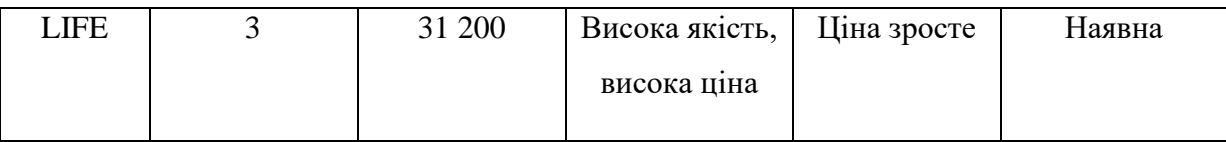

#### **Математична модель для метода аналізу ієрархій**

Спочатку сформулюємо ціль дерева прийняття рішень для побудови математичної моделі. Корінь дерева назвемо «Вибір рекламної компанії», бо метою даної роботи є вибір каналу, що надає послуги розміщення реклами, який буде задовольняти потреби нашої компанії.

Наступним буде йти рівень критеріїв задачі, який ділить дерево на три гілки, утворюючи три рівні критеріїв. А останнім рівнем дерева будуть вже наші можливі варіанті – 5 каналів.

Зважаючи на все це, була розроблена наступна ієрархія (рис. 2.3).

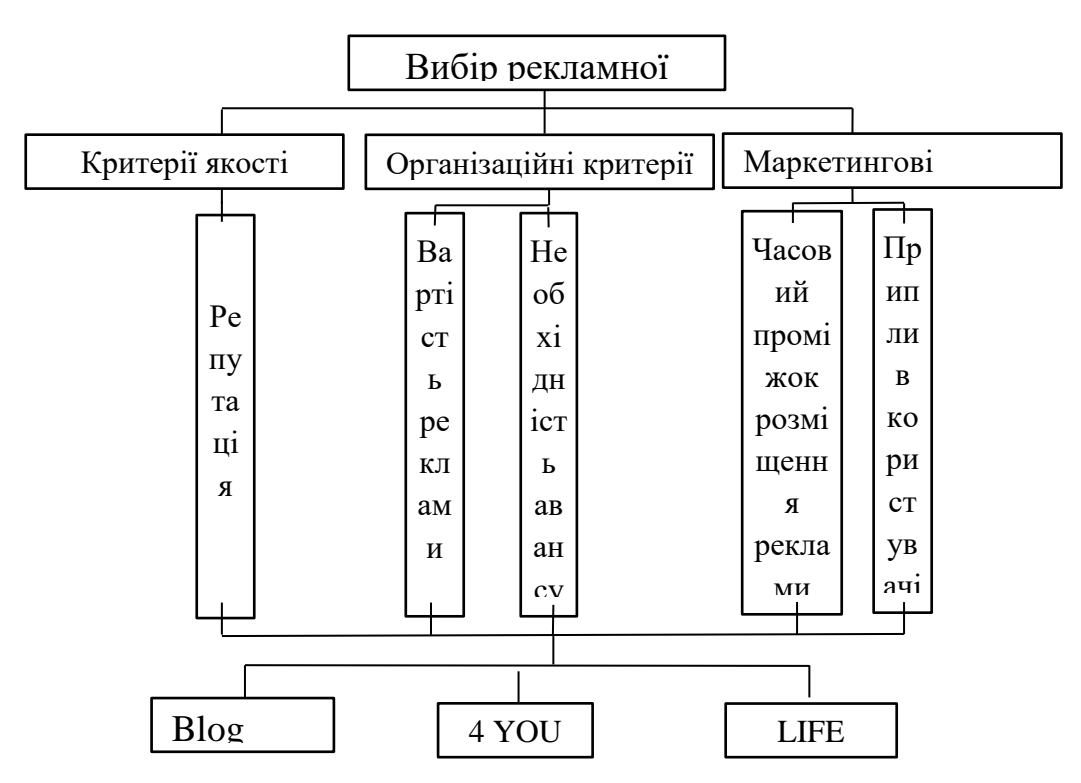

Рис. 2.9. Ієрархія вибору рекламної компанії

Умови:

Враховуючи вхідні дані.

Методи вирішення задачі:

# Метод аналізу ієрархій

## Таблиця 2.3

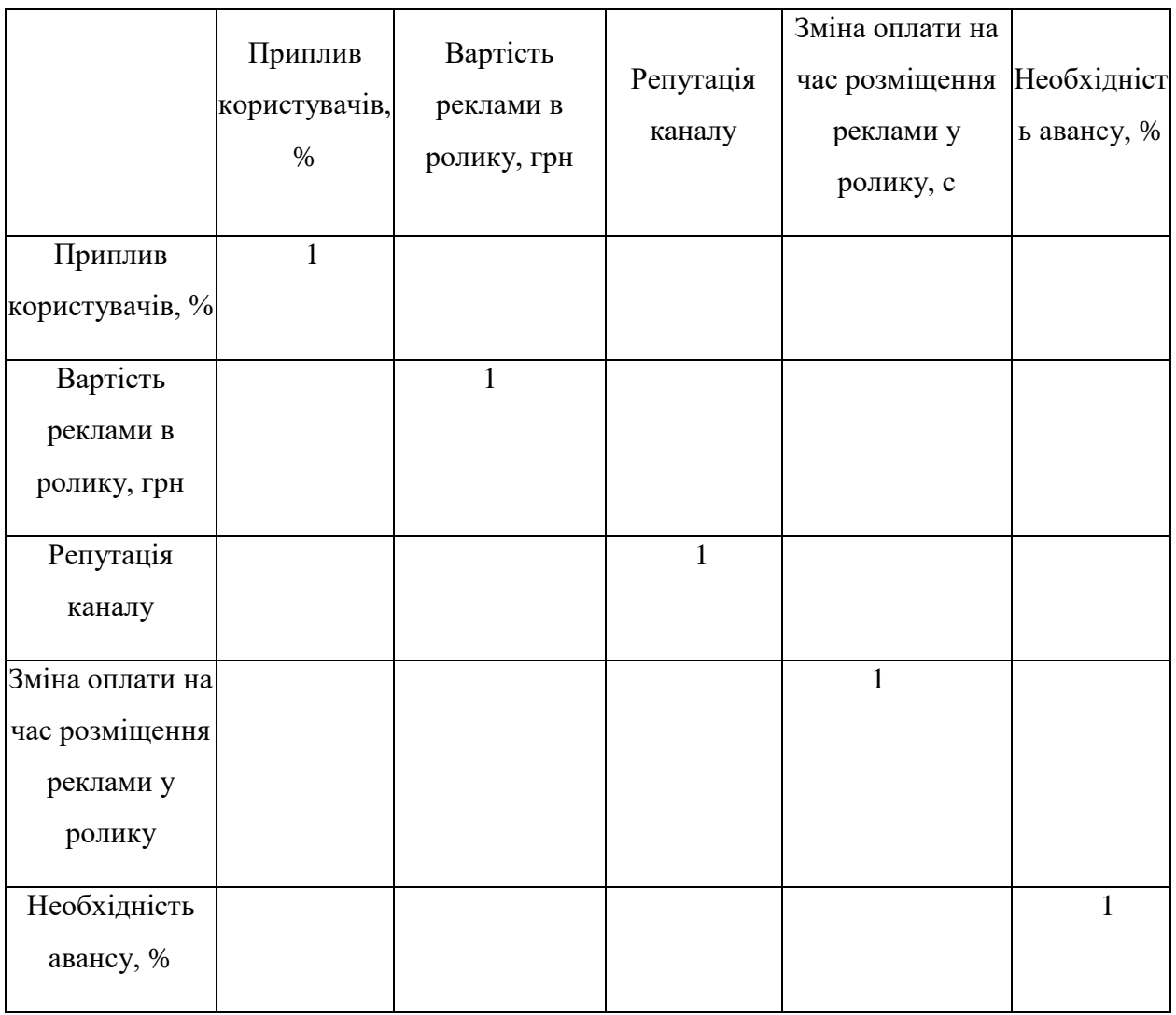

# Зробили матрицю попарних порівнянь табл. 2.4

|                                                             | Приплив<br>користувачів,<br>$\%$ | Вартість<br>реклами в<br>ролику, грн | Репутація<br>каналу | Зміна оплати на час<br>розміщення<br>реклами у ролику, с | Необхідність<br>авансу, % |
|-------------------------------------------------------------|----------------------------------|--------------------------------------|---------------------|----------------------------------------------------------|---------------------------|
| Приплив<br>користувачів,<br>$\%$                            | $\mathbf{1}$                     | 1/5                                  | 3                   | 1/7                                                      | $\mathbf{1}$              |
| Вартість<br>реклами в<br>ролику, грн                        | 5                                | 1                                    | 5                   | 1/3                                                      | $\overline{7}$            |
| Репутація<br>каналу                                         | 1/3                              | 1/5                                  | $\mathbf{1}$        | 1/7                                                      | $\overline{7}$            |
| Зміна оплати<br>на час<br>розміщення<br>реклами у<br>ролику | $\overline{7}$                   | $\overline{3}$                       | $\overline{7}$      | $\mathbf{1}$                                             | $\mathbf{1}$              |
| Необхідність<br>авансу, %                                   | 1                                | 1/7                                  | 1/7                 | 1                                                        | $\mathbf 1$               |

Таблиця 2.4. Матриця порівнянь

Знаходимо суму стовпців, та ділимо всі елементи матриці на суму відповідного стовпця(Табл.2.5):

Отримуємо:

Таблиця 2.5. Нормування матриці

|                 |                          |                   |           | Зміна                  |             |
|-----------------|--------------------------|-------------------|-----------|------------------------|-------------|
|                 |                          |                   |           | оплати на              |             |
|                 | Приплив<br>користувачів, | Вартість реклами  | Репутація | час                    | Необхідніст |
|                 |                          | в ролику, грн     | каналу    | розміщення ь авансу, % |             |
|                 | $\%$                     |                   |           | реклами у              |             |
|                 |                          |                   |           | ролику, с              |             |
| Приплив         | 0,07                     | 0,04              | 0,19      | 0,05                   | 0,08        |
| користувачів, % |                          |                   |           |                        |             |
| Вартість        | 0,35                     | 0,22              | 0,31      | 0,13                   | 0,28        |
| реклами в       |                          |                   |           |                        |             |
| ролику, грн     |                          |                   |           |                        |             |
| Репутація       | $0,\overline{02}$        | $0,\overline{04}$ | 0,06      | 0,05                   | 0,12        |
| каналу          |                          |                   |           |                        |             |
| Зміна оплати на | 0,49                     | 0,66              | 0,43      | 0,38                   | 0,40        |
| час розміщення  |                          |                   |           |                        |             |
| реклами у       |                          |                   |           |                        |             |
| ролику          |                          |                   |           |                        |             |
| Необхідність    | 0,07                     | 0,03              | 0,01      | 0,38                   | 0,11        |
| авансу, %       |                          |                   |           |                        |             |
|                 |                          |                   |           |                        |             |

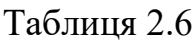

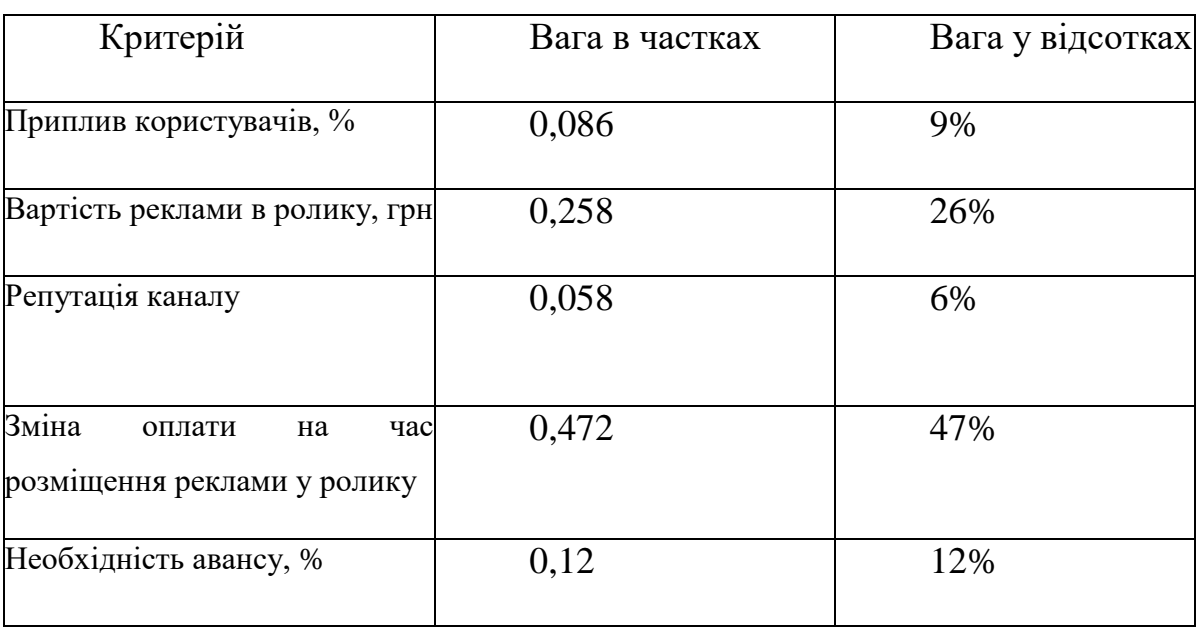

Проведемо нормування для матриць попарного порівняння по критеріям:

Робимо матрицю порівнянь табл.2.7:

Таблиця 2.7. Матриця порівнянь для припливу користувачів

| Приплив<br>користувачів, % | <b>Blo</b><br>g | 4 YOU | <b>LIFE</b> |
|----------------------------|-----------------|-------|-------------|
| <b>Blog</b>                |                 | 5     | 1/9         |
| 4 YOU                      | 1/5             |       | 1/7         |
| <b>LIFE</b>                |                 |       |             |

Нормуємо таблицю 2.7 и отримуємо такі дані табл. 2.8:

Таблиця 2.8. Нормована матриця

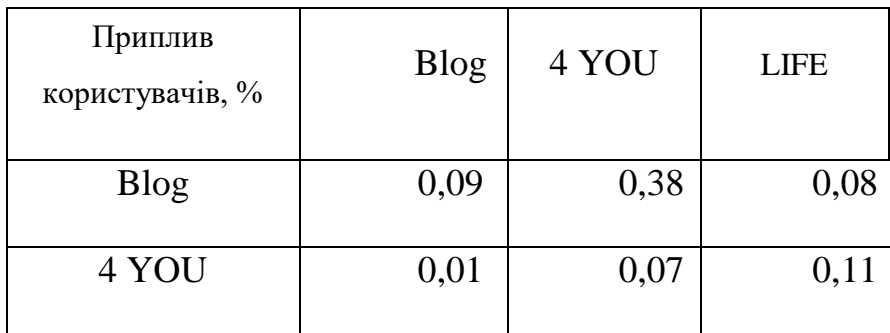

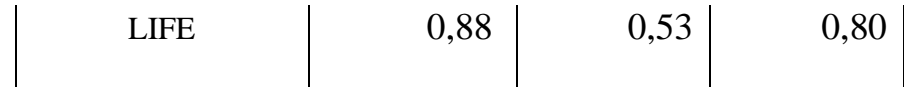

### Для Вартість реклами в ролику, грн

Робимо матрицю порівнянь 2.9:

Таблиця 2.9. Матриця порівнянь для вартості реклами в ролику

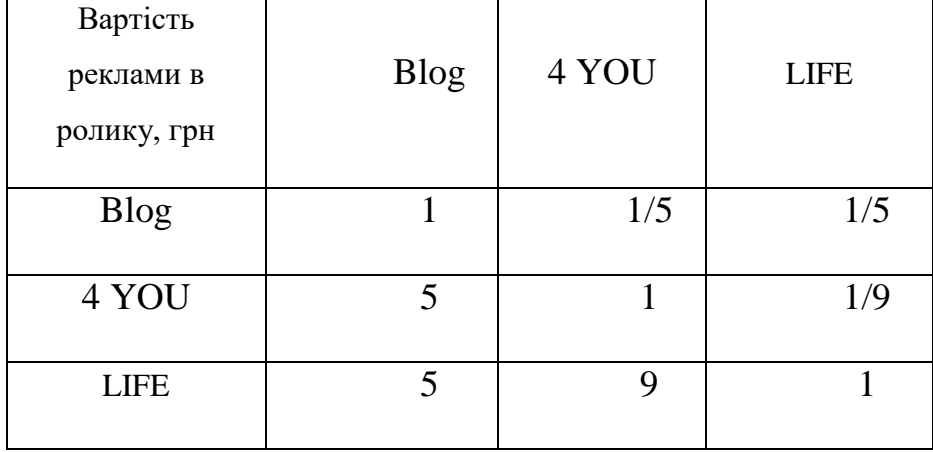

Нормуємо таблицю 2.9 и отримуємо такі дані табл. 2.10:

Таблиця 2.10. Нормована таблиця

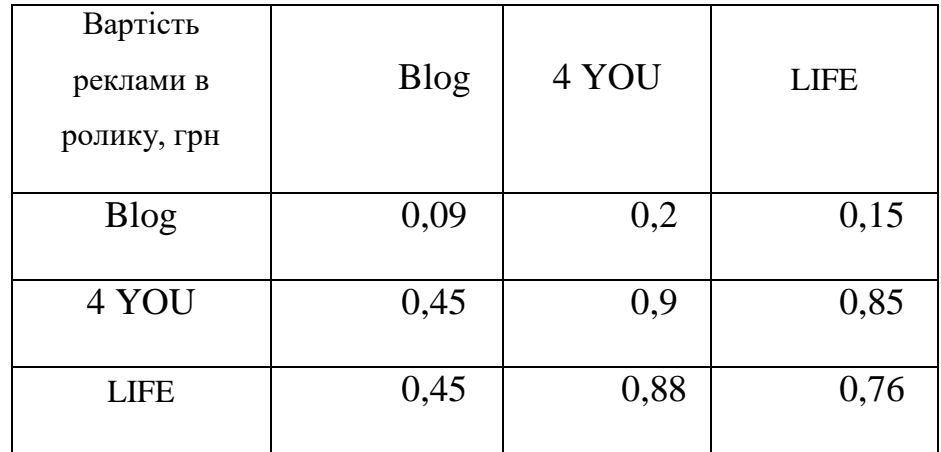

Для умов Репутація каналу:

Робимо матрицю порівнянь табл.2.11:

Таблиця 2.11. Матриця порівнянь для репутації каналу

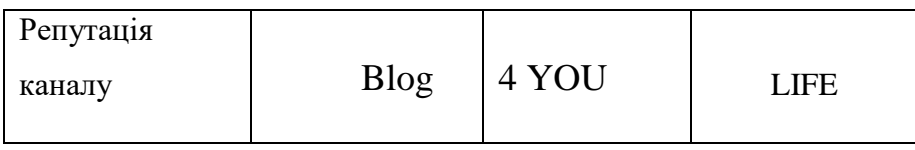

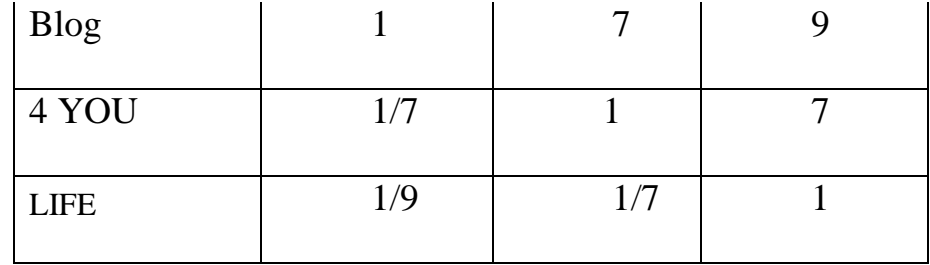

Нормуємо таблицю 2.11 и отримуємо такі дані табл. 2.12:

Таблиця 2.12. Нормована таблиця

| Репутація<br>каналу | <b>Blog</b> | 4 YOU | <b>LIFE</b> |
|---------------------|-------------|-------|-------------|
| <b>Blog</b>         | 0,8         | 0,9   | 1,28        |
| 4 YOU               | 0,11        | 0,12  | 0,4         |
| <b>LIFE</b>         | 0,09        | 0,01  | 0,05        |

Для Зміна оплати на час розміщення реклами у ролику:

Робимо матрицю порівнянь табл.2.13:

Таблиця 2.13. Матриця порівнянь для зміни оплати на час розміщення

реклами у ролику

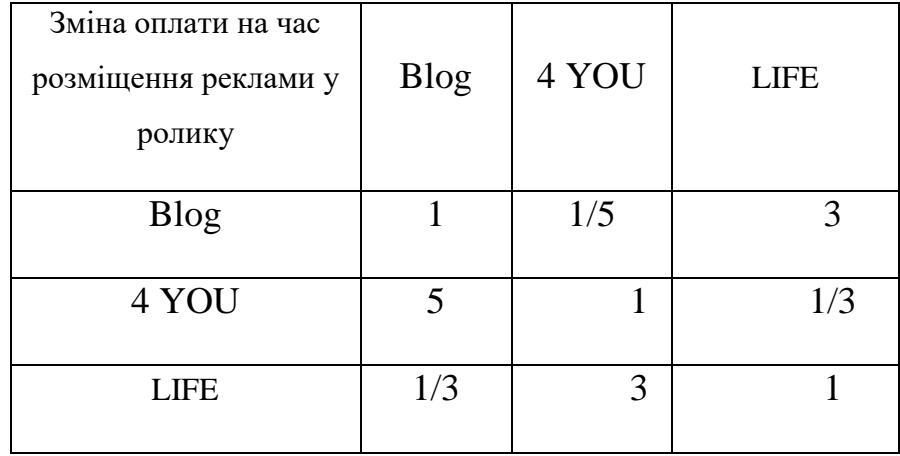

Нормуємо таблицю 2.13 и отримуємо такі дані табл. 2.14:

Таблиця 2.14. Нормована таблиця
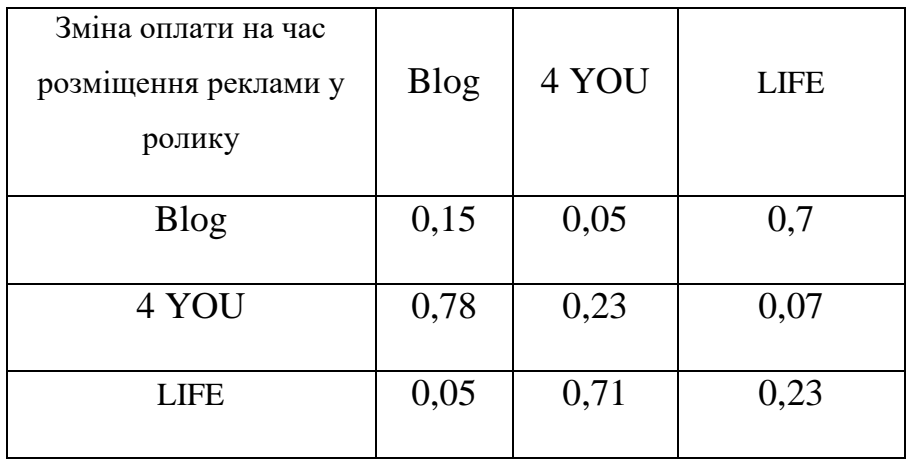

Для Необхідність авансу, % сформуємо матрицю порівнянь табл.2.15:

Таблиця 2.15. Матриця порівнянь для необхідності авансу

| Необхідність<br>авансу, % | <b>Blog</b> | 4 YOU | <b>LIFE</b> |
|---------------------------|-------------|-------|-------------|
| <b>Blog</b>               |             | 1/7   | 1/9         |
| 4 YOU                     |             |       |             |
| <b>LIFE</b>               |             |       |             |

Нормуємо таблицю 2.15 и отримуємо такі дані табл. 2.16:

Таблиця 2.16. Нормована таблиця

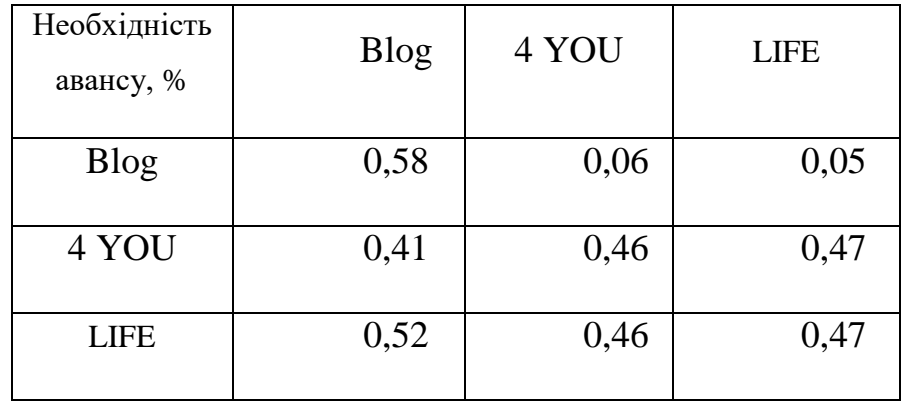

| Приплив користувачів, %                               | 0,08 |
|-------------------------------------------------------|------|
| Вартість реклами в ролику, грн                        | 0,23 |
| Репутація каналу                                      | 0,13 |
| Зміна<br>оплати на час розміщення<br>реклами у ролику | 0,26 |
| Необхідність авансу, %                                | 0,11 |

Таблиця 2.17. Вектор ваг критеріїв:

Матриця ваг альтернатив за кожним критерієм:

Таблиця 2.18. Матриця ваг альтернатив за кожним критерієм:

|             | Приплив<br>користува<br>чів, $\%$ | Вартість<br>реклами в<br>ролику, грн | Репутація<br>каналу | Зміна оплати на<br>час розміщення<br>реклами у<br>ролику, с | Необхідні<br>сть авансу,<br>$\%$ |
|-------------|-----------------------------------|--------------------------------------|---------------------|-------------------------------------------------------------|----------------------------------|
| <b>Blog</b> | 0,14                              | 0,99                                 | 0,3                 | 0,18                                                        | 0,23                             |
| 4 YOU       | 0,73                              | 0,21                                 | 0,36                | 0,06                                                        | 0,44                             |
| <b>LIFE</b> | 0,69                              | 0,05                                 | 0,33                | 0,73                                                        | 0,48                             |

Множачи їх отримуємо ваги альтернатив з точки зору отримання цілі:

 $(0,14\ 0,99\ 0,3\ 0,73\ 0,21\ 0,36\ 0,69\ 0,05\ 0,33\ 0,18\ 0,23\ 0,06\ 0,44\ 0,73\ 0,48) \times$  $(0,08\,0,23\,0,13\,0,26\,0,11) = (0,35\,0,2175\,0,3522)$ 

Якщо подивитися на результати вище, то третя альтернатива , тобто рекламна компанія LIFE кращий по всіма критеріями.

Таким чином, найпривабливішим, з погляду ОПР, є третій варіант, який несуттєво випереджає другий варіант. Ще раз підкреслимо, що розв'язання задачі множинного вибору за допомогою методу аналізу ієрархій є суб'єктивною процедурою, в який основним є переваги особи, що приймає рішення.

## **2.5 Використання онлайн аналітики в сучасному світі інтернет торгівлі**

Веб-аналітика – безперервний процес зі збирання та вимірювання даних, необхідних для оптимізації та покращення роботи . Сам собою інструмент не вирішує проблеми, а лише надає інформацію. Її потрібно правильно інтерпретувати: визначити недоліки та слабкі місця ресурсу, вивчити поведінку, потреби цільової аудиторії. На підставі результатів вносяться правки до стратегії та приймаються серйозні бізнес-рішення.

Ключові завдання веб-аналітики:

- оцінка якості трафіку;
- виявлення технічних помилок та інших недоліків на сайті;
- формування моделі поведінки та портрета цільового клієнта;
- пошук ефективних методів підвищення конверсії;
- визначення найвигідніших маркетингових каналів;
- зниження вартості залучення покупця;
- відстеження актуальних тенденцій ринку;
- збільшення прибутку з клієнта;

порівняння показників ресурсу з лідерами у ніші.

Моніторинг дає зрозуміти, що зараз відбувається на сайті, чи окупаються вкладення у розробку, обслуговування, SEO-просування, підтримка репутації, різні види реклами. Без цього інструмента робота здійснюється наосліп. Підприємець не може побачити, від чого йде максимальна віддача, що потребує покращень, у якому напрямку краще рухатися. Тому налаштовувати аналітику потрібно з моменту запуску сайту.

Аналітичні дані необхідні:

- 1. Керівнику бізнесу. Для більшого розуміння принципів роботи, контролю за роботою колективу, управління розвитком сайту.
- 2. Начальникам відділів продажу. Для розробки та подальшого коригування планів щодо реалізації товару.
- 3. Інтернет-маркетологів. Для аналізу маркетингових кампаній та каналів трафіку, створення рекламних стратегій, перевірки зручності сайту, пошуку та усунення проблем.

Багато новачків в e-commerce недооцінюють значення вебаналізу. Якщо в інтернет-магазині немає системи аналітики або інструмент працює некоректно, це позбавляє бізнес реальних вимірних перспектив. Те саме стосується і ситуацій, в яких аудит виконується вкрай рідко або в штаті немає співробітника, який вміє аналізувати дані та робити грамотні висновки.

#### **Основні типи, метрики та базові поняття аналізу**

У web-аналітиці передбачено кілька різних методів збирання інформації. Вони відрізняються цілями та об'єктом дослідження. Метою може бути зростання відвідуваності, підвищення конверсії, збільшення обсягів продажу. Виходячи з цього, встановлюються конкретні KPI для відстеження стану справ та внесення корективів, які покращують роботу всього сайту чи окремих напрямків.

Можливі об'єкти дослідження:

1. Відвідуваність ресурсу – якість трафіку, активність та кількість унікальних відвідувачів, причини спаду та підйому відвідуваності.

- 2. Цільова аудиторія поведінка, географія, інтереси, демографічні дані, використовувані браузери та пристрої.
- 3. Юзабіліті шлях користувача, найпопулярніші сторінки, карти кліків, скролінгу.
- 4. Технічний стан майданчика наявність сторінок-дублів, швидкість завантаження, помилки під час переходів.
- 5. Основні показники електронної комерції найбільш ходові товари, кількість операцій, середній чек, цикл продажу, прибуток та виручка, ліди, дзвінки.
- 6. Джерела трафіку продуктивні рекламні канали, популярні ключові фрази та слова, сторінки входу/виходу, вартість залучення покупця.
- 7. Конкуренти обсяг ринку, семантичне ядро, джерела залучення нових клієнтів, контент, асортиментна картка.

Процес складається з визначення конкретних завдань, постановки KPI, збору та аналізу інформації, вироблення чітких регламентів та рекомендацій. За цим слідує внесення змін та оцінка результату.

Умовно веб-аналітику поділяють на 3 рівні.

На початковому рівні розраховують та аналізують:

- трафік кількість відвідувань у межах доби, тижня, місяця;
- перегляди кількість сторінок ресурсу, які відкрив або оновив користувач;
- глибину перегляду кількість сторінок, переглянутих за сеанс;
- сеанси середню тривалість взаємодії з ресурсом;
- відмови відсоток відвідувачів, які переглянули лише одну сторінку та не вчинили конверсійну дію;
- карти скролінгу, кліків вимірювання кількості кліків, аналіз глибини прокручування сторінок;
- відвідування цільових сторінок (товарних карток);

 переходи із рекламних каналів – соціальних мереж, контекстної реклами, email, сторонніх майданчиків.

На етапі аналітики бізнесу приділяється увага таким основним параметрам:

- цільові дії на сайті передплата, дзвінки, продажі;
- товарообіг обсяг реалізації у грошах за звітний період;
- прибуток різниця між доходами та витратами компанії;
- рентабельність співвідношення отриманого прибутку до собівартості продукції;
- виторг загальна сума виручених коштів;
- середній чек співвідношення суми всіх замовлень до чеків;
- повернення користувачі, які додали ресурс до закладок або запам'ятали домен;
- конверсія співвідношення кількості цільових дій до загальної кількості відвідувань;
- показники продажів по кожному окремому менеджеру.

У процесі аналізу визначають, наскільки прибутковим є сайт і як збільшити фінансові показники.

Завдання останнього рівня – глибоке вивчення цільового покупця, розробка стратегії утримання . Для цього досліджуються такі метрики:

- CLV прибуток, отриманий за весь період співпраці з клієнтом;
- CPA ціна цільової дії;
- $\bullet$  CPL вартість ліда;
- $CPC$  вартість кліка;
- ROI окупність вкладень.

Моніторинг цих показників допомагає краще зрозуміти клієнта, вивчити механізм ухвалення рішень про купівлю, спрогнозувати прибуток та раціонально розподілити бюджет на рекламу.

Якісна веб-аналітика для інтернет-магазину – це комплекс методів та інструментів, за рахунок яких проводиться всебічний аналіз. Процедура тісно пов'язана з CRM, системами обліку, коллтрекінгом, рекламними мережами. Для повноцінного дослідження потрібно вивантажувати звіти та аналізувати інформацію з усіх зазначених систем.

#### **Огляд сервісів для веб-аналітики**

Статистика для аналізу збирається за допомогою лог-аналізаторів та лічильників.

Лог-аналізатори – внутрішні програми, які накопичують дані із сервера.

Лічильники – невеликі зовнішні програми. Працюють за таким принципом:

- на сайт підвантажується картинка для збирання інформації;
- отримані дані вносяться до бази;
- статистика відвідувань стає доступною для перегляду на майданчику.

Крім кількості та тривалості сеансів, лічильники збирають дані про продаж, кліки та іншу корисну інформацію.

Онлайн-системи web-аналітики відрізняються спрямованістю та спеціалізацією. Вони бувають платними та безкоштовними. Багато хто пропонує тестовий період для оцінки функціоналу. Перевагою цих інструментів є автоматизація отримання даних, а й наочність подання інформації. Графіки, діаграми, таблиці з динамікою змін допомагають сформулювати обґрунтовані гіпотези щодо подальшого розвитку.

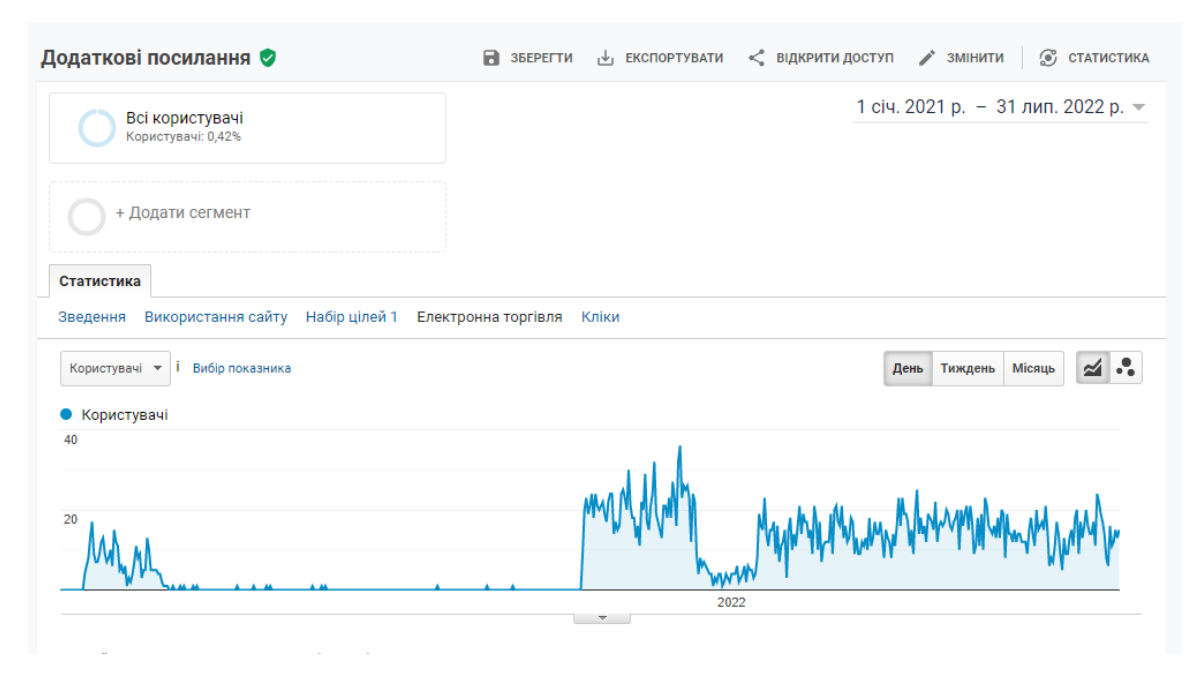

Рис. 2.10. Аналіз та приклад надання звіту

## **Google Analytics**

Відомий у всьому світі безкоштовний сервіс для перегляду детальної статистики сайтів. Відстежує багато важливих показників, легко інтегрується з іншими інструментами Google. Для ефективного застосування отриманих даних передбачені унікальні підказки та можливості машинного навчання.

Сервіс підходить як для невеликих, так і для великих інтернетмагазинів, підтримує англійську та російську (українську через авто перекладач) мови, гарантовано захищає інформацію у разі збоїв [40].

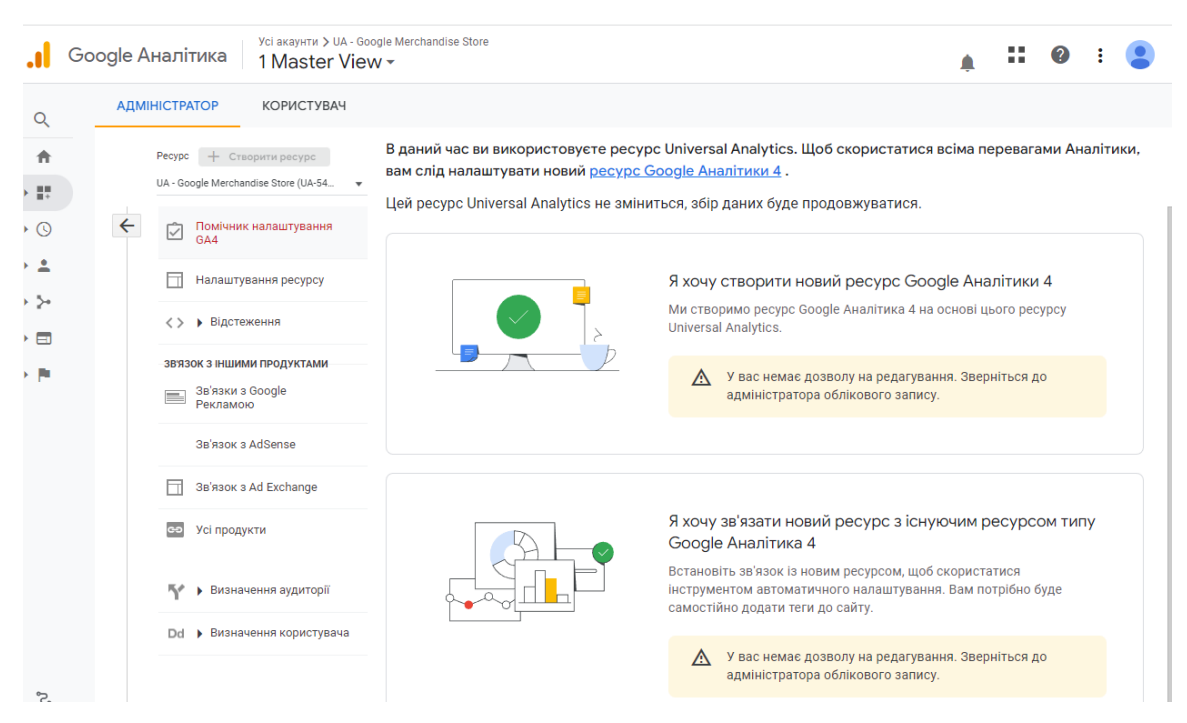

Рис. 2.11. Головна сторінка Google Analytics

Щоб підключити лічильник, достатньо створити обліковий запис, внести дані у спеціальну форму та встановити JavaScript-код на сторінки сайту. Код записуватиме та передаватиме відомості в систему для подальшої обробки.

Функції та переваги сервісу:

- великий набір професійних інструментів веб-аналітики;
- якісна інформаційна підтримка;
- збирання всіх основних параметрів для електронної комерції;
- відстеження дій на сайті у режимі реального часу;
- аналіз користувача поведінки;
- A/B-тестування;
- відстеження окремих подій;
- підрахунок конверсії;
- моніторинг ефективності каналів трафіку;
- автоматичне надсилання звітів та інше.

У системі можна налаштувати конкретні цілі, спосіб вивантаження та зберігання даних, час сеансу, який вважатиметься відвідуванням, та інші нюанси. Основна перевага інструменту – деталізований аналіз по товарах та сегментах користувачів.

## **Як підключити Google Analytics до сайту**

Щоб підключити Google Analytics до свого сайту, потрібно небагато: створити обліковий запис у Google Analytics, заповнити інформацію про проект, для якого налаштовуєте сервіс, і отримати ідентифікатор відстеження. Ідентифікатор є спеціальним кодом, який потрібно розмістити на кожній сторінці сайту, з якої ви хочете збирати статистику.

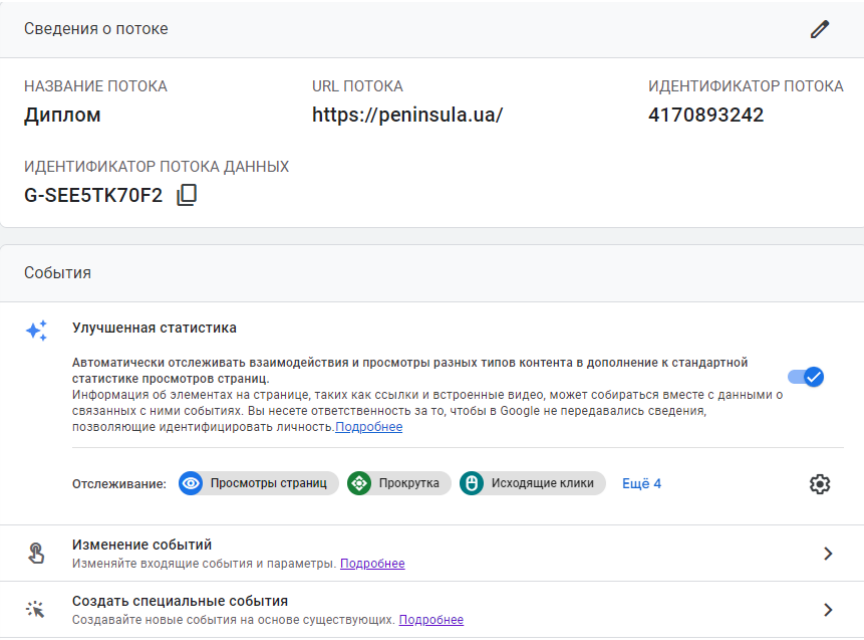

Рис. 2.12. Налаштування " Google Analytics ".

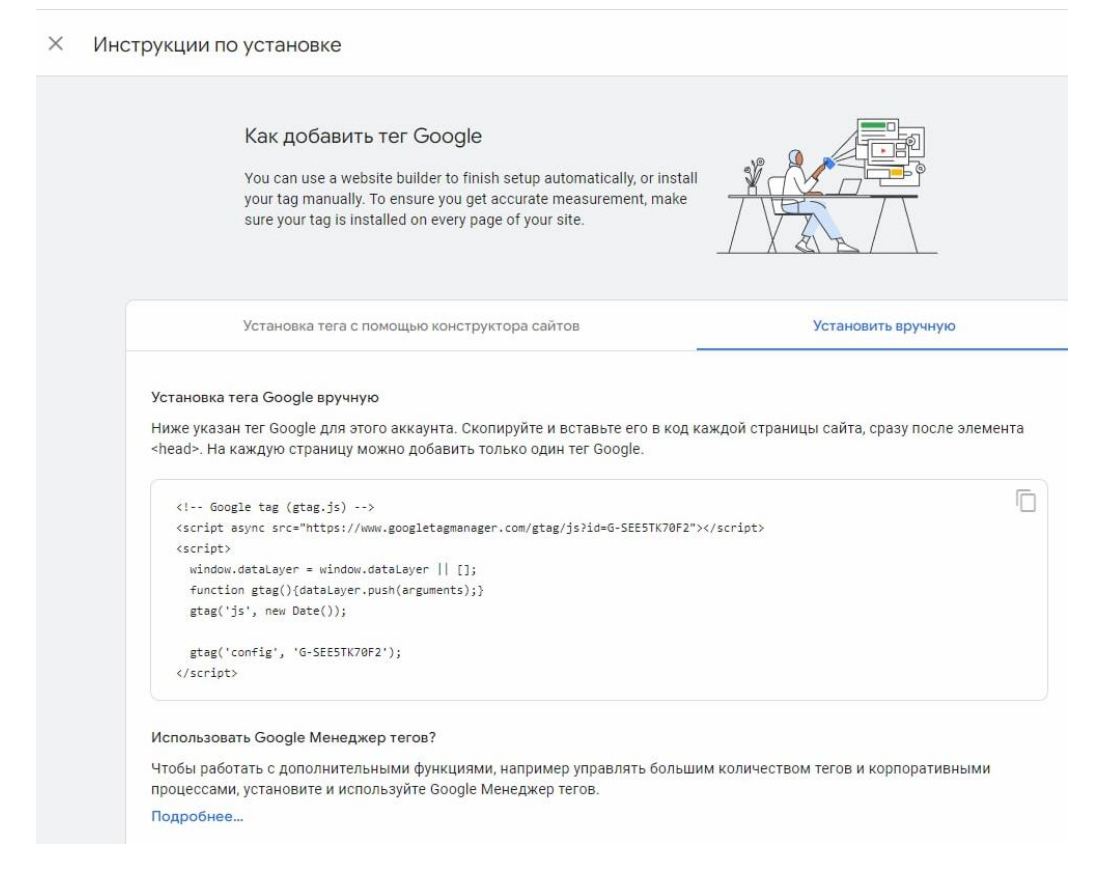

Рис. 2.13. Код – тег для додавання на сторінку сайту

## **Базові можливості Google Analytics**

А тепер давайте розглянемо, на що здатна " Google Analytics ". Відразу зазначимо, що це сильний інструмент, у якому є функції і простіші, і складніші. Почнемо з того, що точно знадобиться новачкові [41].

### **Дашборд**

Дашборд — це головна сторінка Google Analytics, на якій зібрано актуальну інформацію щодо кількох сфер вашого інтернет-проекту: кількість відвідувачів, джерела, з яких відвідувачі приходять на ваш сайт, рейтинг сторінок сайту за кількістю переглядів, пристрої, з яких найчастіше відвідувачі заходять на ваш сайт, сеанси країн і так далі.

Ви можете змінювати період, протягом якого відображаються дані на головній сторінці. Наприклад, ви можете вибрати «За останні 7 днів», «За останні 30 днів», «За останні 90 днів», «Сьогодні», «Вчора» або встановити власний діапазон дат. Далі ви можете перейти до окремих звітів, щоб отримати детальнішу інформацію. Взагалі, в основі структури Google Analytics лежать звіти. Якщо ви звернете увагу на лівий стовпець, побачите меню, кожен пункт якого можна розкрити, щоб побачити список звітів.

## **Аналіз трафіку у реальному часі**

Взагалі трафік - це кількість відвідувачів на вашому сайті; зазвичай вимірюється за певний період, наприклад, за тиждень, місяць, квартал, рік як завгодно. Але в розділі «Звіти в реальному часі» ми отримуємо інформацію про відвідувачів, які переглядають ваш інтернет-магазин прямо зараз. Наприклад, ви можете дізнатися, користувачі яких країн зараз знаходяться на вашому сайті, які сторінки вони переглядають у цю хвилину, з яких джерел вони прийшли, чи є якісь конверсії і т.д.

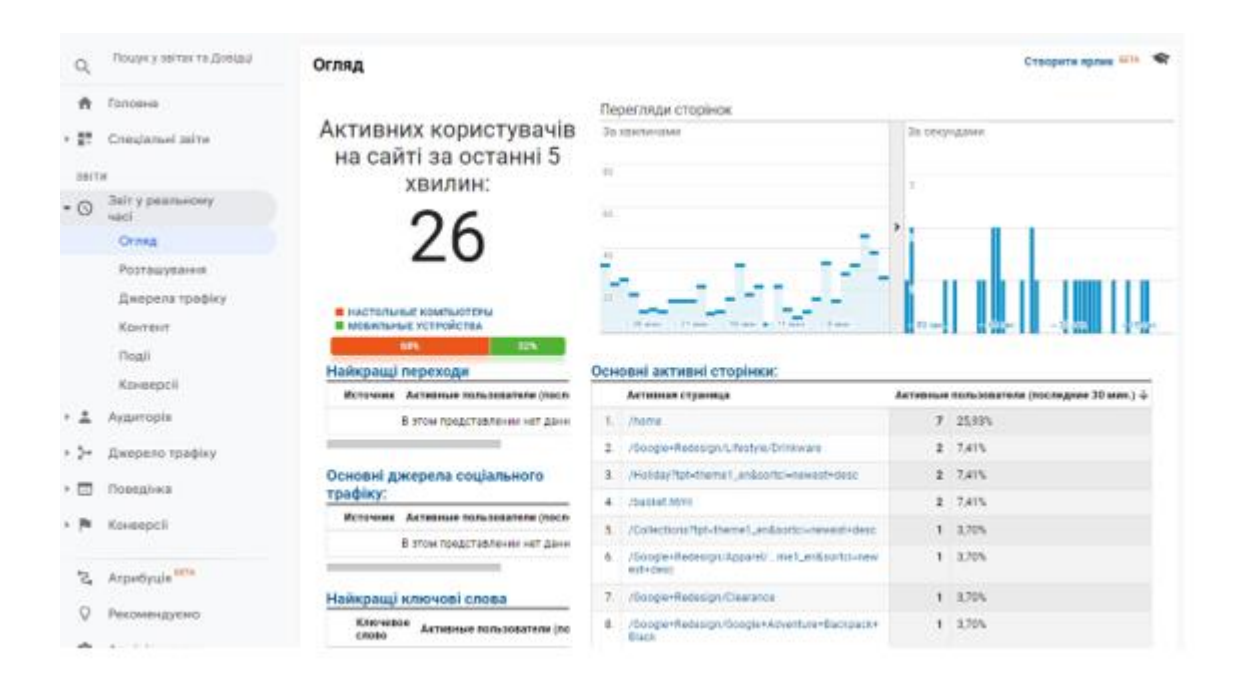

Рис. 2.14. Звіт в реальному часі

## **Аналіз джерел трафіку**

Великий розділ «Джерела трафіку» містить звіти, які допоможуть вам у всіх подробицях оцінити те, звідки до вас приходять відвідувачі. Наприклад, як можливі джерела можна виділити:

переходи з постів у ваших групах у соціальних мережах;

- переходи з рекламних оголошень у соціальних мережах;
- переходи із контекстної реклами;
- переходи із відгуків про ваш магазин на інших сайтах;
- переходи із статей в інтернет-виданнях;
- переходи з email-розсилок;
- переходи із пошукової видачі.

На початковому етапі вам будуть корисні звіти «Джерела трафіку» та «Джерело/канал». Саме з них ви зрозумієте, якими каналами до вас приходять відвідувачі, скільки серед них тих, хто прийшов на ваш сайт вперше, скільки в середньому часу вони провели у вашому інтернет-магазині, скільки в середньому сторінок переглянули і т.д.

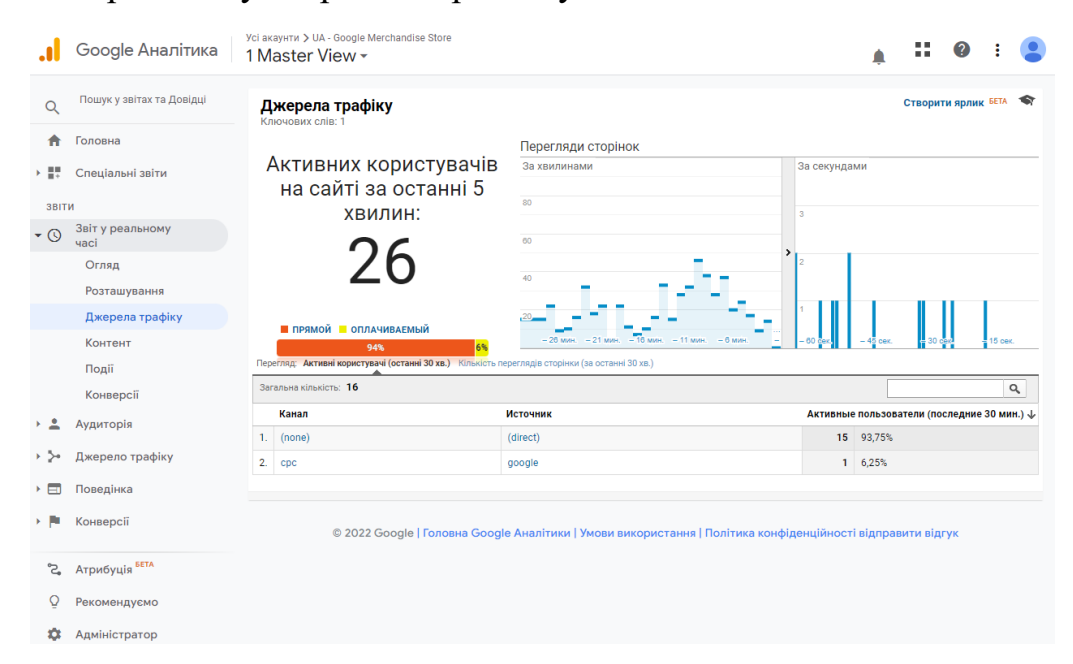

Рис. 2.15. Звіти «Джерела трафіку» та «Джерело/канал»

### **Аналітика рекламних кампаній інтернет магазину Peninsula**

Якщо ви запускаєте рекламу в інтернеті, то в розділі «Джерела трафіку → Кампанії» ви можете переглянути результати кожної своєї рекламної кампанії. У звіті з усіх кампаній отримаємо та можемо оцінити:

> ● скільки користувачів до вас привела кожна рекламна кампанія та скільки з них були новими відвідувачами;

- як довго в середньому відвідувачі пробули на сайті та скільки в середньому сторінок вони переглянули;
- звичайно ж, найцікавіше: коефіцієнт конверсій, кількість транзакцій та ваш дохід з кожної кампанії.

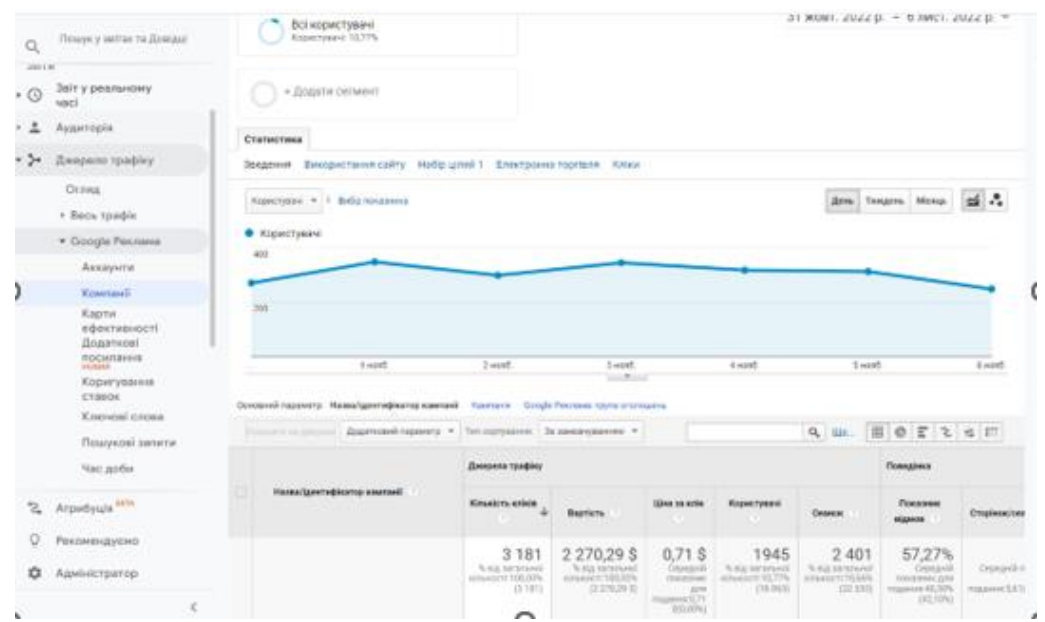

Рис. 2.16. Аналіз переходу при запуску Google реклами в інтернет для магазину Peninsula

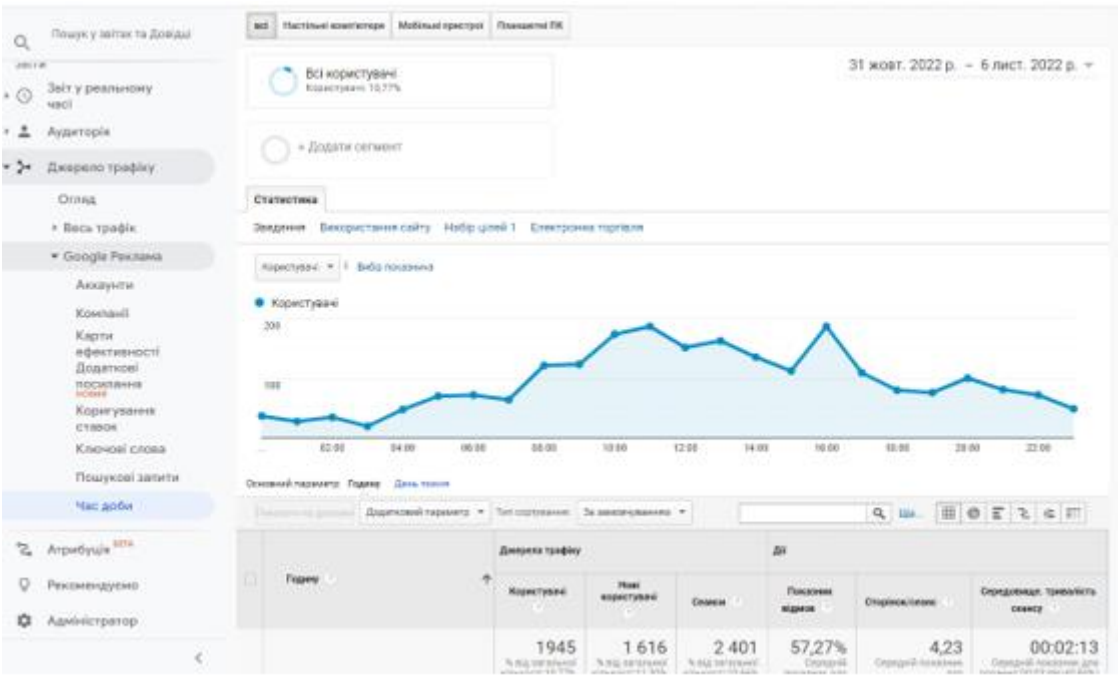

Рис. 2.15. Графік запиту та переходу в залежності від часу доби при запуску Google реклами для інтернет магазині Peninsula

У звіті враховуються рекламні кампанії з будь-яких джерел: платна реклама в «Гугле», email-розсилки, реклама в соціальних мережах і т.д. Але для того, щоб Google Analytics враховував ці дані, потрібно проставити UTM-мітки рекламної кампанії. UTM-мітка — це коли ви на посилання на сторінку, на яку спрямована реклама, вставляєте спеціальні мітки, які потім допомагають системам аналітики розпізнавати, з якої саме реклами прийшов відвідувач. Наприклад, ви запускаєте акцію зі знижкою 50%, транслюєте її через контекстну рекламу та публікуєте пост у своїй групі у соціальних мережах. Виходить, що акція та оголошення одні й ті самі, але місця розповсюдження інформації у них різні. Завдяки міткам UTM ви потім зможете відрізнити, скільки покупців до вас прийшло з «контексту»,

Докладніше про звіти з рекламних кампаній та UTM-міток описано в довіднику Google Analytics . Додати UTM-мітку на посилання на рекламовану сторінку можна легко і швидко, якщо скористатися спеціальним компонувальником URL від Google . Треба звернути увагу, що для посилань на сайт та посилань на мобільні програми використовуються різні компонувальники.

Кожен з користувачів можете додати параметри (наприклад utm\_source, utm\_medium, та utm\_campaign) до URL-адреси, щоб отримати звітні дані про кампанію, що спрямовує вас. Ми використовуємо наведене нижче посилання, яке дозволяє ідентифікувати трафік на example.com, який надійшов із певної електронної розсилки як частину певної кампанії:

https://peninsula.ua?utm\_source=news4&utm\_medium=email&utm\_campai gn=spring-summer

Також можливо створити URL-адреси вручну або скористатися генератором URL-адрес. Є три генератори. Обов'язково треба перевіряти та використовувати правильний генератор URL-адрес, оскільки URL-адреси веб-сайтів, Google Play Store і Apple App Store дещо відрізняються одна від одної і це дуже важливо.

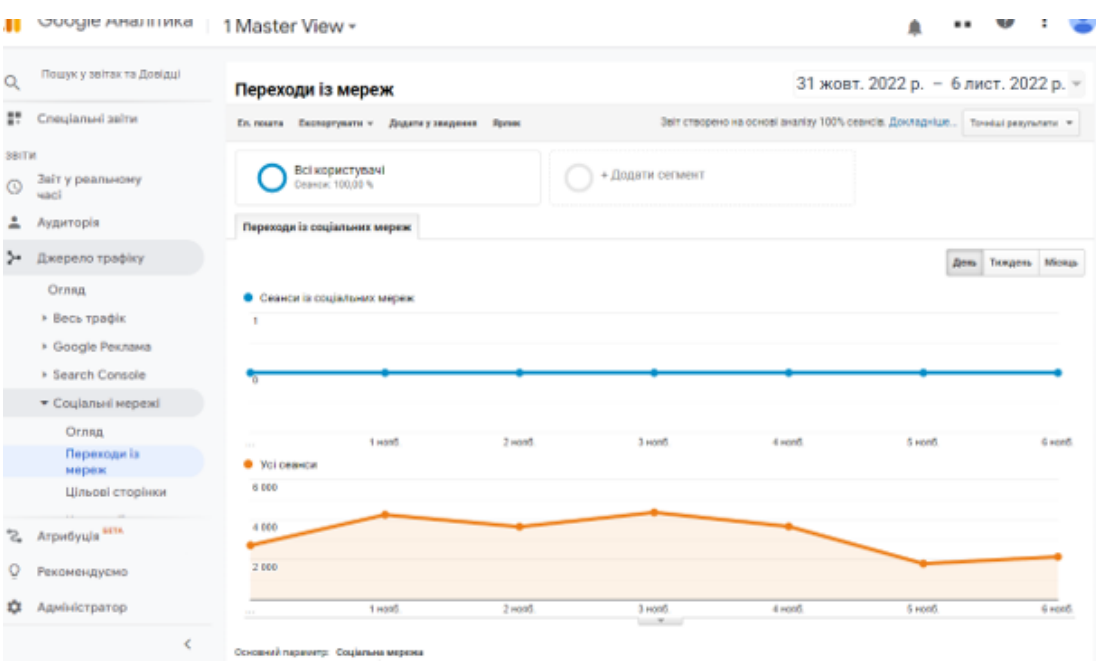

Риc. 2.17. Звіт «Переходи із мереж»

| Назва | Перегляди  | Кліки          | <b>CTR</b>    | Транзакції | Дохід | Транзакції на<br>клік за<br>оголошенням |
|-------|------------|----------------|---------------|------------|-------|-----------------------------------------|
|       | 2 095 140  |                | 14 379 0.69 % | 153        |       | 1,06 %                                  |
|       | 2 095 140  |                | 16 753 0,80 % | 193        |       | 1,15 %                                  |
|       | 1 210 110  |                | 4 6 64 0.39 % | 26         |       | 0,56 %                                  |
|       | 1 210 110  |                | 9 226 0.76 %  | 182        |       | 1,97 %                                  |
|       | 1 210 110  |                | 9 002 0.74 %  | 141        |       | 1,57 %                                  |
|       | 1 210 110  |                | 0,000%        | $\bf{0}$   |       | 0,00%                                   |
|       | 1 210 110  |                | 4 109 0.34 %  | 56         |       | 1,36 %                                  |
|       | 1 210 110  |                | 9 041 0.75 %  | 82         |       | 0,91%                                   |
|       | 1 159 193  |                | 5 837 0.50 %  | 36         |       | 0,62%                                   |
|       | 1 135 447  |                | 10 304 0.91 % | 290        |       | 2,81 %                                  |
|       | 30 940 036 | 291 790 0.94 % |               | 3 978      |       | 1.36 %                                  |

Таблиця 2.19. Експортний звіт по діям користувачів сайту

## **Аналітика конверсій**

Конверсія — це відсоткове співвідношення тих, хто виконав необхідну вам дію стосовно загальної кількості відвідувачів сайту або сторінки. Наприклад, конверсія в покупця - це відсоток тих, хто купив у вас

j.

щось у вашому інтернет-магазині, по відношенню до загальної кількості відвідувачів сайту. За такою ж логікою ви можете з'ясувати конверсію будьякої важливої для вас події: конверсія на реєстрацію на сайті, конверсія на підписку на розсилку, конверсія на купівлю певного товару, конверсія на додавання товарів в кошик і т. д.

Ви можете розрахувати конверсію самостійно за формулою або переглянути аналітику у спеціальному звіті Google Analytics. Для цього перейдіть до розділу «Конверсії → Цілі → Огляд».

Цілі — це події, які ви хочете відстежувати в аналітиці. Наприклад, оформлення замовлення або замовлення зворотного дзвінка. Облік цілей необхідно настроїти окремо в Google Analytics. Оглядовий звіт покаже вам, які цілі, в якій кількості та з якою конверсією було досягнуто.

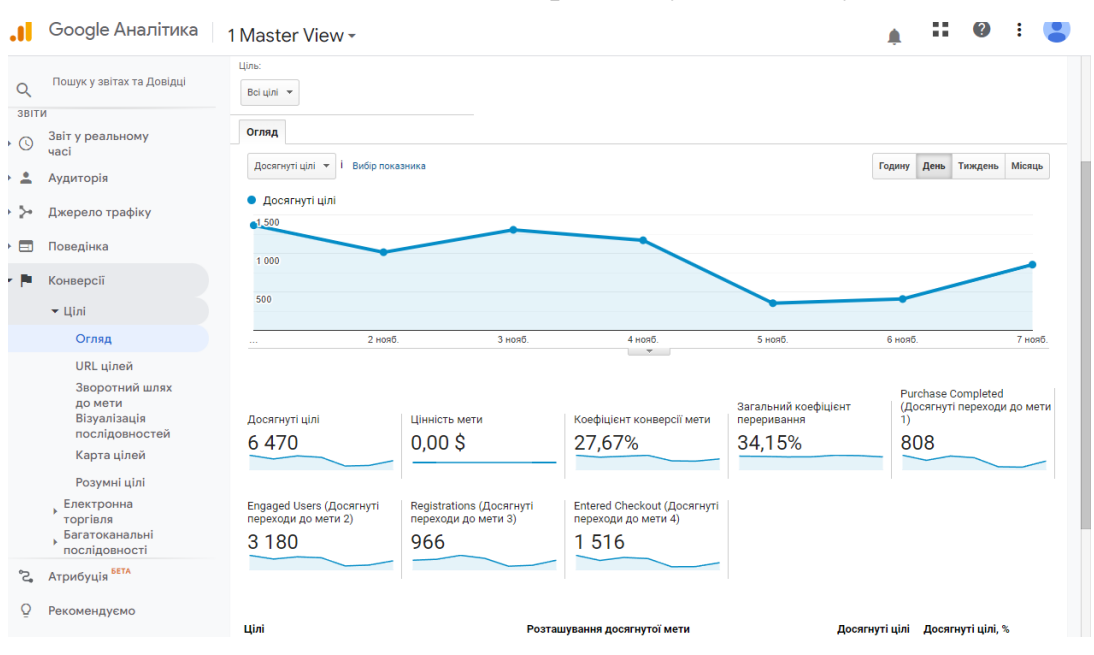

Рис. 2.18. Огляд цілій конверсії для сайту.

В огляді аудиторії представлена динаміка відвідуваності по днях, кількості нових користувачів і користувачів (кругова діаграма), що повернулися, і показники відвідуваності:

 **Сеанси** – кількість сеансів (сеанс – період часу, коли користувач активно працює з сайтом. На одного користувача може припадати кілька сеансів).

- **Користувачі** кількість відвідувачів сайту за період.
- **Перегляди сторінок** загальна кількість сторінок, переглянутих користувачами (включаючи повторні).
- **Сторінок/сеанс** кількість переглянутих сторінок на один сеанс. Хороші показник для інтернет-магазину – 4-6 сторінок.
- **Середня тривалість сеансу** тривалість сеансу. Для інтернетмагазину бажано більше ніж 1 хвилину.
- **Показник відмов** відсоток відвідувань, під час яких користувач переглянув лише одну сторінку і одразу вийшов. Що нижче, то краще. Для інтернет-магазину [від 20% до 40%](https://neilpatel.com/blog/bounce-rate/) – середній показник.

У лівому меню переходьте за посиланнями та вивчайте докладні дані за кожним параметром.

#### **Перегляд сегментів**

За промовчанням Google Analytics показує інформацію про весь трафік інтернет-магазину. Ви можете переглянути дані щодо окремих сегментів, наприклад, лише «Пошуковий трафік» або «Нові користувачі». У Google вже настроєно такі сегменти. Натисніть на посилання «Всі сеанси» у лівому верхньому кутку, виберіть потрібний сегмент зі списку, натисніть кнопку «Застосувати».

#### **Аналіз аудиторії**

Знання своєї цільової аудиторії – невід'ємна частина маркетингу будьякого бізнесу. Чим краще ви розумієте своїх покупців та їхні інтереси, тим ефективніше можете продавати. Розділ аналізу аудиторії в Google Analytics це джерело корисної інформації про відвідувачів вашого інтернет-магазину, які ви можете використовувати для складання портрета цільової аудиторії, створення нових рекламних кампаній, акцій і т.д.

В нашому випадку самий цікавий варіант -це електронна торгівля. Перелік E-commerce сайту аналізується 4 типи даних:

1. Залучення: інформація про отриманий трафік.

- 2. Взаємодія: інформація про те, що роблять на сайті.
- 3. Конвертація: інформація про ліквідність (прибуток, прибуток, прибуток).
- 4. Загальні відомості: Універсальні дані (невдала авторизація, пошук на сайті і т.д.).

### **Аналіз блока акцій**

Всі інтернет-магазини на «Головній» сторінці мають блоки з акціями або розпродажем. Інтернет магазин компанії «Peninsula», також має таку структуру.

Це правильне рішення та гарний маркетинговий хід, але наявність блоку не означає, що акції привертають увагу, а товари будуть продані за вказаний термін акцій. Необхідно проводити постійний аналіз дій користувачів по цих блоках, для розуміння, як можуть працювати ці блоки набагато краще та активніше. У цьому випадку простого підрахунку кількості відвідувань «Головної сторінки» або її тривалості недостатньо. Необхідно відстежувати кліки та дії користувачів по кожному акційному блоку окремо. Це можливо зробити, додавши в скрипт коду лічильника наступний інтерпретатор, який оброблятиме події onClick по рекламних блоках на сторінках:

\_gaq.push(['\_trackEvent', 'Home Page', 'Main Promo Clickthrough', '[Promo descriptor]'] );

Після його додавання зачекайте щонайменше тижнем, щоб Google встиг зібрати інформацію з новим параметром обробки. А потім у Google Analytics в розділу «Зміст — Події — Найкращі події» буде відображено інформацію щодо рекламних блоків: кількість кліків по них, прибутковість та конверсії. Додатково налаштовується відстеження джерел трафіку, геонацілення та інші актуальні дані налаштовані системою.

Також дуже актуальною є інформація по «клікам» "У кошик":

Дуже часто після натискання відвідувачем кнопки «Додати до кошика» відбувається ajax-дія (спливання вікна зі словами «Додано до кошика» або товар візуально переміщується до блоку «Кошик»). Ця дія не фіксується у Google Analytics, тому відповідна служба не бачить у звіті цю інформацію та не є можливим без відповідного налаштування подивитись скільки людей, з яких джерел та які товари додали до кошика, а потім забули про них. Виправляє ситуацію ручне доопрацювання коду з відповідним параметром: *\_gaq.push(['\_trackEvent', '[Page Type]', 'Add to Cart', '[Product Name]']);*

Стандартний звіт буде показувати, які товари були додані до кошика та відсоток відмов від їхнього оформлення для покупки. Звичайно треба провести налаштувати фіксування інших параметрів у роботі з кошиком.

#### **Фіксування невдалих дії з кошиком інтернет магазину:**

Не часто, але трапляється, що при оформленні замовлення необхідно вибрати його комплектацію (розмір, колір тощо) і окремі відвідувачі вибирають комбінацію, якої немає. В результаті вони одержують попередження про те, що оформити товар неможливо. Відстежувати збої з додавання товарів у кошик допоможе інтерпретатор:

## *\_gaq.push(['\_trackEvent', 'Product Page', 'Unsuccessful Add to Cart', '[Error descriptor]',1,true]);*

Компанія не повинна тіряти клієнтів, треба вдосконалюватись та змінювати проблеми в написанні інтернет магазину. Ми можемо отримати звіт, який показує низькоконверсійні місця.

#### **Поперше – усуваємо проблеми з авторизацією**

Реєстрація та авторизація на сайті можуть стати причиною виходу клієнта, для цього йому достатньо побачити вікно із попередженням про неможливість продовжити подальші дії з реєстрації. Відстежити такі попередження, а головне визначити причини їх появи, допоможуть наступні параметри для лічильника Google Analytcs:

#### *Сторінка «Реєстрація» true]);*

*Сторінка «Авторизація/Вхід» \_gaq.push(['\_trackEvent', 'Login Form', 'Unsuccessful Login', '[Error descriptor]',1,true]);*

У звіті відображається кількість помилок під час авторизації та типи цих помилок.

# **Адміністратор сайту, менеджер може отримати інформацію та з'ясувати чому "Нічого не знайдено" в інтернет магазині:**

Якщо зроблений та є пошук на сайті, обов'язково потрібно відстежувати статистику запитів користувачів. По-перше починаємо вимірювати кількість відвідувачів, які не отримали відповіді на запити, а головне з'ясовуймо, чому так відбулося. Можливо, варто задуматися про розширення асортименту чи просто змінити список пошукових запитів? Відстежити кількість невдалих запитів відбувається завдяки включення коду:

*\_gaq.push(['\_trackEvent', 'Search Results', 'No Results', '[Searched phrase]',1,true]);*

Аналізуйте дані та допомагайте користувачам знаходити відповіді на вашому сайті.

## **Попри всі преваги, ми також маємо змогу отримати та виміряти конверсію за джерелами трафіку:**

Для отримання цього звіту та наступного за ним потрібно встановити додаток Google Analytics E-commerce tracking. Після цього налаштуємо звіт, додавши як додатковий параметр пункти «Кількість візитів», «Дохід», «Ціна за транзакцію», «Коефіцієнт транзакцій».

Аналіз звіту показує найвигідніші інструменти залучення клієнтів (співвідношення вартості залучення до прибутковості), інструменти які потрібно вдосконалювати та найзатратніші та най неефективніші від яких варто відмовитися.

Дуже актуальна інформація для менеджерів які займаються просуванням товарних груп це порівняння конверсії та прибутковість по днях. Кожному керівнику підрозділу, або підприємцю буде корисно знати, в який із днів тижня та в який час у нього найбільше замовлень. Це потрібно для того, щоб розуміти, в які дні найдоцільніше запускати рекламні кампанії та показувати контекстну рекламу, щоб не викидати гроші на вітер. Відстежити це не складно, просто при автоматичному налаштуванні встановлюємо цей звіт на свій обліковий запис , попередньо залогінившись у Google Analytics.

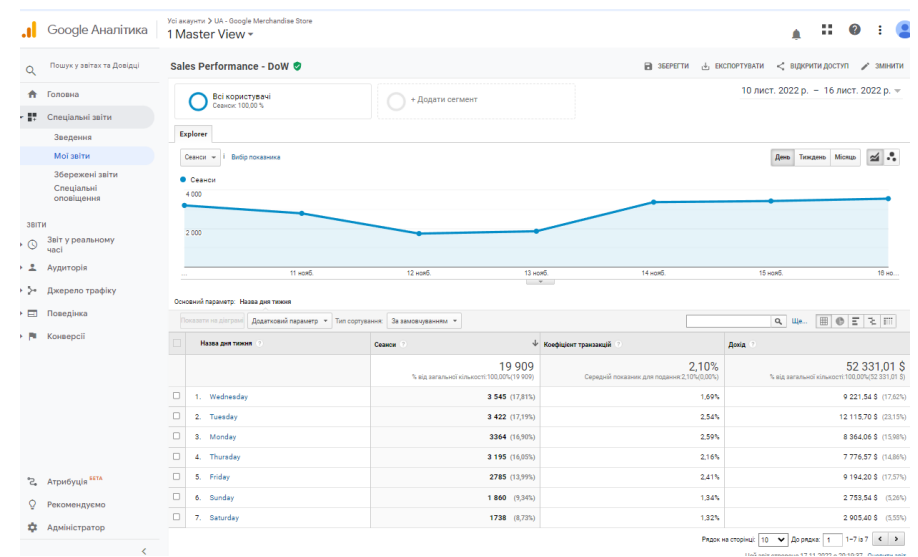

Рис. 2.19. Порівняння конверсії та прибутковість по днях.

Розглянемо актуальну та привабливу структурність для інтернетмагазинів: розділ «Електронна торгівля». Саме тут ви знайдете цінну інформацію щодо ефективності роботи вашого онлайн-магазину. Ви бачимо середню вартість замовлення, кількість транзакцій, загальний дохід та дохід від кожного продукту окремо

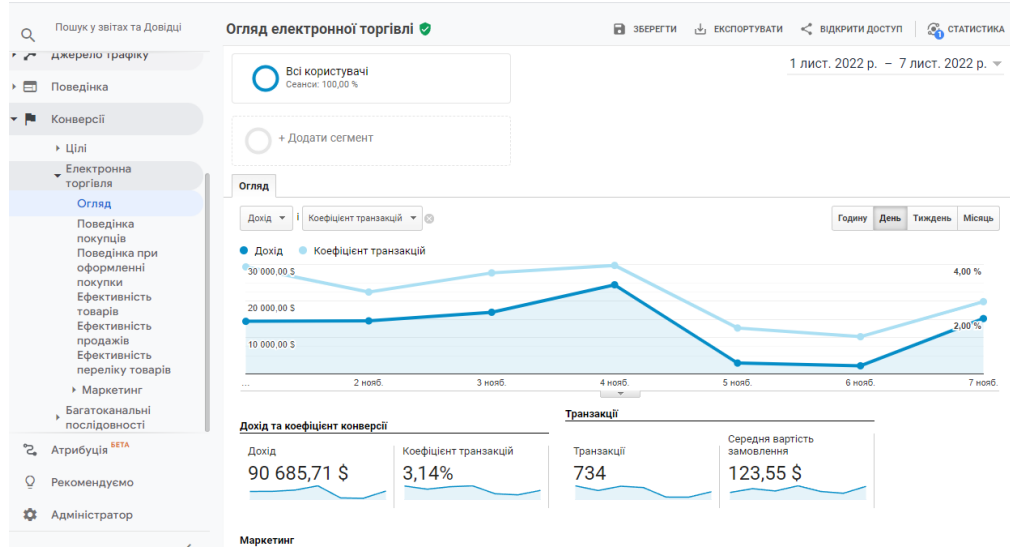

Рис. 2.20. Візуальне представлення електронної торгівлі інтернет магазину.

Крім того, вам доступні звіти про поведінку покупців та поведінку користувачів при оформленні замовлення.

| $\alpha$   | Пошук у звітах та Довідці                              |                 | Аналіз поведінки покупців                             |                                     |                                     | <b>В</b> ЗБЕРЕГТИ<br>< ВІДКРИТИ ДОСТУП<br><b>C CTATUCTUKA</b><br>$\psi_1$ EKCNOPTYBATH |                          |  |  |
|------------|--------------------------------------------------------|-----------------|-------------------------------------------------------|-------------------------------------|-------------------------------------|----------------------------------------------------------------------------------------|--------------------------|--|--|
| ₳          | Головна                                                |                 | Всі користувачі<br>Сеанси: 100,00 %                   |                                     | 2 лист. 2022 р. - 8 лист. 2022 р. - |                                                                                        |                          |  |  |
| 人間         | Спеціальні звіти                                       |                 |                                                       |                                     |                                     |                                                                                        |                          |  |  |
| ЗВІТИ      |                                                        |                 | + Додати сегмент                                      |                                     |                                     |                                                                                        |                          |  |  |
| $\ast$ (0) | Звіт у реальному<br>часі                               |                 |                                                       |                                     |                                     |                                                                                        |                          |  |  |
| × 2        | Аудиторія                                              |                 | <b>• Сеанси</b> • Послідовність покупок • Переривання |                                     |                                     |                                                                                        |                          |  |  |
| → 3→       | Джерело трафіку                                        |                 | Усі сеанси<br>23,259                                  | Сеанси із переглядом тов<br>0<br>0% | Сеанси з додаванням тов<br>0<br>0%  | Сеанси з оформленням п<br>924<br>3.97%                                                 | Сеанси з транзакі<br>619 |  |  |
| 人口         | Поведінка                                              | 23,400          |                                                       |                                     |                                     |                                                                                        |                          |  |  |
| ▾          | Конверсії                                              | 23.100          |                                                       |                                     |                                     |                                                                                        |                          |  |  |
|            | • Цілі                                                 |                 |                                                       |                                     |                                     |                                                                                        |                          |  |  |
|            | • Електронна<br>торгівля                               | 900             |                                                       |                                     |                                     |                                                                                        |                          |  |  |
|            | Огляд                                                  | 600             |                                                       |                                     |                                     |                                                                                        |                          |  |  |
|            | Поведінка<br>покупців                                  | 300             | 0%                                                    | 0%                                  | 0%                                  | 57.68%                                                                                 |                          |  |  |
|            | Поведінка при<br>оформленні<br>покупки<br>Ефективність | $\Omega$        |                                                       |                                     |                                     |                                                                                        |                          |  |  |
| ್ಡ         | Атрибуція <sup>БЕТА</sup>                              |                 |                                                       |                                     |                                     |                                                                                        |                          |  |  |
| Q          | Рекомендуємо                                           |                 | Немає дій<br>22 2 4 9<br>95.66%                       | Жоден товар не додано д<br>0<br>0%  | Неоплачені кошики покуп<br>0<br>0%  | Незавершене оформленн<br>391<br>42.32%                                                 |                          |  |  |
| ×          | Адміністратор                                          | <b>Contract</b> |                                                       |                                     |                                     |                                                                                        |                          |  |  |

Рис. 2.21. Поведінка покупця з представленим звітом.

| Тип польз Сеансы  |       | Сеансы | Сеансы | Сеансы | Сеансы |
|-------------------|-------|--------|--------|--------|--------|
| <b>New Visito</b> | 15182 | 14804  | 342    | 216    | 162    |
| Returning         | 8077  | 7445   | 582    | 403    | 229.   |
|                   | 23259 | 22249  | 924    | 619    | 391    |

Рис. 2.22. Експортні данні по користувачам в табличній формі.

**Таким чином, всі отриманні данні менеджери компанії можуть використовувати для:**

Аналізу цінової політики, зміну та встановлення конкурентної ціни на товарну групу, проводити рекламні акції на основі даних онлайн аналітики.

Завдяки запуску системи онлайн аналітики на основі Google Analytics компанія «Peninsula» на своїй платформі інтернет магазину може збільшити дохідну частину наступними кроками:

- При аналізі отриманих даних з'ясовують, які ювелірні вироби та групи товарної категорії продаються найкраще. Якщо вони підтримуються маркетинговими заходами, проводим такі ж заходи для інших виробів та категорій. А якщо проводиться рекламна акція на всі товари однаково, а продажі за деякими низькі, варто припинити витрачати кошти на їхню рекламу і зосередитися на більш прибуткових категоріях, штучних виробах чи визначитись з індивідуальним виготовленням.
- Якщо компанія вважає, що кількість товарів на одну транзакцію нижче за бажану, можливо запропонувати більш вигідні знижки при купівлі кількох товарів або забезпечити безкоштовну доставку, якщо сума замовлення перевищує певний мінімум рентабельності представленого сервісу.
- Аналіз кількості часу, який у клієнтів займає ухвалення рішення про покупці та кількість разів для цього клієнта по відвідуванню сайту формує наступні висновки. Якщо клієнти багато разів відвідують сайт перед тим, як придбати товар, треба відновити аба змінити його оформлення: спростити процедуру покупки або додати функцію порівняння ваших пропозицій з конкуруючими, представити альтернативу або запропонувати зв'язок з консультантом.

Треба зазначити що сучасна аналітика та статистика Google Analytics – це великий масив даних, які допомагають покращити роботу інтернет

магазину компанії, збільшити дохідну частину при правильному використанні даних, зменшити час на отримання актуальної інформації для аналітиків, маркетологів, керівництва підприємством. Ми рекомендували менеджеру з просування інтернет магазину компанії «Peninsula» використати данні з налаштування онлайн аналітики сайту з продажів на основі Google Analytics. Google Analytics можливо та потрібно використовувати разом на кожному інтернет сервісі це допоможе швидше знайти свою групу покупців та надати оптимальний перелік товару та сервісу при роботі інтернет магазину «Peninsula».

#### **2.6 Висновки по розділу**

Метод аналізу ієрархій є систематичною процедурою для ієрархічного подання елементів, що визначають суть будь-якої проблеми. Метод передбачає декомпозицію проблеми на більш прості складові частини і подальшу обробку по парних порівняннях послідовностей суджень особи, що приймає рішення. У результаті може бути виражений відносний ступінь (інтенсивність) взаємодії елементів в ієрархії. Ці судження потім виражаються чисельно. Метод аналізу ієрархій включає процедури синтезу множинних суджень, одержання пріоритетності критеріїв і знаходження альтернативних рішень.

Розв'язання проблеми за допомогою МАІ являє собою процес поетапного встановлення пріоритетів. На першому етапі виявляються найважливіші елементи проблеми, на другому – найкращий спосіб перевірки спостережень, іспити й оцінки елементів; наступним етапом може бути вироблення способу застосування рішення й оцінка його якості. Існує кілька видів ієрархій. Найпростіші – домінантні ієрархії, що схожі на перевернене дерево з основою у вершині. Ієрархія вважається повною, якщо кожен елемент заданого рівня функціонує як критерій для всіх елементів нижчого рівня, інакше – неповною. У разі неповної ієрархії вони можуть бути розділені на єрархії, що мають самий верхній елемент.

Розрахунки показали вибір рекламна компанія LIFE кращий по всіма критеріями встановленими замовником.

Можливості розширеної електронної торгівлі порівняно із стандартним ecommerce-модулем – це дуже актуальна складова сучасного ринку, а використання онлайн аналітичної складової на основі Google Analytics формує та надає:

- детальний звіт про дії користувача з моменту приходу на сайт до остаточної покупки.
- дозволяє відстежувати конкурентоспроможність товарів, ефективність акцій і знижок, результати пошуку, втрати користувачів на етапах customer journey.
- дозволяє легко проводити когортний аналіз, користуючись готовими сегментами.

#### **ВИСНОВКИ**

У кваліфікаційній роботі розглядається процес виготовлення та реалізації продукції Peninsula на нові ринки збуту за допомогою сучасних технологій.

**Предметом дослідження** є функціонування підприємства, теоретичні, методичні та практичні питання, які пов'язані з організацією просування товарів в мережі інтернет та сучасного інтернет магазину за допомогою рекламних компаній інтернет-магазину Peninsula .

**Метою кваліфікаційної роботи** є покращення технології просування продукту на нові ринки збуту за допомогою мережі інтернет .

Для досягнення поставленої мети в кваліфікаційній роботі вирішувалися наступні завдання:

- визначення сутності, цілей та підтверджена необхідність вдосконалення роботи інтернет магазину та просування товарів в інтернет спільноті в ринкових умовах України;
- проведена оптимізації інтернет-магазину та зроблений вибір рекламної стратегії та рекламної компанії для підвищення роботи інтеренет технологій.;
- Проведений опис сучасної технології онлайн аналітики на основі Google Analytics

В рамках кваліфікаційної роботи була представлена маркетингова стратегія розробки та просування інтернет-магазину Peninsula. Це дозволило виявити ключові інструменти, необхідні для просування на етапі запуску і ранній стадії функціонування малого онлайн-магазину.

Будь-яка проблема являє собою складний об'єкт, що має ієрархічну структуру. При аналізі такого об'єкта дослідник, звичайно, зіштовхується зі складною системою взаємодії компонент проблеми (ресурси, мети, впливові особи й групи, політичні, економічні й інші фактори), які потрібно проаналізувати.

Прийняття рішень є важливою частиною будь-якої управлінської діяльності. Для ефективного вирішення завдань, що стоять перед сучасним фахівцем в галузі управління необхідно володіти рядом специфічних знань і навичок, такими, як :

- вміння чітко визначати цілі своєї діяльності;
- навички формалізації і структурування проблем предметної області;
- вміння аналізувати моделі різних типів із застосуванням адекватних методик та управлінських інструментів;
- розуміння визначальних чинників, що впливають на розвиток ситуації;
- вміння приймати обґрунтовані управлінські рішення в умовах невизначеності.

Зважаючи на результати отримані внаслідок вирішення задачі методом аналізу ієрархії, зробимо висновок, що найкращим варіантом буде обрати рекламну компанію «LIFE».

Це можна пояснити тим, що маркетингові критерії є більш важливими для отримання потенціальної аудиторії, в свою чергу критерії якості та організаційні критерії мають набагато менший вплив на остаточний вибір.

Компанія «LIFE» пропонує не найдешевші послуги та час розміщення реклами, але зважаючи на інші показники, ще і у порівнянні з конкурентами цей вибір є більш розумним. З результатів проведеного аналізу випливає, що МАІ при розрахунку є невелика розбіжність після явного фаворита, це визначається суб'єктивними оцінками експертів.

Впровадження сучасної технології онлайн аналітики на основі Google Analytics в умовах інтернет магазину компанії дозволяє використовувати отримані дані та формувати подальші рекомендації, а саме:

Змінити цінову політику та провести рекламні акції на основі даних електронної торгівлі яка збільшить дохідну частини на основі:

- З'ясування, які товари продаються найкраще. Підтримка маркетинговими заходами товарних груп, зменшення витрат на рекламу на товар з низьким рейтингом продажу.
- За умовами зменшення кількісті товарів на одну транзакцію нижче за бажану, впровадити або запропонувати більш вигідні знижки при купівлі кількох товарів або забезпечити безкоштовну доставку, якщо сума замовлення перевищує певний мінімум рентабельності.
- Отримати інформацію скільки часу у клієнтів займає ухвалення рішення про покупку і скільки разів клієнт відвідав сайт компанії. Якщо клієнти багато разів відвідує сайт перед придбанням товару, треба спростити процедуру замовлення, зробити функцію порівняння пропозицій з конкуруючими товарами.

Таким чином статистика Google Analytics – це сучасний апарат з актуальними даними, які допоможуть покращити роботу онлайн магазину компанії «Peninsula» та збільшити дохідність.

#### **СПИСОК ВИКОРИСТАНИХ ДЖЕРЕЛ**

- 1. Сайт Peninsula. [Електронний ресурс] Режим доступу: https://peninsula.ua/
- 2. Договір публічної оферти. [Електронний ресурс] Режим доступу: <https://peninsula.ua/dogovor-publichnoj-oferty>
- 3. Алексєєва А.І. Комплексний економічний аналіз господарської діяльності: навчальний посібник / А.І. Алексєєва, та ін. – М.: Фінанси та статистика, 2013. - 672с.
- 4. Бардіна Н.Ю. Організація та планування виробництва: навчальний посібник / Н.Ю. Бардіна. - М.: АНО Міжнародний інститут «Інфорутенія», 2013. - 516 с.
- 5. Закріплення ювелірних каменів та вставок: навч. допомога / С. І. Галанін, О. А. Трошина. – Кострома: Вид-во Костром. держ. ун-ту,  $2019. - 67$  c.
- 6. Технологія облагородження ювелірних каменів та матеріалів. Хімічне фарбування: навчальний посібник / Е. А. Ахмєтшин, А. Г. Чередниченко. - М.: РХТУ ім. Д. І. Менделєєва, 2017. – 60 с.
- 7. Конспект лекцій з дисципліни "Проектування обладнання для ювелірного виробництва".- Мн.: БНТУ, 2013. – 140 с.
- 8. Технологія ювелірного виробництва: навч. посібник/В.П. Луговий.: Нове знання; М.: ІНФРА-М, 2012. - 526 с.
- 9. Герчікова І.М. Менеджмент: підручник/І.М. Герчикова 3-тє вид., перераб. та дод. - М: ЮНІТІ, 2013. - 319 с.
- 10.Офіційний сайт Державної служби статистики України [Електронний ресурс]. – Режим доступу: http:www.ukrstat.gov.ua
- 11.Попівняк Ю. Проблеми функціонування ювелірної промисловості України у світовому контексті та шляхи їх розв'язання / Ю. Попівняк // Актуальні проблеми економіки. – 2013. – № 9 (147). – C. 62-69.
- 12.Офіційний сайт союзу ювелірів України [Електронний ресурс]. Режим доступу: http://juvelir.org.ua.
- 13.Офіційний сайт компанії «Укрзолото» [Електронний ресурс]. Режим доступу: [https://ukrzoloto.ua](https://ukrzoloto.ua/)
- 14.Діяльність суб'єктів господарювання: стат. зб. / За ред. М.С. Кузнєцової. К.: Консультант, 2017. 588 с.
- 15.Артюх Т.М. Державне та технічне регулювання ринку ювелірних виробів з дорогоцінних металів та дорогоцінного каміння / Т.М. Артюх // Теоретичні та прикладні питання економіки. – 2014. – № 2  $(29)$ . – C. 178–189.
- 16.Луців Н.В. Проблеми та основні тенденції розвитку вітчизняного ринку ювелірних виробів / Н.В. Луців // Товарознавство та інновації. – 2012. – Вип. 4. – С. 79–89.
- 17.Попівняк Ю.М. Проблеми функціонування ювелірної промисловості України у світовому контексті та шляхи їх розв'язання / Ю.М. Попівняк // Актуальні проблеми економіки. – 2013. – № 9. – С. 62–69.
- 18.Скубіліна А.В. Оцінка розвитку ринку ювелірних виробів в Україні / А.В. Скубіліна, В.М. Воловик // Економіка і суспільство. – 2017. – №  $10. - C. 355 - 359.$
- 19.Семенюк К.М. Нормативно-правова складова державного регулювання ювелірною галуззю в Україні: стан і перспективи / К.М. Семенюк // Економіка та держава. – 2013. – № 11. – С. 145–148.
- 20.Штангрет А.М. Український ринок ювелірної продукції: сучасний стан та загрози / А.М. Штангрет, М.М. Караїм // Глобальні та національні проблеми економіки. – 2018. – № 22. – С. 596–600.
- 21. Павлова В.А. Сучасний ринок ювелірних товарів / В.А. Павлова, А.О. Гузь / Materialy ХІ Miedzynarodowej naukowi-praktycznej konferencji "Perspektywiczne opracowania sa nauka I technikami – 2015". Vol. 3. Ekonomiczne nauki: Przemysl. Nauka i studia. (07–15 листопада 2015 р.,

Польща). – С. 3–4. 9. Microsoft Excel [Електронний ресурс]. – Режим доступу: https://products.office. com/uk-ua/excel

- 22.MCDX File Extension Mathcad Prime Document [Електронний ресурс]. Режим доступу: https://fileinfo.com/extension/mcdx
- 23.Чи продаються ювелірні вироби в інтернеті? [Електронний ресурс]. Режим доступу: [https://horoshop.ua/ua/blog/sozdanie-uvelirnogo-internet](https://horoshop.ua/ua/blog/sozdanie-uvelirnogo-internet-magazina/)[magazina/](https://horoshop.ua/ua/blog/sozdanie-uvelirnogo-internet-magazina/)
- 24. Текстильні матеріали для створення ювелірних прикрас. [Електронний ресурс] – Режим доступу: [https://peninsula.ua/%20jewelry](https://peninsula.ua/%20jewelry-trosikiite-1)[trosikiite-1](https://peninsula.ua/%20jewelry-trosikiite-1)
- 25. В.А. Павлова Прогнозування ринку попиту на ювелірні вироби / А.А. Павлова, В.В. Лук'яненко // АКАДЕМІЧНИЙ ОГЛЯД. 2019. № 2 стор.28-36.
- 26.Ярликов А. Інструменти Інтернет-маркетингу [Електронний ресурс]/А. Ярликов// Ефективні інструменти Інтернет-маркетингу. – 2013. – Режим доступу : <http://takmak51.ru/>
- 27.Плескач В. Л. Технології електронного бізнесу : Монографія / В. Л. Плескач. ― К. : КНЕУ, 2004. ― 223 с.
- 28. Вірін Ф. Інтернет-маркетинг. Повна збірка практичних інструментів / Федір Вірін. ― М.: Ескмо, 2009. ― 224 с.
- 29.Петрик Є.А. Інтернет-маркетинг/Є.А. Петрик. М.: Московська фінансово-промислова академія, 2004. - 299 с.
- 30.Успенський І.В. Інтернет-маркетинг: Підручник [Електронний ресурс]/І.В. Успенський. - СПб. : Вид-во СПГУЕіФ, 2003. - Режим доступу : [www.aup.ru/books/m80/](http://www.aup.ru/books/m80/)
- 31. Семеняк І. В. Стратегічний маркетинг: навч. посіб. / І. В. Семеняк. Х.: ХНУ імені В. Н. Каразіна, 2007. - 304 с.
- 32.Новомлинський Л. Інтернет-стратегії кожен обирає собою [Електронний ресурс] / Л. Новомлинський. - Інформаційно-

консалтинговий центр з електронного бізнесу. - Режим доступу : <http://www.e-commerce.ru/analytics/analytics-part/analytics13.html>

- 33.Зубенко І.Р. Психологічні детермінанти довіри до електронної комерції [Електронний ресурс] / І.Р. Зубенко // Проблеми загальної та педагогічної психології. - Режим доступу [http://archive.nbuv.gov.ua/portal/soc\\_gum/pzpp/2011\\_13\\_7/64-72.pdf](http://archive.nbuv.gov.ua/portal/soc_gum/pzpp/2011_13_7/64-72.pdf)
- 34.Литовченко І.Л. Інтернет-маркетинг: Навчальний посібник / І.Л. Литовченко, В.П. Пилипчук. – К. : Центр учбової літератури, 2008. – 184 с.
- 35.Павленко А. Ф. Маркетинг: Підручник / А. Ф. Павленко, А. В. Войчак. — К. : КНЕУ, 2003. — 246 с.
- 36. Корпоративний сайт підприємства ефективний інструмент збільшення продажів [Електронний ресурс]/Probrand. - Режим доступу: [http://beprobrand.net/Korporativniy-sait-effektivniy-instrument](http://beprobrand.net/Korporativniy-sait-effektivniy-instrument-uvelichenija-prodazh.html)[uvelichenija-prodazh.html](http://beprobrand.net/Korporativniy-sait-effektivniy-instrument-uvelichenija-prodazh.html)
- 37.Інтернет-маркетинг для керівника [Електронний ресурс] // Школа бізнесу «Управляй майбутнім»: Статті з управління підприємством. – 2013. – Режим доступу: [http://www.u-b-s.ru/publikacii/internet](http://www.u-b-s.ru/publikacii/internet-marketing.html)[marketing.html](http://www.u-b-s.ru/publikacii/internet-marketing.html)
- 38. Гладченко О. Ко-брендінг. Що це? [Електронний ресурс] / О. Гладченко // BizTimes – журнал про бізнес. – 2012. – Режим доступу: <http://www.biztimes.ru/index.php?artid=390>
- 39.Пілюченко К. Як провести спільну рекламну кампанію та витратити вдвічі менше звичайного [Електронний ресурс] / К. Пілюченко // Просування Продовольства. Prod&Prod. - 2009. - №10-11 (12-13). - Режим доступу : <http://propel.ru/pub/Kross-marketing.php>
- 40.Контекстна реклама в соціальних мережах [Електронний ресурс] // Prodex. Агенство Інтрнет-реклами. – Режим доступу : <http://smm.ukr.prodex.net.ua/ppc/>
- 41.М'ятін Є. Підкастинг синтез інтернет та радіо [Електронний ресурс] / Є. М'ятін // Матеріали російськомовного інтернет-видання про комп'ютерну техніку, інформаційні технології та програмні продукти iXBT. – 2012. – Режим доступу : <http://www.ixbt.com/td/podcasting.shtml>
- 42.Удотова Л.Ф. Соціальна статистика: Підручник. К.: КНЕУ, 2002. 372 с. 8. Державний комітет статистики України: [http://www.ukrstat.gov.ua/.](http://www.ukrstat.gov.ua/)
- 43.A review of Europe's Mortgage // European Mortgage Federation, Hypostat 2006. – Bruksela, 2007, listopad.
- 44.Інтернет ресурс: [https://analytics.google.com/.](https://analytics.google.com/)
- 45.Інтернет ресурс:

https://www.practicalecommerce.com/category/marketing/google-ads

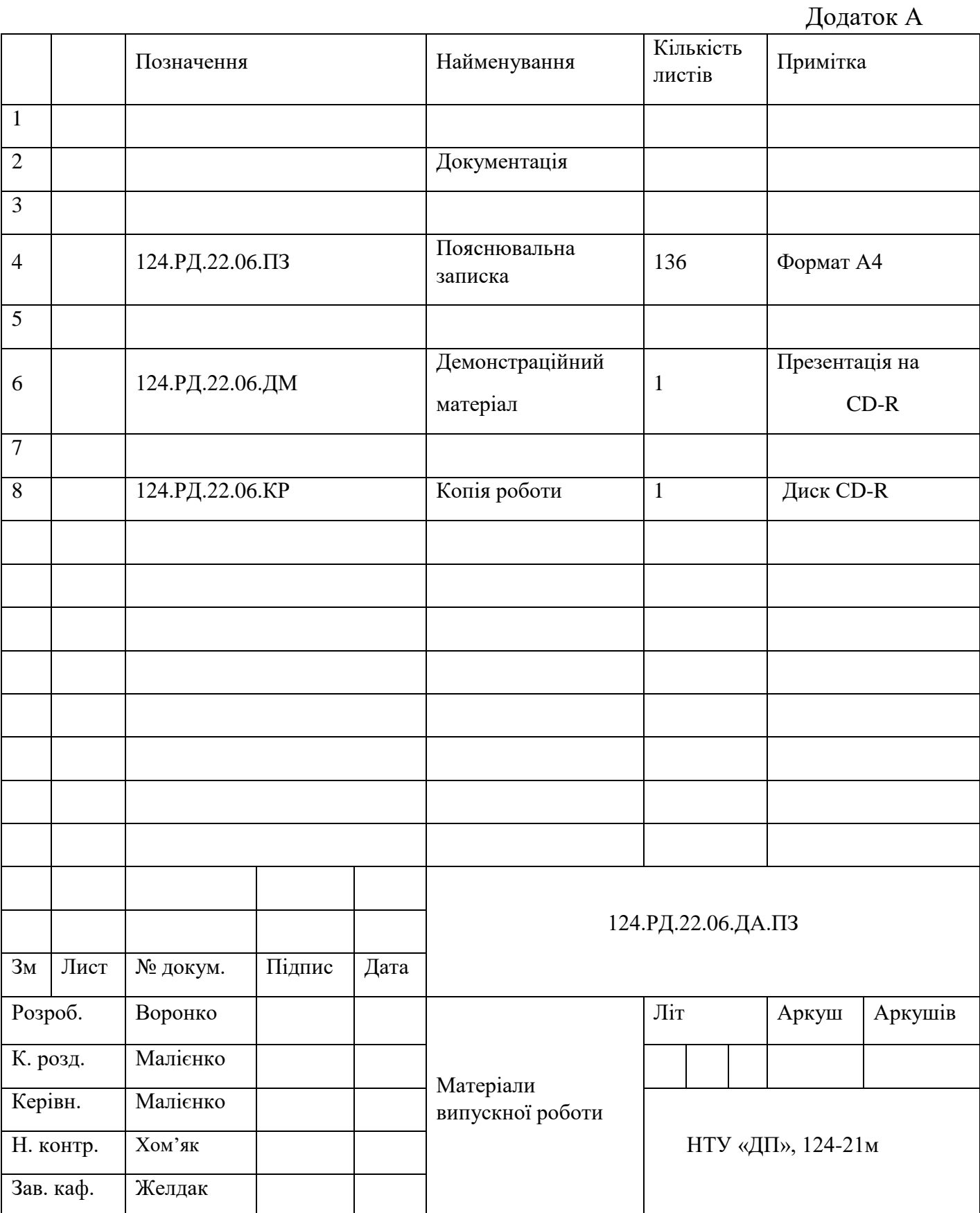
Додаток Б

## ВІДГУК

на кваліфікаційну роботу магістра

студента(ки) групи 124 – 21м – 1

спеціальності 124 Системний аналіз

Тема кваліфікаційної роботи: Аналіз та оптимізація системи інтернет торгівлі підприємства Peninsula в умовах сучасного розвитку ринку

Обсяг кваліфікаційної роботи: 136 стор.

Мета кваліфікаційної роботи: покращення технологій аналізу ринки збуту, збільшення клієнт-орієнтованого продукту за допомогою сучасних методів онлайн аналізу в умовах інтернет торгівлі, розробка та вдосконалення аналітики Інтернет магазину за допомогою сучасних технологій

Актуальність теми: розробка та впровадження сучасної аналітичної складової інтернет магазину при оптимізації плану просування продукції, оскільки повністю відповідає освітньо-професійній програмі магістра.

Тема кваліфікаційної роботи безпосередньо пов'язана з об'єктом діяльності магістра спеціальності 124 Системний аналіз, оскільки включає всі необхідні етапи системного дослідження, а саме: аналіз об'єкта дослідження, побудову відповідних моделей і алгоритмів аналізу, впровадження їх у практичній діяльності об'єкту кваліфікаційної роботи.

Виконані в кваліфікаційній роботі завдання відповідають вимогам освітньо-кваліфікаційного рівня магістра.

Оригінальність наукових рішень полягає в застосуванні декількох моделей класифікації до неструктурованого тексту та за результатами оцінки визначенні найбільш підходящих наявним даним методів аналізу.

Практичне значення результатів кваліфікаційної роботи полягає в впровадженні системи онлайн аналітики на основі безкоштовної системи Google Analytics, розробці стратегію оптимізації та підвищення рентабельності інтернет-магазину.

Висновки підтверджують можливість використання результатів роботи в умовах сучасного інтернет магазину компанії Peninsula

Оформлення пояснювальної записки та демонстраційного матеріалу до неї виконано згідно з вимогами. Роботу виконано самостійно, відповідно до завдання та у повному обсязі (в разі невідповідності – вказати) У роботі відзначено такі недоліки: відсутність та недостатність порівняння продажів до впровадження системи та після її використання

Кваліфікаційна робота в цілому заслуговує оцінки: відмінно, за умовами відповідного захисту.

З урахуванням висловлених зауважень автор заслуговує присвоєння кваліфікації «магістр з системного аналізу».

Керівник кваліфікаційної роботи магістра, К.т.н. доц. кафедри СА і У Малієнко А.В.

Додаток В

## Рецензія

на кваліфікаційну роботу магістра

студента(ки) групи  $124 - 21$ м $-1$ 

## спеціальності 124 Системний аналіз

Тема кваліфікаційної роботи: Аналіз та оптимізація системи інтернет торгівлі підприємства Peninsula в умовах сучасного розвитку ринку

Обсяг кваліфікаційної роботи: 136 стор.

Висновок про відповідність кваліфікаційної роботи завданню та освітньопрофесійній програмі спеціальності

\_\_\_\_\_\_\_\_\_\_\_\_\_\_\_\_\_\_\_\_\_\_\_\_\_\_\_\_\_\_\_\_\_\_\_\_\_\_\_\_\_\_\_\_\_\_\_\_\_\_\_\_\_\_\_\_\_\_\_\_\_\_\_\_\_\_

 $\_$  , and the contribution of the contribution of  $\mathcal{L}_1$  , and  $\mathcal{L}_2$  , and  $\mathcal{L}_3$  , and  $\mathcal{L}_4$  , and  $\mathcal{L}_5$  , and  $\mathcal{L}_6$  , and  $\mathcal{L}_7$  , and  $\mathcal{L}_8$  , and  $\mathcal{L}_7$  , and  $\mathcal{L}_8$  , and  $\mathcal{L}_9$  , \_\_\_\_\_\_\_\_\_\_\_\_\_\_\_\_\_\_\_\_\_\_\_\_\_\_\_\_\_\_\_\_\_\_\_\_\_\_\_\_\_\_\_\_\_\_\_\_\_\_\_\_\_\_\_\_\_\_\_\_\_\_\_\_\_\_

\_\_\_\_\_\_\_\_\_\_\_\_\_\_\_\_\_\_\_\_\_\_\_\_\_\_\_\_\_\_\_\_\_\_\_\_\_\_\_\_\_\_\_\_\_\_\_\_\_\_\_\_\_\_\_\_\_\_\_\_\_\_\_\_\_\_ \_\_\_\_\_\_\_\_\_\_\_\_\_\_\_\_\_\_\_\_\_\_\_\_\_\_\_\_\_\_\_\_\_\_\_\_\_\_\_\_\_\_\_\_\_\_\_\_\_\_\_\_\_\_\_\_\_\_\_\_\_\_\_\_\_\_ \_\_\_\_\_\_\_\_\_\_\_\_\_\_\_\_\_\_\_\_\_\_\_\_\_\_\_\_\_\_\_\_\_\_\_\_\_\_\_\_\_\_\_\_\_\_\_\_\_\_\_\_\_\_\_\_\_\_\_\_\_\_\_\_\_\_

Загальна характеристика кваліфікаційної роботи, ступінь використання нормативно-методичної літератури та передового досвіду

Позитивні сторони кваліфікаційної роботи:

Основні недоліки кваліфікаційної роботи:

Кваліфікаційна робота в цілому заслуговує оцінки: З урахуванням висловлених зауважень автор (не) заслуговує присвоєння кваліфікації «магістр з системного аналізу». Рецензент, науковий ступінь, вчене звання, посада и посада и посада и посада и посада

147

Програмна реалізація фільтрування товарів на сторінці інтернетмагазину Peninsula

{% block component\_filter\_panel %} {% block component filter panel header % } <div class="filter-panel-offcanvas-header"> <h3 class="filter-panel-offcanvas-only">{{ "listing.filterTitleText"|trans }}</h3> <div class="filter-panel-offcanvas-only filter-panel-offcanvas-close js-offcanvas-close"> {% sw\_icon 'x' style { 'size': 'md' } %}  $\langle$ div $>$  $\langle$ div $>$  {% endblock %} {# @var listing \Shopware\Core\Framework\DataAbstractionLayer\Search\EntitySearchResult #} {% block component\_filter\_panel\_element %}  $\lt$ div class="filter-panel{% if sidebar % } is--sidebar{% endif % }"> {% block component\_filter\_panel\_items\_container %} <div class="filter-panel-items-container"> {% block component filter panel item manufacturer % } {# @var manufacturers \Shopware\Core\Framework\DataAbstractionLayer\Search\AggregationResult\Metric\EntityResult #}  $\%$  set manufacturers = listing.aggregations.get('manufacturer') % } {% if not manufacturers.entities is empty %}  $\frac{1}{6}$  set manufacturersSorted = manufacturers.entities|sort((a, b) => a.translated.name|lower > b.translated.name|lower) %} {% sw\_include '@Storefront/storefront/component/listing/filter/filter-multiselect.html.twig' with { elements: manufacturersSorted, sidebar: sidebar, name: 'manufacturer', displayName: 'listing.filterManufacturerDisplayName'|trans|sw\_sanitize } %} {% endif %} {% endblock %} {% block component\_filter\_panel\_item\_properties %} {# @var properties \Shopware\Core\Framework\DataAbstractionLayer\Search\AggregationResult\Metric\EntityResult #}  $\{\% \text{ set properties} = \text{listing-aggregations.get('properties') }\}\$  {% if not properties.entities is empty %} {% for property in properties.entities %} {% sw\_include '@Storefront/storefront/component/listing/filter/filter-propertyselect.html.twig' with { elements: property.options, sidebar: sidebar, name: 'properties', displayName: property.translated.name, displayType: property.displayType, pluginSelector: 'filter-property-select', propertyName: property.translated.name } %} {% endfor %}  $\{% \text{ endif } \% \}$ 

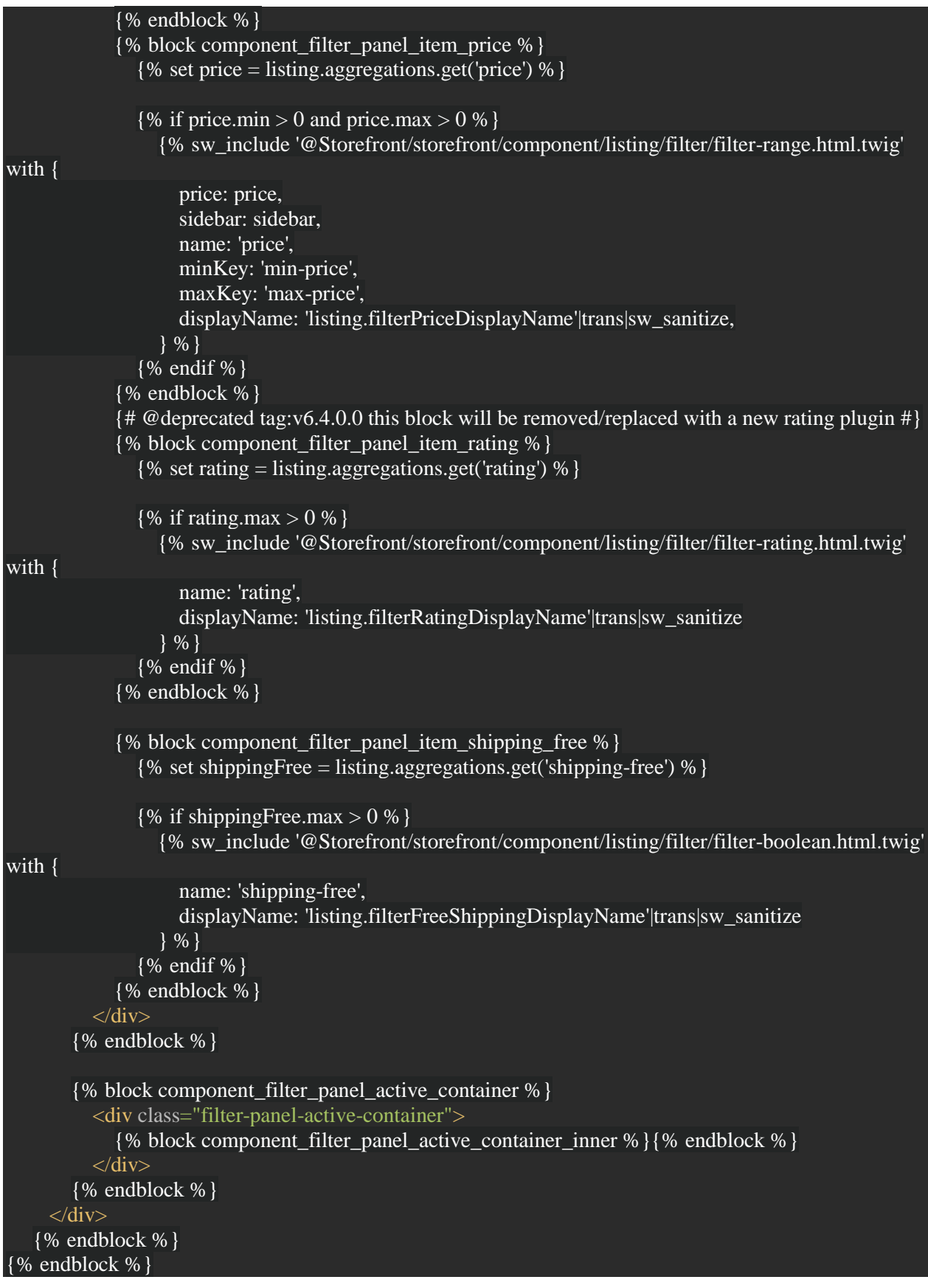